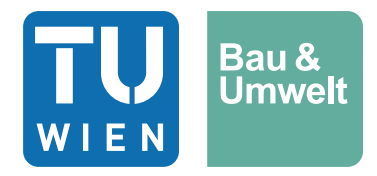

Diplomarbeit

# **Stabilitätsuntersuchung von Felswänden mithilfe von SRM-Modellen und der Block Theory**

ausgeführt zum Zwecke der Erlangung des akademischen Grads Diplom-Ingenieur eingereicht an der TU Wien, Fakultät für Bau- und Umweltingenieurwesen

Master's Thesis

# **Stability assessment of rock slopes using SRM models and the Block Theory**

Submitted in satisfaction of the requirements for the degree of Diplom-Ingenieur of the TU Wien, Faculty of Civil and Environmental Engineering

von

# **Jan Vincent Froschauer**

Matr.Nr.: 01613005

Betreuung: Priv. Doz. Dipl.-Ing. Dr.techn. **Alexander Preh**

Institut für Geotechnik

Forschungsbereich Ingenieurgeologie

Technische Universität Wien,

Karlsplatz 13/E220-1, 1040 Wien, Österreich

Wien, im Juni 2023

# **Danksagung**

Herzlicher Dank gebührt Herrn PD Dr. Preh, der meine Masterarbeit betreut und begutachtet hat. Als Vorgesetzter am Institut für Geotechnik im Forschungsbereich Ingenieurgeologie hat er nicht nur ein inspirierendes Arbeitsumfeld geschaffen, sondern auch maßgeblich dazu beigetragen, dass ich ein spannendes Thema für meine Diplomarbeit gefunden habe.

Ein ganz besonderer Dank gebührt zudem meiner Familie, eure Liebe und Ermutigung haben mich immer angetrieben und mir Rückhalt gegeben.

# **Kurzfassung**

Ziel dieser Diplomarbeit ist es, einen möglichen Arbeitsprozess der Stabilitätsuntersuchung von Felswänden mit Hilfe von Fotogrammmetrie und Synthetic Rock Mass (SRM) Modellen zu betrachten, um zu untersuchen, inwieweit das Konzept der "key blocks" (BLOCK THEORY) auf ein SRM Modell anwendbar ist und welche Vorteile und Anwendungsgrenzen dies hat.

Zuerst beschreibt die Arbeit, wie ein SRM Modell, also ein dreidimensionaler Zwilling der Felswand, erstellt wird. Dazu wird in einem ersten Schritt eine Serie von überlappenden Fotos mit einer Kameradrohne von der Felswand erstellt und diese Fotos mit der Software AGISOFTMETASHAPE zu einem digitalen Oberflächenmodell der Felswand zusammengefügt. Dieses Modell eignetsich gut, um virtuell mit der Software CLOUDCOMPARE Trennflächenorientierungen und -dichten zu messen. Darauf aufbauend ist es möglich ein Volumenmodell zu generieren und dieses mit einem DISCRETE FRACTURE NETWORK (DFN), also einem diskreten Trennflächengefüge, zu verschneiden. Dabei wird eine Blockansammlung generiert, welche eine realitätsnahe Abbildung des Gebirges (Felswand) darstellt. Für diese genannten Schritte kommen die Softwarepakete RHINO und 3DEC (Itasca 2023; McNeel 2021) zum Einsatz. In dieser Arbeit wurden nur starre Blöcke und durchgehende Trennflächen ohne Felsbrücken modelliert.

Im Zuge dieser Arbeit wurden zwei neue Berechnungsverfahren entwickelt. Das erste prognostiziert anhand einer kurzen Berechnung versagende Blöcke und fixiert den stabilen Rest der Felsmasse. Somit müssen nur die als verschieblich identifizierten Blöcke berechnet werden. Es zeigt sich, dass mit dieser Methode Rechenzeit gespart werden kann und damit aufwendigere SRM Modelle modelliert und berechnet werden können.

Das zweite Verfahren baut auf dem ersten auf und ermittelt in einem iterativen Prozess potentiell instabile Blöcke. Dazu werden ausgehend von einem stabilen Systemzustand, die Trennflächenfestigkeiten im Modell schrittweise reduziert. Nach jeder Reduktion werden dabei die als instabil identifizierten Blöcke in allen Freiheitsgraden gesperrt (um z.B. eine Felssicherung zu simulieren). Anschließend wird die Berechnung mit den neuen Randbedingungen wiederholt und weitere instabile Blöcke identifiziert. Die Hypothese der Arbeit ist, dass mit diesem Verfahren numerisch Blöcke gefunden werden, die eine Übermenge darstellen, in der die "key blocks" liegen, und dieser Überschuss geringgehalten wird. Damit sollte es möglich sein, effizienter Böschungssicherungen zu planen.

Für die Untersuchung dieser Hypothese wird ein Fallbeispiel, eine Felswand nahe der Gemeinde Tiefenbach, herangezogen. Außerdem wird ein vereinfachtes Validierungsmodell generiert, um diese Methode mit dem herkömmlich angewandten Konzept der "key blocks" zu vergleichen.

Die beiden Verfahren zeigen hohes Potential, effektive Stabilitätsuntersuchungen an Felswänden durchzuführen, um deren Sicherung wirtschaftlich zu gewährleisten.

Generell zeigt die Arbeit, dass inzwischen die Rechenleistung von Workstations ausreichend groß ist, um Felswände mit Trennflächen-orientiertem Versagen in hoher Modellqualität zu berechnen, ohne starke Vereinfachungen treffen zu müssen.

Keywords: SRM Modelle, Fotogrammmetrie, Photogrammmetrie, Böschungsstabilität, Steinschlag; block theory, starre Blöcke, DEM-DFN, numerische key blocks

# **Abstract**

The aim of this thesis is to examine a potential workflow for stability assessment of rock faces using photogrammetry and Synthetic Rock Mass (SRM) models, to investigate the extent to which the concept of "key blocks" (BLOCK THEORY) is applicable to an SRM model and the advantages and limitations thereof.

Firstly, the thesis describes the creation of an SRM model, which is a three-dimensional replica of the rock face. In the initial step, a series of overlapping photos of the rock face are captured using a camera drone, and these photos are then merged into a digital surface model of the rock face using AGISOFT METASHAPE software. This model is well-suited for virtually measuring fracture orientations and densities using CLOUDCOMPARE software. Building on this, it becomes possible to generate a volume model and intersect it with a Discrete Fracture Network (DFN). A collection of blocks is generated, which represents a realistic depiction of the rock mass (rock face). The software packages RHINO and 3DEC (Itasca 2023; McNeel 2021) are employed for these steps. In this thesis, only rigid blocks and continuous fractures without rock bridges were modelled.

In the course of this work, two new calculation procedures were developed. The first procedure predicts failing blocks through a brief calculation and locks the stable remaining rock mass into position. As a result, only the blocks identified as displaceable need to be computed. It is shown that this procedure can save computation time, enabling more intricate SRM models to be modelled and calculated.

The second procedure builds upon the first and identifies potential unstable blocks through an iterative process. Starting from a stable system state, the fracture strengthsin the model are gradually reduced. After each reduction, the blocks identified as unstable are locked in all degrees of freedom (e.g., to simulate rock reinforcement). Subsequently, the calculation is repeated with the new boundary conditions, identifying further unstable blocks. The hypothesis of the thesis is that this procedure numerically identifies blocks that form a superset encompassing the "key blocks," while minimizing this excess. Hence, it should be possible to plan slope stabilisation more efficiently.

To investigate this hypothesis, a case study of a rock face near the community of Tiefenbach is employed. Additionally, a simplified validation model is generated to compare this procedure with the conventionally employed concept of "key blocks."

Both procedures exhibit significant potential for conducting effective stability assessments of rock faces, ensuring their cost-effective reinforcement.

In general, the dissertation demonstrates that the computational power of workstations is now sufficiently substantial to calculate rock faces with fracture-oriented failure at a high model quality, without the need for significant simplifications.

Keywords: SRM models, photogrammetry, slope stability, rockfall, block theory, rigid blocks, DEM-DFN, numerical key blocks

# Inhaltsverzeichnis

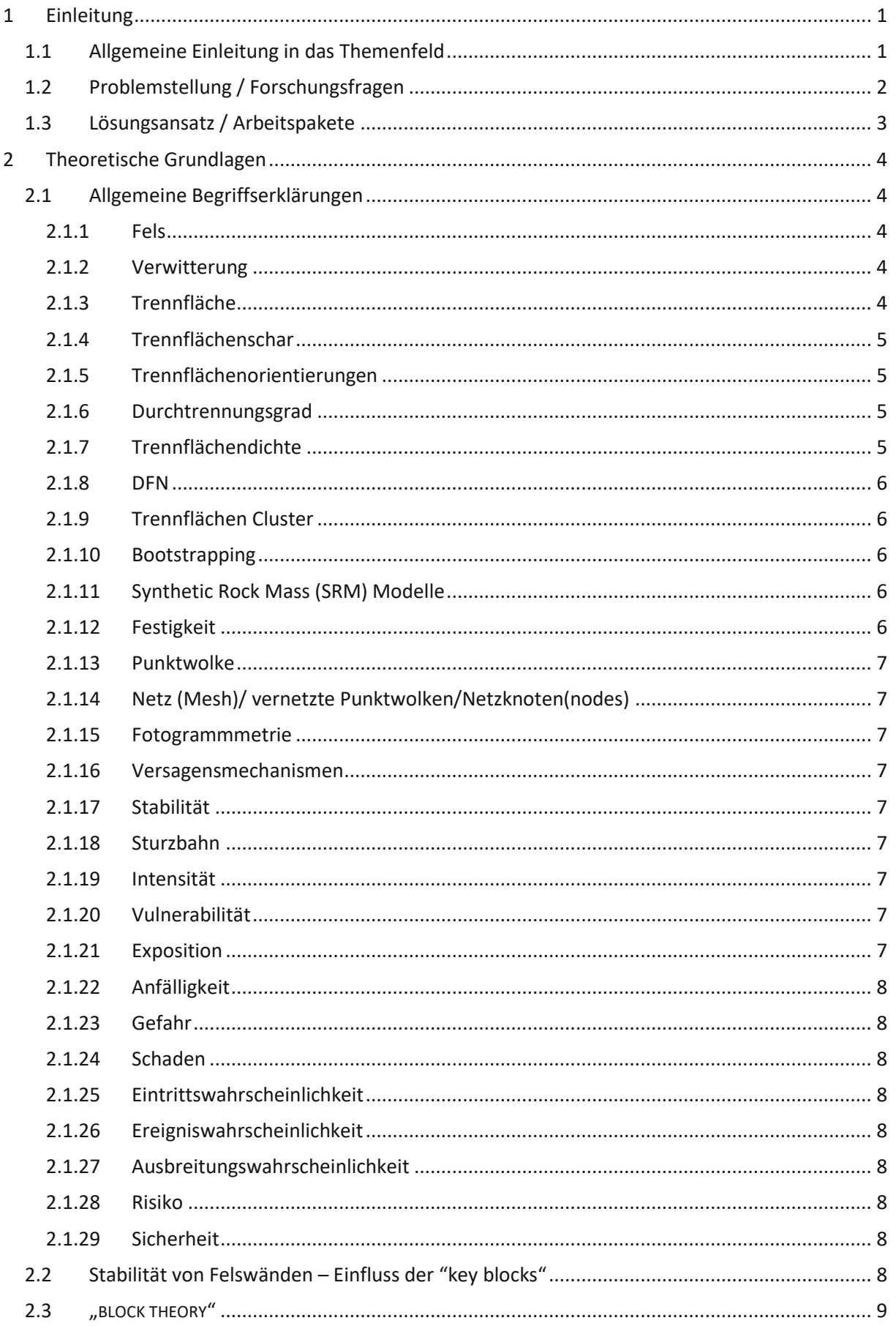

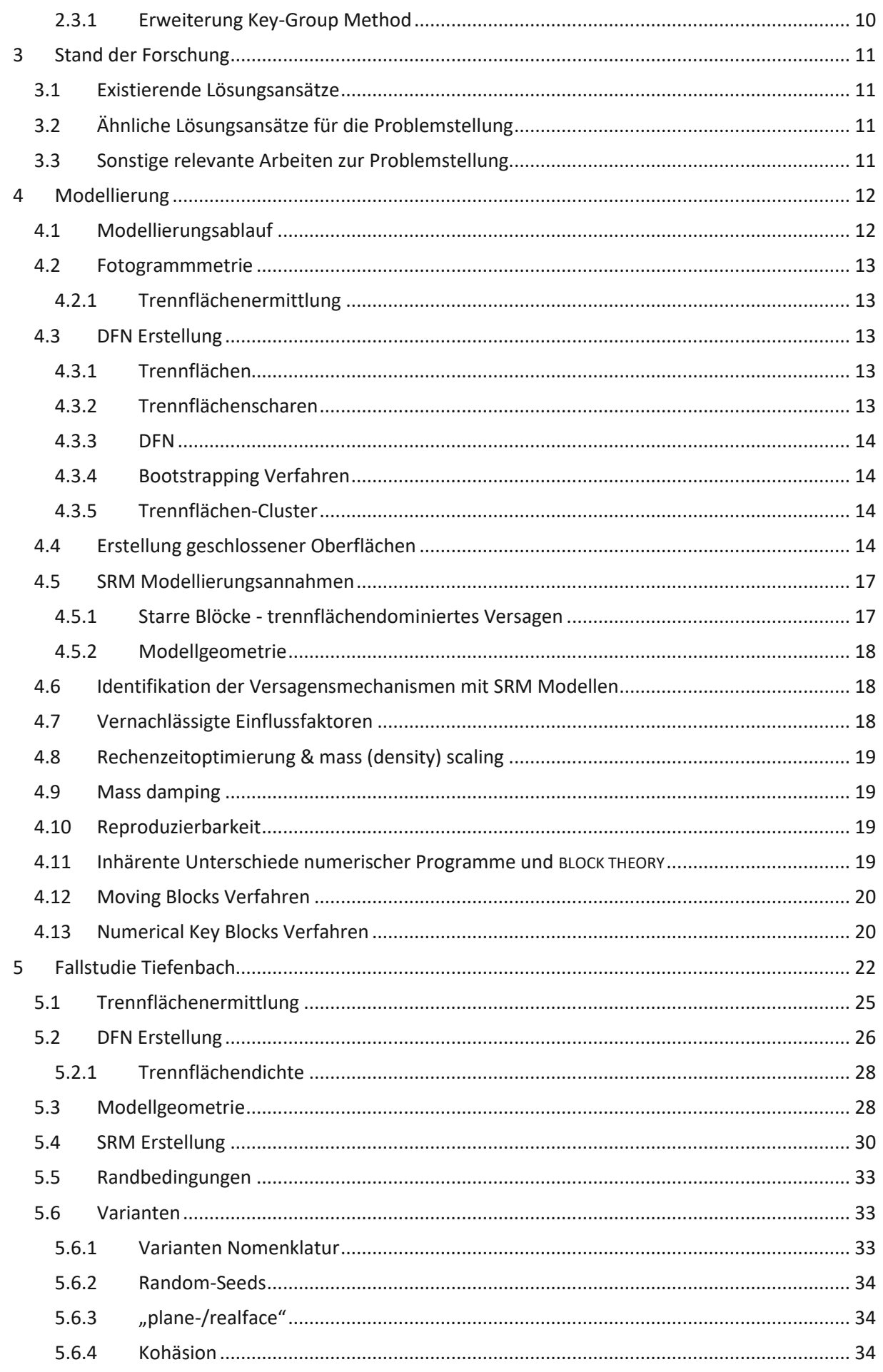

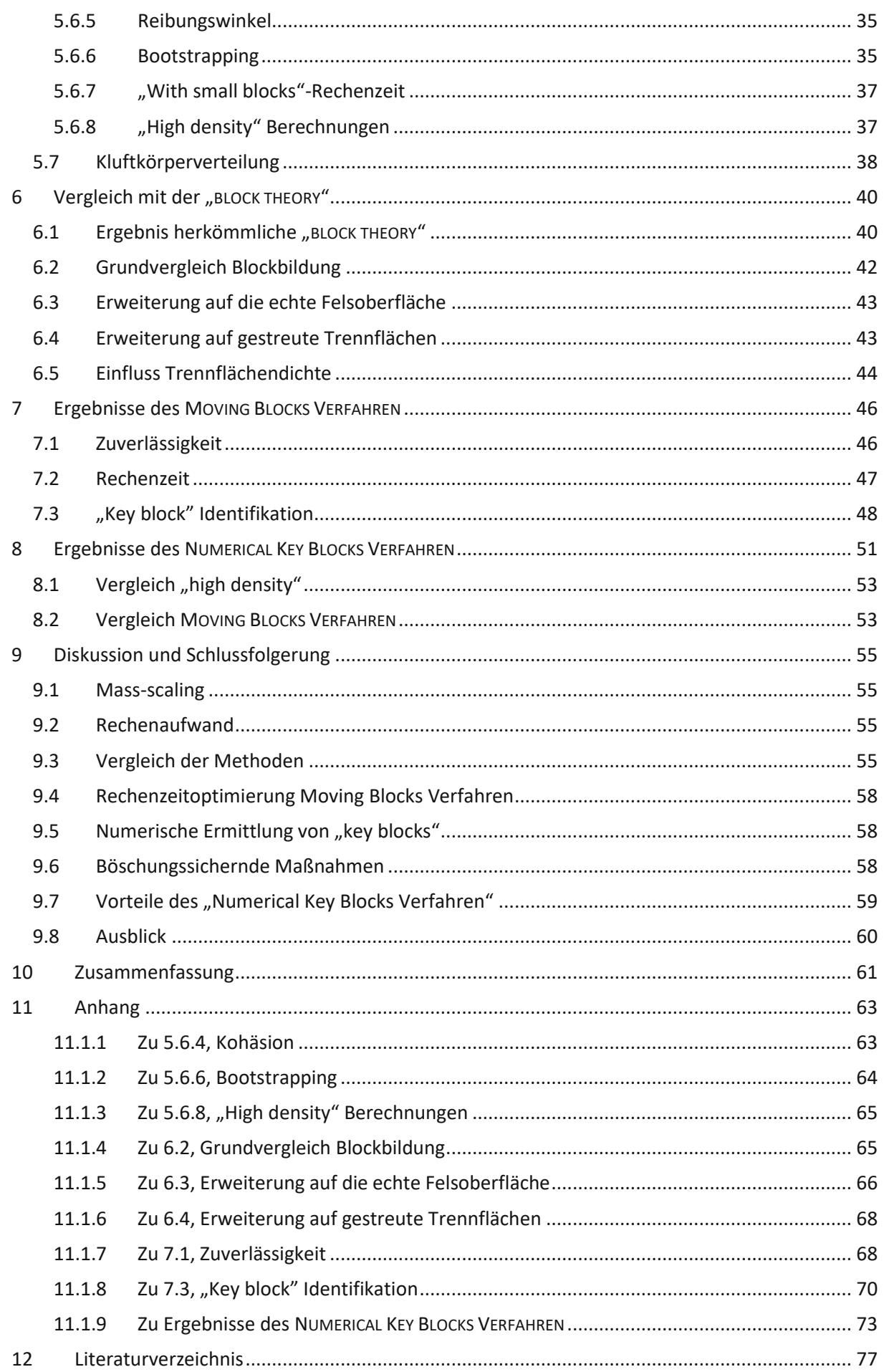

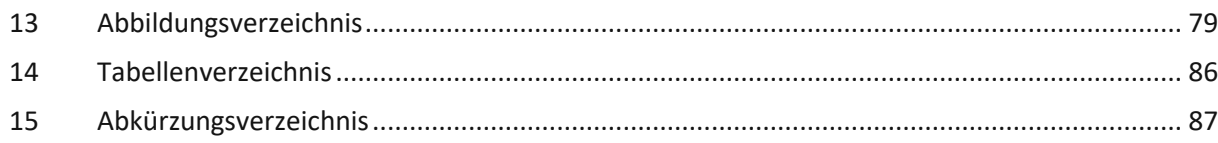

### <span id="page-8-0"></span>1 Einleitung

#### <span id="page-8-1"></span>1.1 Allgemeine Einleitung in das Themenfeld

Österreich ist ein sehr gebirgiges Land. Ca. zwei Drittel der Staatsfläche sind Alpengebiet. Dazu kommen noch weitere gebirgige und hügelige Anteile, z.B. das Gebiet der Böhmischen Masse im Norden Österreichs (S. 2018). Dieser Eigenschaft folgt, dass ein beträchtlicher Teil des Straßen- und Schienennetzes entlang von Felsböschungen verläuft und viele Siedlungsgebiete potenziell von gravitativen Massenbewegungen betroffen sind.

Die Versagensmechanismen von Felsböschungen sind im Allgemeinen stark vom Trennflächengefüge des Gebirges dominiert. Bei diesen Versagensmechanismen (Keilgleiten, Blockkippen, etc.) entstehen größere kinematische Blöcke, die Großteils durch die vorhandenen Trennflächen abgegrenzt sind. Nur ein kleiner Teil der Block-formenden Flächen entstehen als neue Bruchflächen. Entweder durch menschengemachte Eingriffe bei Bauvorhaben oder bei der permanenten Verschlechterung des Felsen durch Verwitterung im natürlichen Zyklus nähert sich eine Felswand irgendwann einem instabilen Zustand an. Wird dieser erreicht, versagt die Felswand (zumindest teilweise) und es kann ein Auslaufprozess (Steinschlag, Felssturz) ausgelöst werden. Zur Einschätzung der von Felsböschungen ausgehenden Gefahr ist es einerseits erforderlich, den Ablösemechanismus und das Volumen des Abbruchs zu bestimmen und andererseits muss die Reichweite des dem Abbruch folgenden Auslaufprozesses prognostiziert werden. Ablösung und Auslauf (runout) sind miteinander gekoppelte Prozesse (Prozesskette) (Preh 2017).

Die Verwaltungsstrukturen des Staats versuchen, die auf dem Staatsgebiet befindlichen Personen und deren materiellen Güter zu schützen, sind jedoch nur in der Lage, begrenzte Ressourcen bereitzustellen. Schafft man es, Versagensbereiche zu identifizieren und das potentielle Abbruchvolumen zu sichern, so kann man die Standsicherheit einer Felsböschung effizient erhöhen. Um das Ausmaß der notwendigen Maßnahmen abzuschätzen und diese zielgerichtet zu setzen, ist es von unschätzbarem Vorteil, das Risiko beurteilen zu können.

Das Risiko eines Steinschlag- oder Felssturzprozesses hängt von mehreren Faktoren ab. Manche Bereiche der Felswand haben höhere Wahrscheinlichkeiten zu versagen, andere sind ziemlich stabil. Die Lokalität eines Abbruchbereichs und dessen Felsvolumen sind die Ausgangslage. Für die potentiellen Abbruchbereiche wird versucht, die Ereignishäufigkeit "λ<sub>f</sub>" festzustellen, dies wird mit einer Jährlichkeit angegeben. Im Falle eines Steinschlags wird der konkrete Steinblock mit einer Mischform aus Fallen, Springen, Rollen und Rutschen einen bestimmten Pfad zurücklegen, bis er zum Stillstand kommt (Erismann 1986). Dieser Ausbreitungspfad hängt von einer Vielzahl von Faktoren ab, im Besonderen von der Geländegeometrie und Oberflächenbeschaffenheit in der Sturzbahn. Die Wahrscheinlichkeit eines Blocks- je nach Anfangsposition - in einem bestimmten Bereich aufzutreffen, bzw. ihn zu durchqueren, wird als Ausbreitungswahrscheinlichkeit "P<sub>p</sub>" bezeichnet (Jaboyedoff et al. 2005). Diese Begriffe sind optisch in [Abb.](#page-9-1) 1.1 dargestellt. Multipliziert man " $\lambda_f$ " mit " $P_p$ " erhält man die Eintrittswahrscheinlichkeit des Ereignisses, zusammen mit der Intensität ergibt sich die Gefahr. Je höher die Exposition und die Anfälligkeit, desto höher ist die Vulnerabilität (Begriffserklärungen siehe Unterkapitel [2.1\)](#page-11-1) Das Risiko ergibt sich aus dem Zusammenspiel der Gefährdung und der Vulnerabilität (Merz 2006).

Eine Risikoanalyse besteht aus mehreren Teilen. Die Vulnerabilitätsanalyse ist ein Teil davon. Ein anderer Teil ist die Trajektorienberechnung in einem Steinschlagmodell, damit wird der Gefahrenbereich ermittelt. Um die Gefahr zu beurteilen und den Ausbreitungsbereich zu ermitteln, braucht es als Eingabeparameter die Intensität und den Abbruchsort. Um die Intensität abzuschätzen, bedarf es Kenntnis des Abbruchvolumens. "Synthetic rock mass" (SRM) Modelle ermöglichen es, aussagekräftige Stabilitätsbeurteilungen einer Felswand zu erstellen und somit Versagensbereiche und Versagensmechanismen festzustellen. Mit diesen Ergebnissen werden sowohl die Abbruchvolumina als auch die Auslöseorte ermittelt.

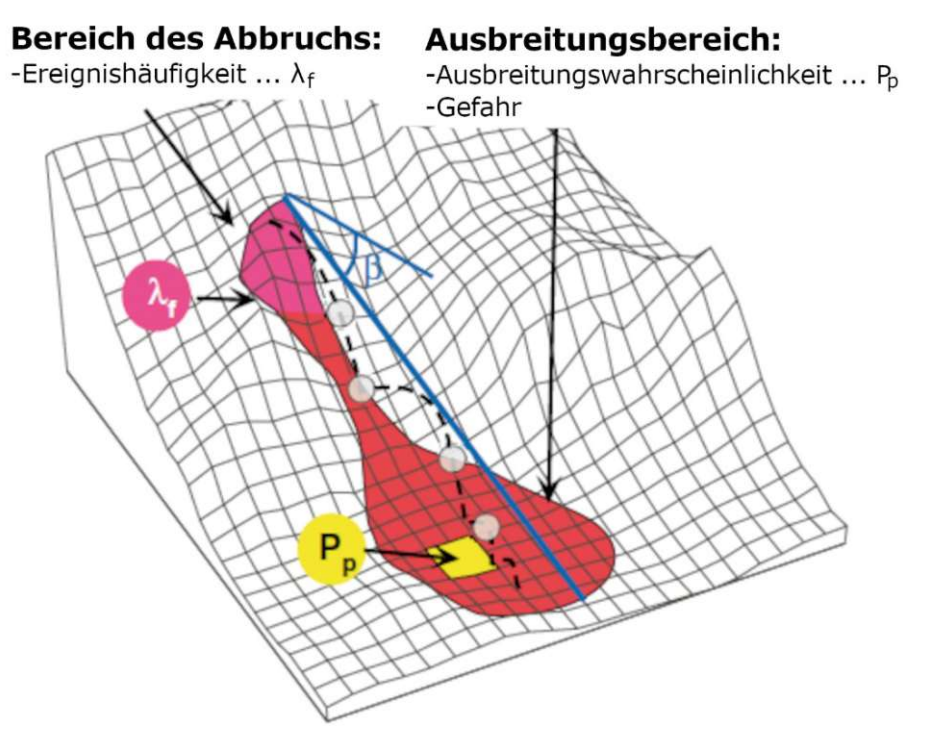

**Abb. 1.1: Darstellung der Steinschlaggefahr. Quelle: Adaption nach (Jaboyedoff et al. 2005)**

<span id="page-9-1"></span>Diese Diplomarbeit beschäftigt sich mit diesem wichtigen Baustein der Sicherheitsbewertung einer Felswand und beschreibt eine Methode, SRM Modelle effizienter rechnen zu können.

Sollte die Risikobeurteilung ein nicht tolerierbares bzw. ein nicht erwünschtes Risikolevel ergeben, können aufgrund der Ergebnisse dann verschiedene Ansätze verfolgt werden, um das geforderte Risikolevel einzuhalten. Dabei kann auf verschiedene Maßnahmen, nämlich präventive, abwehrende, ablenkende oder abschwächende, zurückgegriffen werden. Das heißt, es wird das Lösen von Felsblöcken verhindert (z.B. Oberflächenvernetzungen), die Steine und Blöcke werden auf- bzw. abgefangen (z.B. Steinschlagschutznetze), die an einem Sturzprozess beteiligten Felsmassen von dem zu schützenden Bereich abgelenkt (z.B. Schutzdämme) oder die gefährdeten Zonen werden freigehalten (z.B. Betretungsverbote, Umsiedelungen). Da die verfügbaren Ressourcen immer begrenzt sind, ist es wichtig, Maßnahmen dort zu setzen, wo es notwendig ist, aber gleichzeitig möglichst treffsicher zu sein, um tatsächlich nur die gefährdeten Bereiche zu sichern oder zu schützen. Gewöhnliche SRM Modelle geben nur einen gesamten Versagensbereich an, aber liefern nur mangelhafte Information über die Versagensursache, also den zuerst versagenden Bereich.

Daher versucht diese Arbeit eine Methode zu beschreiben, wie mit Hilfe von SRM Modellen relevante Blöcke identifiziert werden können, um schlussendlich betroffenen Verwaltungseinheiten oder deren beauftragten Unternehmen die Möglichkeit zu geben, adäquat und zielgerichtet das Risiko von Steinschlägen und Felsstürzen zu reduzieren.

#### <span id="page-9-0"></span>1.2 Problemstellung / Forschungsfragen

Analytische und grafische Verfahren sind etabliert und erprobt, jedoch besitzen sie den Nachteil, dass sie Vereinfachungen treffen und daher die Wirklichkeit nur teilweise erfassen können. Im Gegensatz dazu stehen numerische Programme mit durchaus eigenen Schwächen. Mit ausgefeilten DISKRETEN

ELEMENTE CODES sind mächtige SRM Modelle möglich, die jedoch oft schlicht an der benötigten Rechendauer scheitern.

Interessant wäre eine Verknüpfung dieser Methoden, um zu versuchen, die Vorteile beider Verfahren zu nutzen. Des Weiteren ist es von Interesse, die Grenzen der SRM Modellierung mit heutiger Standardhardware zu kennen. Somit ergeben sich folgende Forschungsfragen:

Wie kann die konzeptionelle Idee der BLOCK THEORY mit den Vorteilen eines numerischen DISKRETEN ELEMENTE CODES verknüpft werden, um ein SRM Modell zu erzeugen, mit dem zu sichernde "key blocks" gefunden werden? Damit könnte die Böschungssicherheit effizienter erhöht werden als mit einem gewöhnlichen SRM Modell mit größeren identifizierten Versagensbereichen. Im Gegensatz zur BLOCK THEORY könnten weiterhin die vielfältigen Möglichkeiten eines numerischen Computerprogramms genutzt werden.

Wäre es möglich Keile oder Bereiche einer Felswand vorzuselektieren, auf die der Großteil des Berechnungsaufwandes verwendet werden kann, um somit mit reduziertem Berechnungsaufwand die gleiche Lösung zu ermitteln?

#### <span id="page-10-0"></span>1.3 Lösungsansatz / Arbeitspakete

Zwei Lösungsansätze zeigen verschiedene Pfade zur Optimierung eines SRM Modells mit unterschiedlichen Vorteilen. Der erste Versuch probiert in einem kurzen Rechendurchgang die instabilen Blöcke zu finden und den Rest des Modells zu fixieren, um die restliche Analyse rein auf die anfangs identifizierten instabilen Blöcke zu begrenzen.

Der andere Lösungsansatz verwendet mehr Berechnungszeit, bleibt aber sparsam und besteht darin, iterativ und progressiv mit einer Reihe von kurzen Rechendurchgängen mögliche "key blocks" zu finden. Diese werden daraufhin festgehalten. Das restliche Modell wird dann mit sehr geringem Reibungswinkel weitergerechnet, um zu zeigen, ob man mindestens die tatsächlichen "key blocks" gefunden hat.

Ein weiterer Aspekt der Arbeit zeigt über die Bearbeitung der Fallstudie, dass die Rechenleistung von Workstations inzwischen durchaus ausreicht, um die SRM Modellierung von kleineren Felswänden, wie sie entlang von Straßen und Bahnstrecken in Österreich häufig vorkommen, auszuführen. In dieser Arbeit wird dazu der komplette Arbeitsgang vom Aufnehmen der Daten mit einer Drohne vor Ort bis zum fertigen SRM Modell exemplarisch aufgezeigt.

# <span id="page-11-0"></span>2 Theoretische Grundlagen

Dieses Kapitel behandelt zu Beginn Grundbegriffe der Felsmechanik, der Sicherheitsbeurteilung und der Modellgenerierung. Darauf folgt eine Kurzbeschreibung der BLOCK THEORY und einer Erweiterung davon, außerdem auch eine Erläuterung, welche Anwendbarkeit die Theorie in Bezug auf Felsböschungen hat. Schlussendlich wird auf den Begriff des SRM Modells eingegangen.

# <span id="page-11-1"></span>2.1 Allgemeine Begriffserklärungen

Dieses Unterkapitel behandelt grundlegende Begriffe und erklärt sie kurz. Dazu wird allgemein der Begriff beschrieben und in Bezug auf die Anwendung in dieser Arbeit näher erläutert. Generell beziehen sich alle geometrischen Angaben, Definitionen und Voraussetzungen auf einen dreidimensionalen Raum.

#### <span id="page-11-2"></span>2.1.1 Fels

Fels besteht aus Gestein als Grundmaterial und dem vorhandenen Trennflächengefüge. Die mechanischen und physikalischen Eigenschaften unterscheiden sich meist stark von denen des reinen Gesteins. (Bruckner et al. 2016)

#### <span id="page-11-3"></span>2.1.2 Verwitterung

Aufgrund der natürlichen Prozesse verwittert Gestein. Die grundlegenden Verwitterungsmechanismen sind (Press and Siever 2008):

- physikalische Verwitterung: Zerkleinerung und Auflockerung durch mechanische Vorgänge z.B. Spannungsänderungen, Frost, Aktivitäten von Tieren oder der Wirkung von Pflanzen
- chemische Verwitterung: Auflösen von Mineralien durch die Einwirkung von Säuren und Gasen, z.B. Kalklösung durch saures fließendes Wasser (Karst)

Infolge der Verwitterung vermindern sich Eigenschaften mancher Trennflächen, beziehungsweise breiten sich die Schwächezonen aus und z.B. Klüfte werden größer.

# <span id="page-11-4"></span>2.1.3 Trennfläche

Eine Trennfläche bezeichnet eine Schicht innerhalb eines Felsmaterials, die andere Eigenschaften aufweist als das Grundmaterial. Das kann z.B. aus einer Störung, einer Schieferungsfläche, einem Riss bzw. einem Spalt oder einer mechanischen, physikalischen oder chemischen Schwächung des Grundmaterials hervorgehen. Prinzipiell können diese Trennflächen nicht eben sein. Die Erfassung nicht ebener Trennflächen erweist sich jedoch als äußerst schwierig und die Modellierung würde dadurch deutlich anspruchsvoller. Esist etabliert, die Vereinfachung vorzunehmen und nur mit ebenen Trennflächen zu arbeiten. Wenn in dieser Arbeit über Trennflächen geschrieben wird, so handelt es sich ausschließlich um ebene Trennflächen. Dazu sei anzumerken, dass nicht ebene Trennflächen eine höhere Sicherheit aufweisen und daher diese Vereinfachung auf der sicheren Seite liegt. Ebene Trennflächen sind definiert über die Orientierung im Raum. Dazu braucht es sowohl einen Punkt, der auf der Ebene liegt, als auch zwei weitere Vektoren, die gemeinsam die Ebene aufspannen. In der Ingenieurgeologie wird dazu oft auf die Beschreibung mit einem Fallwinkel (dip) und einer Fallrichtung (dip-direction) zurückgegriffen. Oft ist die konkrete Positionierung einer gemessenen Ebene nicht für weitere Verfahren notwendig, weilz.B. eine stochastische Verteilung angestrebt oder die ungünstigste Positionierung angenommen wird. Außerdem ist dieses Merkmal deutlich schwieriger zu messen als die anderen beiden. Daher wird die genaue Positionierung oft nicht erfasst und berücksichtigt. (Bruckner et al. 2016)

#### <span id="page-12-0"></span>2.1.4 Trennflächenschar

Misst man mehrere Trennflächen der gleichen Art, also jene die annähernd parallel liegen und ähnliche geologische Eigenschaften aufweisen, so fasst man diese in eine Trennflächenschar zusammen. Dabei kann man ein weiteres Merkmal bestimmen: den Kluftabstand. Dieser beschreibt mit welchem Abstand die parallelen Trennflächen auftreten. Normalerweise ist ein Gebirge oder eine Felsmasse von mehreren solcher Trennflächenscharen durchzogen. Alle Trennflächenscharen zusammen bilden das Trennflächengefüge. (Bruckner et al. 2016)

#### <span id="page-12-1"></span>2.1.5 Trennflächenorientierungen

Die Trennflächenorientierung (Raumstellung der Trennfläche) wird, analog zur Nutzung eines zweikreisigen Geologenkompass (Clar-Kompass) (Poisel 2020), mithilfe der Fallrichtung und des Fallwinkels angegeben. Unter dem Fallwinkel (dip) versteht man das Einfallen einer Trennfläche gegenüber der Horizontalen. Der mögliche Wertebereich reicht von einer horizontalen Fläche mit einem Fallwinkel von 0° zu einer senkrechten Fläche mit einem Fallwinkel von 90°. Unter der Fallrichtung (dip direction) einer Trennfläche versteht man die Richtung, in die der Fallvektor (Vektor mit höchstem Gradienten einer Fläche) zeigt, der mögliche Wertebereich ist *[0°, 360°]*. Eine Trennfläche wird in der Notation Fallrichtung/Fallwinkel angegeben, im Format 000/00. Z.B. wird eine Fläche, die nach Osten (90°) einfällt und eine flache Neigung (15°) hat, mit 090/15 angegeben.

#### <span id="page-12-2"></span>2.1.6 Durchtrennungsgrad

Eine Trennfläche im Felsen kann unterbrochen sein, d.h., dass Felsbrücken (Bereiche intakten Materials) diese gedachte vollständige Trennfläche durchdringen. Ist der Fels auf der kompletten Ebene (im betrachten Modell) durchtrennt, so spricht man von einem 100 %igen Durchtrennungsgrad bzw. einer vollständigen Durchtrennung.

# <span id="page-12-3"></span>2.1.7 Trennflächendichte

Die Trennflächendichte beschreibt die Anzahl von Trennflächen in einem definierten 1D, 2D oder 3D Raum. Es lassen sich folgende Dichten unterscheiden [\(Tab.](#page-12-4) 1) (Dershowitz and Herda 1992):

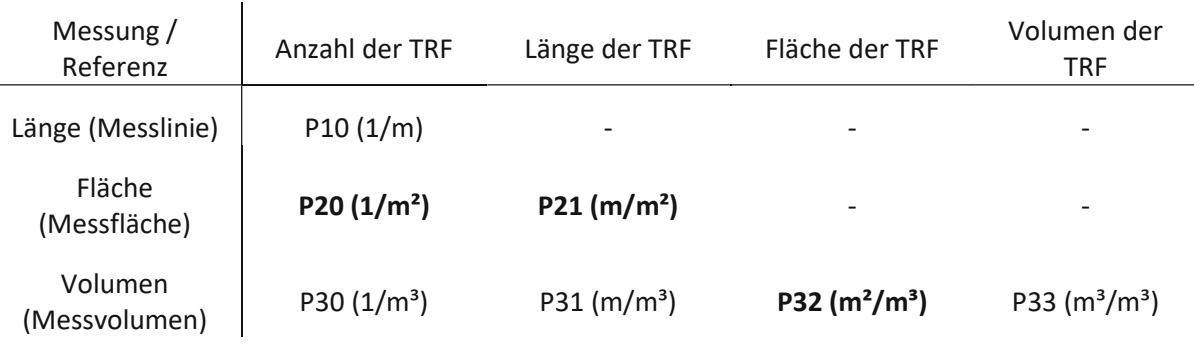

**Tab. 1: Unterteilung der Trennflächendichten. Die fettgedruckten sind in der Arbeit in Verwendung**

<span id="page-12-4"></span>In der Tabelle sind alle in der Arbeit genutzten Dichten fettgedruckt. P20 bezieht sich auf die Anzahl der Trennflächen, die eine Referenzfläche berühren, und wurde verwendet, um die im Modell zu erzeugenden Trennflächen zu generieren und um die Anzahl der Trennflächen im Fotogrammmetrie-Modell abzuzählen. Grundsätzlich wird stattdessen meist der P10 Wert herangezogen, da er wie P21 und P32 maßstabs- und orientierungsunabhängig ist. Der P10 Wert misst Trennflächen, die eine Messlinie schneiden. P21 erfasst die Schnittlängen der Trennflächen, die in der Messebene liegen. P32 misst die Flächen der Trennflächen innerhalb des Messvolumens. P33 fällt aus dem Schema etwas

heraus: es gibt Auskunft über die Porosität, also Volumen der Trennflächen bezogen auf das Messvolumen (Niven and Deutsch 2010). In den hier gezeigten Modellen ist dieser Wert nicht erfassbar, da die Trennflächen geschlossen modelliert sind und deshalb kein Volumen besitzen.

#### <span id="page-13-0"></span>2.1.8 DFN

Ein DISCRETE FRACTURE NETWORK (DFN) ist eine statistische Beschreibung der geometrischen

Eigenschaften eines Trennflächengefüges (Lei et al. 2017). Die geometrischen Eigenschaften sind die Trennflächenorientierungen, die Trennflächenintensität und die Durchtrennungsgrade der einzelnen Trennflächenscharen.

#### <span id="page-13-1"></span>2.1.9 Trennflächen Cluster

Ein Trennflächen Cluster bezeichnet eine Menge von generierten Trennflächen (discrete fractures), die zusammenhängend sind, also sich schneiden.

#### <span id="page-13-2"></span>2.1.10 Bootstrapping

Das Bootstrapping beschreibt eine Methode zur Generierung neuer Stichproben aus einer angenommenen Verteilung, die aus einer vorhandenen Stichprobe ermittelt wird.

#### <span id="page-13-3"></span>2.1.11 Synthetic Rock Mass (SRM) Modelle

SRM Modelle sind numerische Modelle, die versuchen ein digitaler Zwilling des untersuchten Felsbereiches zu sein. Dafür wird je nach Detaillierungsgrad versucht, die Oberfläche, das Trennflächengefüge, die mechanischen Parameter und Einflüsse wie den Bergwasserspiegel möglichst realitätsnah abzubilden. Der größte Unterscheidungspunkt zu den verschmierten Ansätzen ist, dass Maßstabseffekte inkludiert sind. Damit führt das Modell unabhängig davon, ob man einen kleinen Bereich von Gestein ("intact rock") zwischen zwei Trennflächen heranzieht oder das gesamte Gebirge ("rock mass") untersucht, zum richtigen Ergebnis trotz der gleichen Eingabeparameter. Bei den verschmierten Modellen sind Schwächungen durch das Trennflächengefüge in der Felsmasse mitberücksichtigt und daher ergeben sich deutlich geringere mechanische Parameter als die Prüfung einer intakten Gesteinsprobe ergeben hätte. Der Begriff SRM wurde um 2008 erstmals beschrieben (Cundall et al. 2008; Pierce and Degagne 2009; Pierce et al. 2009). Mit der Verwendung von dem BPM (Bonded Particle Model) und SJM (Smooth Joint Model) wird darin eine Methode beschrieben, wie intaktes Gestein und Trennflächen kombiniert werden kann, um maßstabsunabhängig richtige Ergebnisse zu erhalten. Dabei können sich natürlichere Trennflächen durch Bruchbildungen im intakten Gestein bilden. In dieser Arbeit werden die intakten Gesteinskörper durch starre Blöcke erstellt, die weder deformierbar sind, noch brechen können. Die Trennflächen werden modelliert und haben mechanische Eigenschaften. Dadurch ergeben sich Eigenschaften ähnlich den beschriebenen, der Maßstabseffekt ist berücksichtigt. Daher wird auch hier von SRM Modellen gesprochen. Bei Bedarf sollten die später gezeigten Verfahren auch mit BPM Modellen analog verwendbar sein.

#### <span id="page-13-4"></span>2.1.12 Festigkeit

Festigkeit beschreibt die quantitative Eigenschaft eines Materials, eine Spannung über einen definierten Zeitraum aufzunehmen, ohne zu versagen. Über Gebrauchstauglichkeit gibt die Festigkeit keine direkte Auskunft.

#### <span id="page-14-0"></span>2.1.13 Punktwolke

Ein Datensatz bestehend aus vielen Punkten in einem dreidimensionalen Raum, eventuell angereichert mit Information, wie z.B. einem Farbwert. Mit Fotogrammmetrie kann aus mehreren Fotos eine Punktwolke generiert werden.

#### <span id="page-14-1"></span>2.1.14 Netz (Mesh)/ vernetzte Punktwolken/Netzknoten(nodes)

Aus einer Punktwolke kann ein Oberflächennetz errechnet werden. Ein Netz besteht aus vielen elementaren ebenen Flächen, z.B. Dreiecken oder Rechtecken. Die elementaren Flächen können demnach keine Krümmungen darstellen, jedoch kann eine Krümmung durch das Aneinanderfügen von mehreren planaren Flächen in einem Winkel angenähert werden. Bezieht man sich auf ein Netz mit Dreiecken als Grundelement, so wäre jeder dieser Eckpunkte aller elementaren Dreiecke ein eigener Netzknoten.

#### <span id="page-14-2"></span>2.1.15 Fotogrammmetrie

Fotogrammmetrie bezeichnet die Technik, aus mehreren Fotos eine dreidimensionales Punktwolke oder ein dreidimensionales Netz zu erstellen. In geeigneten Anzeigeprogrammen lässt sich damit ein drehbares und verschiebbares Modell betrachten. Dieses Modell ist sowohl winkel- als auch flächentreu. Ein solches Modell kann in einem CAD-Programm weiterverarbeitet werden. (Bruckner et al. 2016)

#### <span id="page-14-3"></span>2.1.16 Versagensmechanismen

Ein Versagensmechanismus beschreibt die Art, wie ein Block aus einer Felsmasse die Stabilität verliert oder seine Festigkeit überschreitet.

#### <span id="page-14-4"></span>2.1.17 Stabilität

Stabilität im Sinne dieser Arbeit bezieht sich auf das Ausschließen von Versagen von Teilen einer Felswand.

#### <span id="page-14-5"></span>2.1.18 Sturzbahn

Die Sturzbahn bzw. die Trajektorie beschreibt den Weg im Raum, den ein Steinblock eigenständig nach dem Verlust seiner Stabilität im Auslösebereich zurücklegt.

#### <span id="page-14-6"></span>2.1.19 Intensität

Mit der Intensität beschreibt man die kinetische Energie, die ein Block an einer Stelle seiner Sturzbahn aufweist. (Jaboyedoff et al. 2005)

#### <span id="page-14-7"></span>2.1.20 Vulnerabilität

Die Vulnerabilität setzt sich aus der Exposition und der Anfälligkeit zusammen und bestimmt die Größe des Schadens aufgrund eines Ereignisses. (Merz 2006)

#### <span id="page-14-8"></span>2.1.21 Exposition

Die Exposition beschreibt das Vorhandensein von gefährdeten Elementen (Personen, Häuser, usw.). (Merz 2006)

#### <span id="page-15-0"></span>2.1.22 Anfälligkeit

<span id="page-15-1"></span>Die Anfälligkeit beschreibt die Auswirkung der Einwirkung auf die gefährdeten Elemente. (Merz 2006)

#### 2.1.23 Gefahr

Ist eine potentielle Schadensquelle erkannt, die noch nicht eingetreten ist, so spricht man von einer Gefahr. (BABS 2013) Nach Merz spricht man von einem potentiell gefährlichen Prozess, beschrieben durch Intensität und Wahrscheinlichkeit. (Merz 2006)

#### <span id="page-15-2"></span>2.1.24 Schaden

<span id="page-15-3"></span>Schaden bezeichnet das Ausmaß der negativen Konsequenz, das ein Ereignis auslöst. (BABS 2013)

#### 2.1.25 Eintrittswahrscheinlichkeit

Die Eintrittswahrscheinlichkeit beschreibt, wie wahrscheinlich esist, dassin einem gewählten Zeitraum ein Ereignis auftritt und Schaden verursacht. (BABS 2013)

#### <span id="page-15-4"></span>2.1.26 Ereigniswahrscheinlichkeit

Die Ereigniswahrscheinlichkeit beschreibt die Wahrscheinlichkeit, dass sich ein Steinblock bzw. eine Felsmasse aus dem Auslösebereich abbricht und einer Sturzbahn folgt. (Jaboyedoff et al. 2005)

#### <span id="page-15-5"></span>2.1.27 Ausbreitungswahrscheinlichkeit

Die Ausbreitungswahrscheinlichkeit beschreibt die Wahrscheinlichkeit, dass ein Steinblock bzw. eine Felsmasse im Laufe seiner Trajektorie einen Bereich berührt. (Jaboyedoff et al. 2005)

#### <span id="page-15-6"></span>2.1.28 Risiko

Risiko ist das Produkt aus Schaden und Eintrittswahrscheinlichkeit. (BABS 2013) In der ausführlicheren Definition nach Merz ergibt sich das Risiko aus dem Zusammenspiel der Gefährdung und der Vulnerabilität. (Merz 2006)

#### <span id="page-15-7"></span>2.1.29 Sicherheit

Die Sicherheit ist das Einhalten eines maximalen zulässigen Risikos, das als bester wirtschaftlicher und politischer Kompromiss erachtet wird. (BABS 2013) Anforderungen an die Sicherheit nach dem aktuellen EUROCODE-Normenkonzept sind dort festgelegt und innerhalb der EUROCODE-Gemeinschaft ermittelt worden.

# <span id="page-15-8"></span>2.2 Stabilität von Felswänden – Einfluss der "key blocks"

Falls alle "key blocks" einer Felswand gesichert werden, ist es per Definition nicht mehr möglich, dass andere Blöcke aus der Felswand herausfallen oder rutschen. Die BLOCK THEORY bezieht sich jedoch ausschließlich auf ebene Oberflächen und ebene Trennflächen. Eine reale Felswand weist immer eine unebene Oberfläche auf und echte Trennflächen sind nicht wirklich eben. Daher wird in dieser Arbeit eine Methode beschrieben, die sinngemäß die "key blocks" aufgreift, jedoch mit diskreten Blöcken rechnet und damit unebene Oberflächen und alle Versagensmechanismen berücksichtigen kann. In dieser Arbeit werden zwar weiterhin einige Vereinfachungen getroffen, um eine Vergleichbarkeit zur BLOCK THEORY beizubehalten und in einem überschaubaren Rahmen zu bleiben. Prinzipiell wäre das

Konzept auch auf aufwendigere Modellierungen mit deformierbaren Blöcken, Rissbildungen, Scherversagen, Bergwasser udgl. anwendbar.

#### <span id="page-16-0"></span>2.3 "BLOCK THEORY"

Die BLOCK THEORY (Goodman and Shi 1985) stellt ein grafisches Verfahren dar, das Auskunft über die Entfernbarkeit von Blöcken aus der Kluftpyramide gibt. Benötige Vereinfachungen umfassen:

- Ebene Trennflächen
- Starre Blöcke (Dehnungen und Verzerrungen nur in den Trennflächen und kein Gesteinsversagen)
- Durchtrennungsgrad 100% (keine Felsbrücken)

Dazu untersucht es systematisch ein gegebenes Trennflächengefüge und gibt Auskunft über alle möglichen Kluftkörper. Die Vollständigkeit des Verfahrens hat den Vorteil, dass keine Blöcke übersehen werden können. Jedoch existiert ein großer Nachteil, denn jede Trennfläche wird nur einmal vom Ursprung ausgehend berücksichtigt. Somit werden Blöcke, die zur Bildung parallele Trennflächen mit Abstand benötigen, nicht erfasst. Ausgehend von allen gebildeten Klufkörpern werden all jene davon bestimmt, die bei den vorhandenen freien Oberflächen isoliert aus dem Verband kinematisch entfernbar sind, ohne andere Kluftkörper zuvor entfernen zu müssen. Goodman klassifiziert die betrachteten Blöcke in fünf verschiedene Kategorien (**I-V**, [Abb.](#page-17-1) 2.2 bis [Abb.](#page-17-2) 2.5):

- *Unendlich* (**V**): Unendliche Blöcke haben keine vollständige Begrenzung zum Felshalbraum und sind daher nicht entfernbar, sie verschmelzen sozusagen mit dem Kontinuum.
- *Endlich* (**I-IV**): Die endlichen Blöcke spalten sich auf in:
	- *Nicht entfernbar* (**IV**): durch die Geometrie ist dieser Block kinematisch nicht entfernbar.
	- *Entfernbar* (**I-III**): sind kinematisch entfernbar und werden unterteilt in:
		- *Stabil* (**III**): auch ohne Reibung
		- *Stabil* (**II**): "potential key block" (vorausgesetzt angesetzte Reibung ist vorhanden)
		- *Instabil* (**I**): "key block" (ohne Sicherung instabil, muss gesichert werden)

Sobald ein "key block" entfernt wird, entsteht eine neue freie Oberfläche mit potentiellem Versagen folgender Blöcke. Dies kann einen Dominoeffekt mit dem konsekutiven Versagen nachfolgender Blöcke verursachen. Umgekehrt bedeutet das Festhalten der "key blocks", dass alle anderen Blöcke kinematisch nicht mehr entfernbar sind und somit mit der Sicherung weniger Blöcke die Stabilität des gesamten Verbands sichergestellt werden kann.

<span id="page-17-1"></span>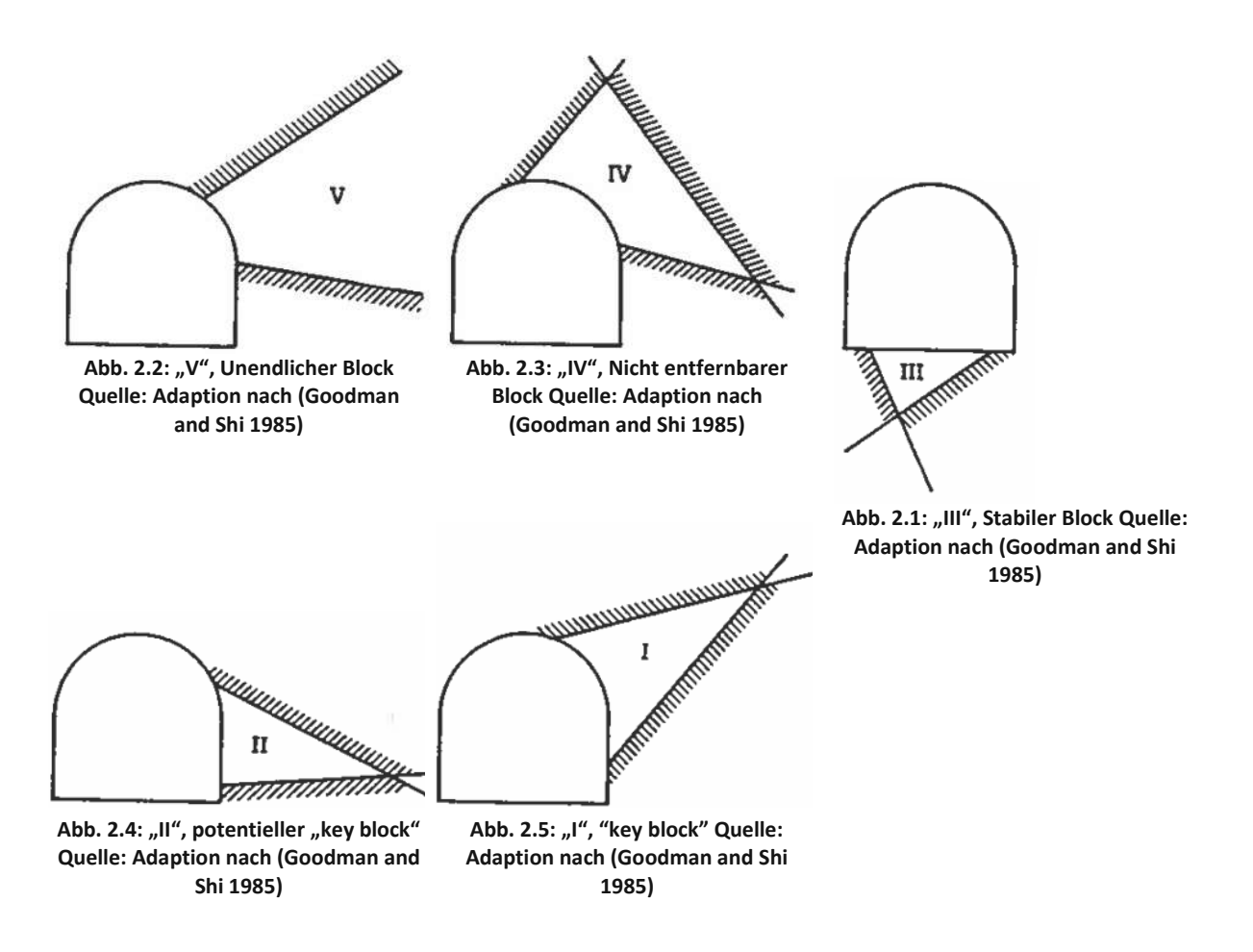

# <span id="page-17-2"></span><span id="page-17-0"></span>2.3.1 Erweiterung Key-Group Method

Die Erweiterung auf die KEY-GROUP METHOD (YARAHMADI BAFGHI AND VERDEL 2003) berücksichtigt im zweidimensionalen Fall, dass sich größere Blockgruppen bilden. Dazu wird progressiv und iterativ gerechnet, um einem gefundenen "key block" zusätzliche Blöcke anzufügen, die eine Kontaktfläche aufweisen. Somit ist es möglich, eine Gruppe von Blöcken zu finden, die gegebenenfalls eine geringere Sicherheit als der "key block" alleine aufweisen.

# <span id="page-18-0"></span>3 Stand der Forschung

#### <span id="page-18-1"></span>3.1 Existierende Lösungsansätze

Ein direkter Versuch, "key blocks" mit Hilfe numerischer Rechnungen in z.B. DEM Software zu ermitteln, ist dem Autor dieser Arbeit nicht bekannt.

# <span id="page-18-2"></span>3.2 Ähnliche Lösungsansätze für die Problemstellung

Die Grundlagen dieser Arbeit, also sowohl das FOTOGRAMMMETRIE VERFAHREN, die DISCRETE FRACTURE NETWORKS, die SRM MODELLE als auch die BLOCK THEORY, sind schon etabliert. Besonders das fotogrammmetrische Verfahren ist schon im praktischen Einsatz erprobt und wird oft in Kombination mit stereografischen Verfahren z.B. in Steinbrüchen eingesetzt. Dabei wird oft nur der Fall einer einzigen Böschungsfläche betrachtet (jeweils für alle auftretenden Böschungsflächen), jedoch werden Spezialfälle wie Ecken oder konvexe Böschungen dadurch nicht richtig erfasst. Wissenschaftliche Artikel beschäftigen sich z.B. damit, wie die stereografische Projektion und Fotogrammmetrie auf vielflächige Böschungsabschnitte angewendet werden kann, um damit auch gekrümmte Böschungen vereinfacht rechnen zu können (Jorda et al. 2016). Andere Artikel verwenden DFN und SRM Modelle zur Analyse von Parametereinflüssen, insbesondere von nicht-ebenen Trennflächen und Rissausbreitung auf Böschungsstabilität und Verformung (Bastola et al. 2020). Azarafza untersucht in seiner wissenschaftlichen Arbeit eine 2D Anwendung der KEY-GROUP METHOD, um Böschungsstabilität zu untersuchen, und vergleicht mit den Ergebnissen einer 2D DEM Software namens UDEC (Azarafza et al. 2017).Bonilla-Sierra beschreibt den ganzen Modellierungsprozess von der Erzeugung einer Fotogrammmetrie aus zwei Fotos hin zu einem 3D DEM Modell. Der Fokus liegt auf progressivem Versagen. Dafür wird mit ebenen Trennflächen und dem Ermitteln von vorhandenen Rockbridges gearbeitet (Bonilla-Sierra et al. 2015).

# <span id="page-18-3"></span>3.3 Sonstige relevante Arbeiten zur Problemstellung

Cundall ist der Begründer der DISTINKTEN ELEMENTE METHODE. Auf dieser Grundlage wurde 3DEC entwickelt. Diese Software erfüllt alle Anforderungen einer "Diskreten Elemente Methode" (Cundall 1971; Hart et al. 1988). 3DEC ist ein numerisches Programm, das in dieser Arbeit Anwendung findet.

Die BLOCK THEORY ist die Grundlage für die Idee der Arbeit. Damit werden für eine ebene Böschung grafisch "key blocks" ermittelt (Goodman and Shi 1985).

Einen vektoriellen Ansatz, um die Stabilität von Blöcken in einer Felsmasse zu untersuchen, liefert Warburton. Doch sein Ansatz beschränkt sich auf translatorische Verschiebungen und ist nicht für rotatorisches Versagen geeignet (Warburton 1981).

# <span id="page-19-0"></span>4 Modellierung

Zur vollständigen Modellierung des SRM Modells sind verschiedene Zwischenschritte von Nöten, die im Folgenden anhand des Prozesses, der für die Fallstudie Anwendung gefunden hat, erläutert werden. Außerdem sind einige Besonderheiten in der Modellierung zu beachten, um sinnvolle Ergebnisse zu erhalten. Der Modellierungsablauf wird in diesem Kapitel allgemein beschrieben und als erstes zusammengefasst, danach wird in Kapitel [5](#page-29-0) die konkrete Umsetzung für die Fallstudie Tiefenbach erläutert.

# <span id="page-19-1"></span>4.1 Modellierungsablauf

Die Modellierung beginnt mit dem Abgleich der Eignung des Untersuchungsgebiets. Die in dieser Arbeit beschriebene Methode zielt auf trennflächendominiertes Versagen ab. Daher ist sie nur für Felswände mit klaren Trennflächensystemen und daraus gebildeten Blöcken in diesem Sinne anwendbar. Liegt eine Felswand mit sehr hohen Trennflächendichten vor, sind wahrscheinlich verschmierte kontinuumsmechanische Ansätze besser geeignet, da das Verhalten dieser Systeme dem von Boden nahekommt. Weiters bedingt eine hohe Trennflächendichte sehr kleine und damit einhergehend sehr viele Blöcke. Diese Umstände überschreiten im Normalfall die Rechenzeit handelsüblicher Hardware und verhindern damit den praktischen Einsatz dieser Modelle. In dieser Arbeit werden weitere Eingrenzungen (z.B. starre Blöcke, keine Rissbildung) gemacht, die jedoch in DEM Programmen nicht notwendig sind. Das Modell könnte bei Bedarf ohne diese Einschränkungen aufgebaut werden können, wenn die daraus entstehenden weiteren Implikationen berücksichtigt werden.

Wurde das Untersuchungsgebiet entsprechend klassifiziert und genügt den Anforderungen, so kann mit dem eigentlichen Modellaufbau und der notwendigen Datenerhebung gestartet werden. Anhand von Serienfotografien, aufgenommen mittels einem UAV (ugs. Drohne), wird mittels passender Software (z.B. AGISOFT) eine Fotogrammmetrie durchgeführt. Das Ergebnis der Fotogrammmetrie ist eine 3D-Punktwolke, in der ein DIGITALES OBERFLÄCHENMODELL (DOM) interpoliert wird. Außerdem ermöglicht das fotogrammetrisch ermittelte DOM das sichere und bequeme Erfassen von Trennflächen. Gut geeignet ist das DOM bei Felswänden mit geringem Bewuchs, da der Bewuchs auch erfasst wird und Teil der Punktwolke ist. Alternativen zur Fotogrammmetrie können Laserscans aller Art sein. Da der Laser Bewuchs großteils ignoriert bzw. durchstrahlt, entsteht daraus ein DIGITALES GELÄNDEMODELL (DGM). Dieses hätte den Vorteil, die tatsächliche Felsoberfläche abzubilden. Dafür hat der Laser die Nachteile der höheren Kosten und des Fehlens von Farbe. Das Messen der Trennflächen kann automatisiert mit geeigneten Programmen und händisch durchgeführt werden.

Mit den Oberflächeninformationen der Felswand und den gewählten Modellgrenzen wird ein geschlossenes Oberflächennetz generiert. Im DEM Programm wird daraus ein Volumennetz errechnet. Dieses Volumennetz wird mit einem aus den Trennflächen erstellten DFN geschnitten. Daraus entsteht ein Modell aus Blöcken. Nach der Definition von Modellparametern der Felsmasse (unter anderen Reibungswinkel, Kohäsion und Dichte) kann dieses Modell numerisch mit dem DEM Programm gerechnet werden. Im weiteren Verlauf werden Routinen angewandt, um kinematische (entfernbare) Blöcke zu ermitteln. In einem Ansatz wird untersucht, ob es möglich ist, in einem kurzen Berechnungszyklus Teile der Felsmasse als stabil einzustufen und zu fixieren, damit der Rechenaufwand des Modellsreduziert wird. In einem anderen Ansatz werden kinematisch entfernbare Blöcke identifiziert, die mindestens die Menge der "key blocks" (instabil ohne Sicherung) einschließen, um diese zu fixieren. Danach wird die numerische Simulation wiederholt - jedoch mit dem Sperren jener Blöcke. Dies überprüft, inwieweit diese Vorgehensweise alle "key blocks" umfasst. Dieses Verfahren lässt sich auf zwei Arten anwenden, um damit entweder Aussagen über die Stabilität der Felswand zu treffen oder die zu sichernden "key blocks" zu lokalisieren, damit wiederum die Felswand mit z.B. Felsankern gesichert werden kann, um die Stabilität zu gewährleisten.

# <span id="page-20-0"></span>4.2 Fotogrammmetrie

Mit einer handelsüblichen Kameradrohne (hier: DJI Phantom), für die jedoch in Österreich eine Drohnenpilotlizenz und eine Versicherung notwendig ist, wird die zu erfassende Oberfläche aus verschiedenen Blickrichtungen fotografiert. Wichtig ist, dass ausreichend Überlappung zwischen den Bildbereichen gegeben ist, um der Fotogrammmetrie-Software ein nahtloses Aneinanderfügen der Bilder zu ermöglichen. Die Qualität des späteren Modells hängt maßgeblich von der freien Sicht auf die Felswand und sowohl ausreichender Auflösung als auch ausreichender Bildanzahl ab. Nebel, Regen, Bewuchs oder andere Sichthindernisse verschlechtern das Ergebnis.

Diese Bilder werden mit einer passenden Software (hier: AGISOFT) zu einer drei-dimensionalen Punktwolke mit Farbinformation zusammengefügt. Diese hochaufgelöste Punktwolke wird im Programm als interpolierte Oberfläche dargestellt (siehe [Abb.](#page-31-0) 5.4). Da die Drohne auch GPS- und Kompassdaten erfasst, wird das Modell in wahrer Ausrichtung und im wahren Maßstab erzeugt. Für genauere Messungen wäre noch eine weitere Kalibrierung notwendig. Für die Zwecke dieser Arbeit ist die Präzision und die Genauigkeit ausreichend.

#### <span id="page-20-1"></span>4.2.1 Trennflächenermittlung

Mit verschieden Toolsist es möglich, Messungen an der Punktwolke durchzuführen. Damit können z.B. mit CLOUDCOMPARE die Fallrichtung (dip-direction) und Fallwinkel (dip) bestimmter Flächen gemessen werden. Diese manuelle Vorgehensweise erlaubt es, relevante Trennflächen selbst zu erkennen und auszuwerten. Dazu wird mit dem "Kompass Tool" des Programms ein Bereich der Punktwolke ausgewählt, der von der verarbeitenden Person als zugehörig zu einer Trennflächenschar erachtet wird. Über die Normalenvektoren dieser Punkte und deren Nachbarn wird eine Ebene gelegt, die diese Punkte bestmöglich approximiert. Der Fallwinkel und die Fallrichtung dieser Fläche werden gespeichert. Aufgrund der manuellen Auswahl der Messstellen ist ein menschlicher Faktor vorhanden und jeder Bearbeiter wird zu (im besten Fall nur geringfügig) abweichenden Ergebnissen kommen sowohl die Orientierung, die Anzahl der Trennflächen als auch die Zuordnung zu den Trennflächenscharen betreffend. Das gleiche Problem existiert auch bei der händischen Vermessung vor Ort mit dem Geologenkompass. Doch im Gegensatz dazu ist es möglich, die Messtrennflächen zu speichern und für andere nachvollziehbar herzuzeigen (siehe dazu auch Unterkapitel [5.1\)](#page-32-0).

Eine andere Herangehensweise - wobei die Kombination beider Methoden zulässig ist - ist das automatisierte Auswerten mit einem Programm wie DSE, kurz für DISCONTINUITY SET EXTRACTOR. Damit erhält man sofort einen Stereoplot mit Poldichten. Diese können als Basis für stochastische Kluftverteilungen genutzt werden.

# <span id="page-20-2"></span>4.3 DFN Erstellung

#### <span id="page-20-3"></span>4.3.1 Trennflächen

Die Trennflächen werden als eben(planar) angenommen. Eine weitere Annahme ist die unendliche Ausstreckung, also ein vollständiger Durchtrennungsgrad. Dies ist notwendig, um mit der BLOCK THEORY kompatibel zu bleiben.

#### <span id="page-20-4"></span>4.3.2 Trennflächenscharen

Die ermittelten Trennflächen, die vermutlich zu einer gemeinsamen Scharzusammengehören, werden gemeinsam in eine Liste gespeichert, die Fallrichtung und Fallwinkel enthält. Aus dieser Stichprobe der Verteilung kann später mit dem BOOTSTRAPPING VERFAHREN eine neue plausible Stichprobe gezogen werden.

### <span id="page-21-0"></span>4.3.3 DFN

Das DFN wird aus den vorgegebenen Sets der Trennflächenscharen generiert, die Informationen zu Fallrichtung und Fallwinkel beinhalten. Diese Orientierungen können vorgegeben sein oder nur als Verteilungsfunktion vorliegen und damit zufällig ermittelt werden. In dieser Arbeit sind Informationen über den Durchtrennungsgrad nicht notwendig, da von unendlich ausgedehnten Trennflächen ausgegangen wird, um Kompatibilität mit der BLOCK THEORY zu gewährleisten. Die Verteilung wird über das BOOTSTRAPPING VERFAHREN gezogen bzw. werden bei manchen Modelleinstellungen nur definierte Orientierungen verwendet, ohne eine Streuung zuzulassen.

# <span id="page-21-1"></span>4.3.4 Bootstrapping Verfahren

Das BOOTSTRAPPING VERFAHREN ist ein statistisches Verfahren, um Zufallsverteilungen, deren Verteilungsfunktion unbekannt ist, nachzumodellieren. Im Kern ist die Annahme, dass eine vorliegende Stichprobe genutzt wird, um weitere Stichproben zu generieren. (Boos 2003) In 3DEC wird aus der vorhandenen Stichprobe, die zuerst in das Modell eingelesen wird, zufällig gleichverteilt gezogen. Dabei wird in die Stichprobe zurückgelegt, d.h. der gleiche Listeneintrag hat jedes Mal die gleiche Chance gezogen zu werden

# <span id="page-21-2"></span>4.3.5 Trennflächen-Cluster

Da in der Modellierung keine Brüche des intakten Gesteins vorgesehen sind und mit starren Blöcken gerechnet wird, muss ein Block vollständig freigeschnitten sein, um eine Verschiebung zu ermöglichen. Diese Blöcke dürfen also auch keine Verbindung mit den im Zuge der Randbedingungen des Modells festgehaltenen Blöcke haben, um kinematisch entfernbar zu sein. Prinzipiell ist es sehr unwahrscheinlich, einen Block freizuschneiden, wenn er nur mit einer einzelnen Trennfläche oder einem kleinen Cluster in Verbindung steht. Daher wird vereinfacht und alle bis auf den größten Cluster werden gelöscht. Bei mehreren Trennflächen unendlicher Ausdehnung (Anm.: Die Modellregion ist begrenzt, daher sind die erzeugten Scheiben nicht wirklich unendlich ausgedehnt.) und verschiedener Orientierung, wie in der Modellierung vorgesehen, ist es nahezu unmöglich, einen isolierten Clusterzu erzeugen. Daher ist diese Funktion eher dazu vorhanden, im Laufe die Möglichkeit zu gewährleisten, doch mit einem unvollständigen Durchtrennungsgrad Versuche durchzuführen.

# <span id="page-21-3"></span>4.4 Erstellung geschlossener Oberflächen

Ausgehend von der erstellten und importierten dreidimensionalen Punktwolke [\(Abb.](#page-21-4) 4.1, siehe Unterkapitel [4.2\)](#page-20-0) wurde in CLOUDCOMPARE eine Poisson-Rekonstruktion der Oberfläche vorgenommen.

<span id="page-21-4"></span>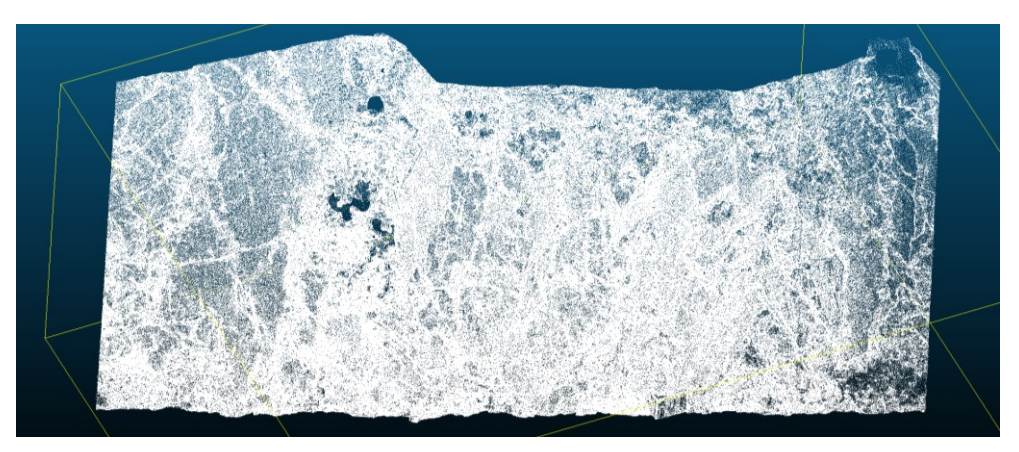

**Abb. 4.1: In CloudCompare dargestellte Punktwolke. Quelle: eigene Darstellung**

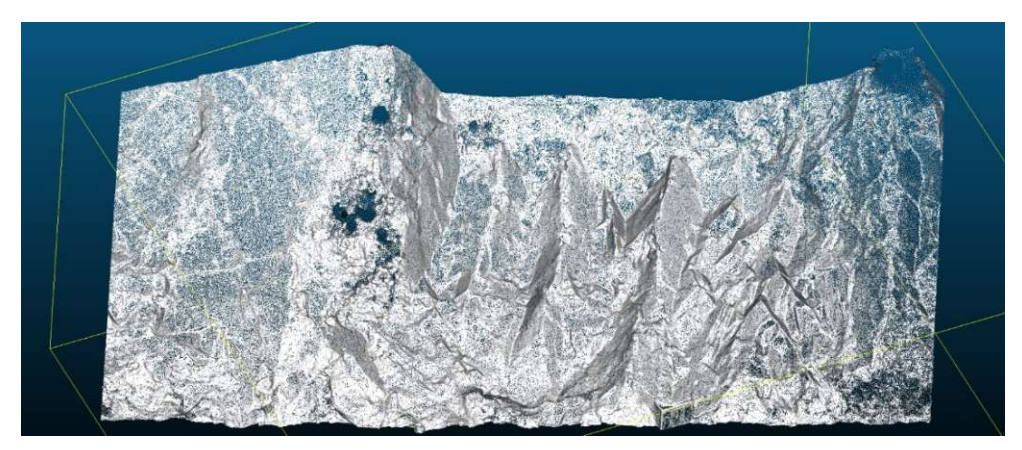

Dafür müssen zuerst die Normalen auf die Knotenpunkte (vertices) generiert werden [\(Abb.](#page-22-0) 4.2).

**Abb. 4.2: In CloudCompare erstellte Normalen auf die Punkte der Punktwolke. Quelle: eigene Darstellung**

<span id="page-22-0"></span>Das Poisson-Rekonstruktionsverfahren erstellt ein geschlossenes Volumenmodell [\(Abb.](#page-22-1) 4.3 und [Abb.](#page-22-2) 4.4).

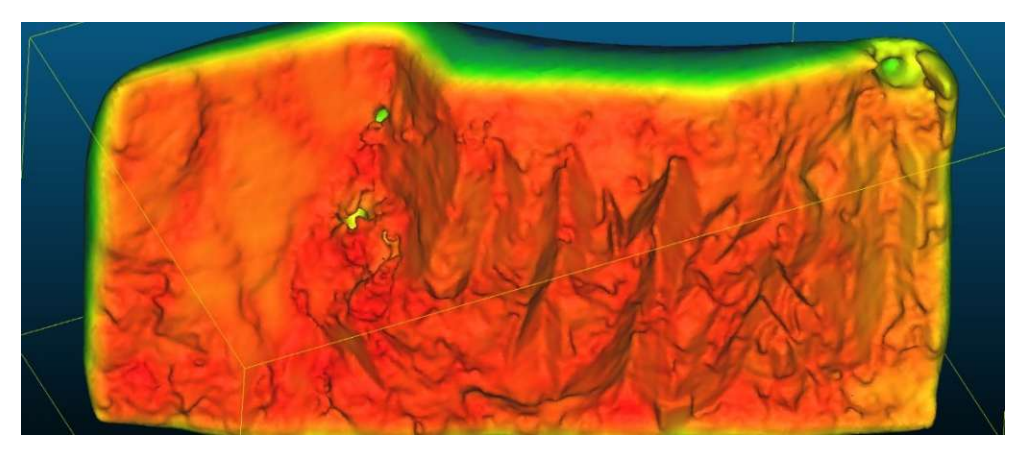

<span id="page-22-1"></span>**Abb. 4.3: In CloudCompare erstellte Poisson Oberflächenrekonstruktion: Rote Bereiche haben eine dichte Punktwolke als** Grundlage und sind daher von hoher "Qualität", Grün und Blau ist von geringer "Qualität". Quelle: eigene Darstellung

<span id="page-22-2"></span>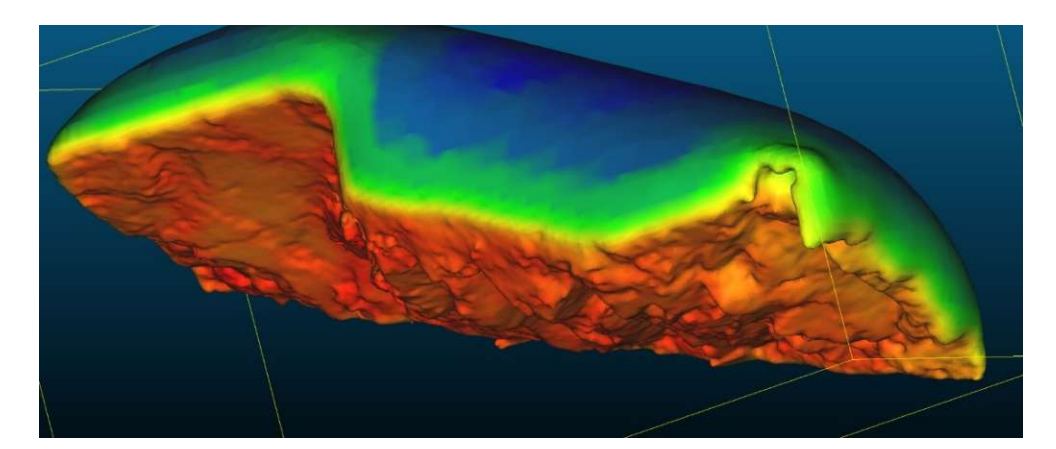

**Abb. 4.4: In CloudCompare erstellte Poisson-Oberflächenrekonstruktion (räumlich gedreht): Rote Bereiche haben eine** dichte Punktwolke als Grundlage und sind daher von hoher "Qualität", Grün und Blau ist von geringer "Qualität". Quelle: **eigene Darstellung**

Dabei wird die Oberfläche in gewisser Weise verschmiert bzw. geglättet. Diese Reduktion der Oberflächenqualität ist notwendig, um es dem 3DEC Vernetzungsalgorithmus zu erleichtern bzw. überhaupt zu ermöglichen, ein Volumennetz an diese Oberfläche anzuknüpfen. Von dieser geschlossenen Oberfläche ist nur der Bereich mit hoher "Qualität" brauchbar, da der am Rand liegende Bereich niedriger "Qualität" kaum Übereinstimmung mit der Wirklichkeit hat bzw. das dahinterliegende Volumen sowieso theoretisch unbegrenzt ist. Außerdem besteht a priori nur an der Böschung Interesse, da das dahinterliegende Volumen entsprechend der notwendigen Dimensionen festgelegt wird. In CloudCompare ist es möglich, das Ergebnis der Oberflächenrekonstruktion dichteabhängig als Skalarfeld auszugeben. Dieses Skalarfeld kann zum Auswählen der gewünschten "Qualität" verwendet werden [\(Abb.](#page-23-0) 4.5).

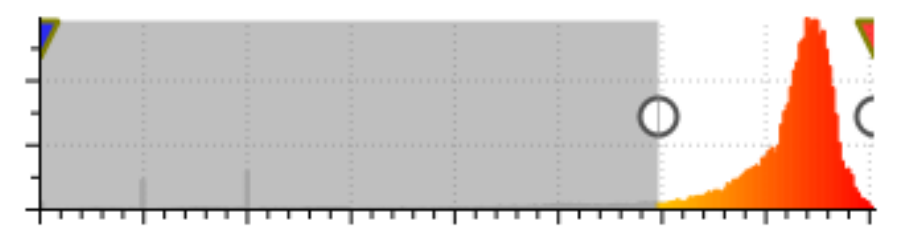

<span id="page-23-0"></span>Abb. 4.5: Einstellungen für das reduziertes Skalarfeld: Der grau markierte Bereich wird ausgeblendet. Darin sind die **ausgegrauten Balken erkennbar, die mit der Anzahl der ausgeblendeten Punkte korrespondieren. Quelle: eigene Darstellung**

D.h. ein Bereich hoher Dichte (=Auflösung) erhält einen hohen Skalarwert zugewiesen, während z.B. die Rückwand und Bereiche schlechter Erfassung in der Wand mit kaum vorhandenen Punkten einen sehr niedrigen Skalarwert zugewiesen bekommen, um zu zeigen, dass diese Oberfläche recht willkürlich ist und nur eine grobe Approximation der echten Oberfläche darstellt. In den Abbildungen spiegelt rot einen hohen und blau einen niedrigen Skalarwert wider. Filtert man nun diese geschlossene Oberfläche nach Wert, so kann man Bereiche geringer Qualität ausblenden. Nach gewisser Feinjustierung erhält man eine Oberfläche mit wenigen Löchern ohne falsche Rückwand und mit brauchbarer Qualität [\(Abb.](#page-23-1) 4.6 und [Abb.](#page-24-2) 4.7). Durch das Entfernen mancher Bereiche entstehen "Inseln", also Oberflächen ohne Verbindung mit der Hauptoberfläche. Diese Oberflächen müssen in der Nachbearbeitung entfernt oder wieder mit dem Hauptnetz verbunden werden.

<span id="page-23-1"></span>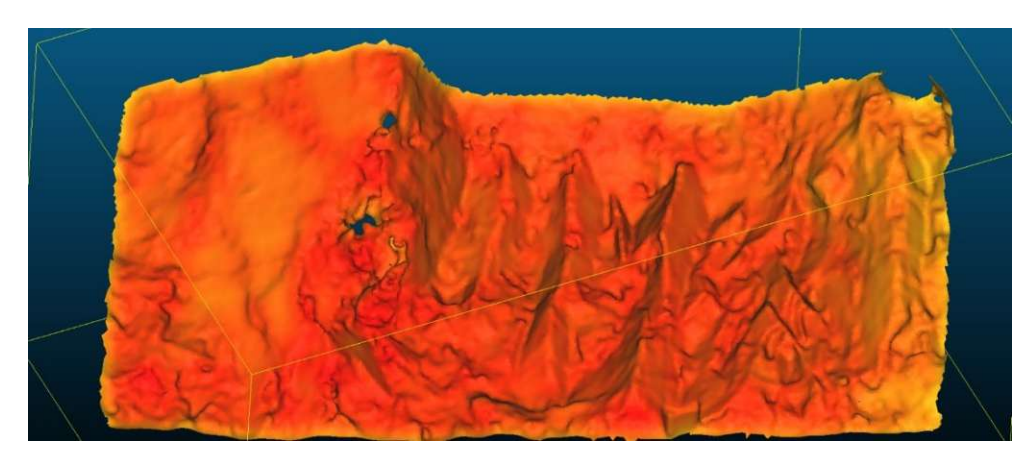

**Abb. 4.6: In CloudCompare erstellte Poisson-Oberflächenrekonstruktion: Bereiche geringer Qualität wurden entfernt, dadurch sind mehrere offene Oberflächen und Löcher entstanden. Quelle: eigene Darstellung**

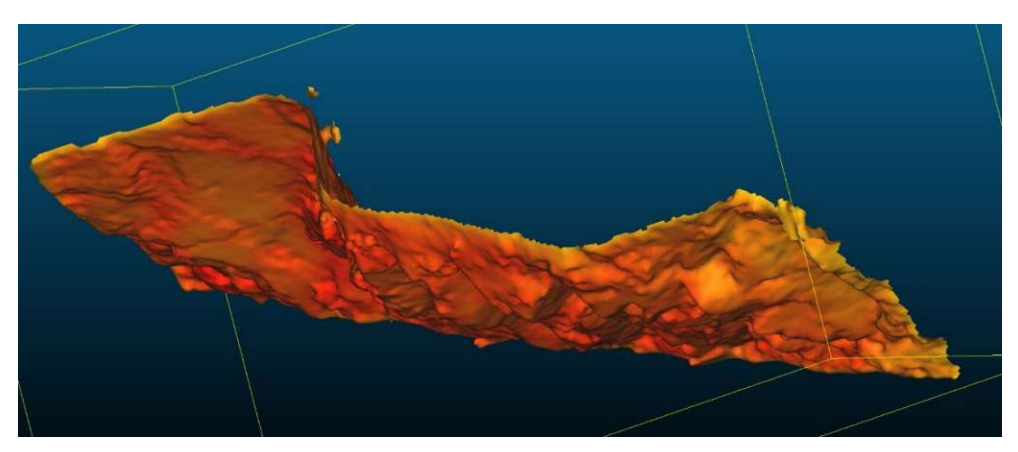

**Abb. 4.7: In CloudCompare erstellte Poisson-Oberflächenrekonstruktion (räumlich gedreht): Bereiche geringer Qualität wurden entfernt, dadurch sind mehrere offene Oberflächen und Löcher entstanden. Quelle: eigene Darstellung**

<span id="page-24-2"></span>Dieses offene Netz wird nun als ".stl" Objekt exportiert und in einem CAD Programm, z.B. RHINO7, nachbearbeitet. Dazu wird vorerst die Oberfläche von abstrusen Auswüchsen gereinigt, die aufgrund der Löcher in der Fotogrammmetrie entstanden sind. Dann werden alle sichtbaren Löcher in der Oberfläche mit dem händischen Einfügen von "Faces", also Teilen eines Netzes, verschlossen. Nach erfolgreicher Bearbeitung ist das Oberflächennetz in einem Zustand, der weitere Verarbeitung erlaubt, ohne später bei der Generierung des Volumennetzes zum Scheitern zu führen. Nun werden der Böschungsfuß, die Seitenbegrenzungen, die Rückwand und Deckfläche modelliert. Diese Flächen werden verschnitten und zusammengefügt. Als nächster Schritt ist die Kontrolle erforderlich, ob ein geschlossenes Oberflächennetz vorliegt. Ist dies der Fall, kann probiert werden, ob in 3DEC ein Volumennetz erstellbar ist. Scheitert der Versuch mit den denkbaren Konfigurationen der Netzerstellung oder ist das Oberflächennetz noch offen, so sind verschiedene automatische Reparaturmechanismen in Rhino7 implementiert, die herangezogen werden können, um das Netz zu schließen. Alternativ kann noch einmal händisch nach Fehlstellen Ausschau gehalten werden, um die verbliebenen Fehlstellen zu beseitigen. Dieser gesamte Prozess ist iterativ und durchaus schwierig, da nicht immer klar ist, woran genau es scheitert. Die verschiedenen Stellschrauben sind vielfältig. Kann mit den Reparaturmethoden kein Ergebnis erreicht werden, so wäre eine Option die Auflösung der Poisson-Rekonstruktion zu vermindern oder beim Generieren der Normalen der Knotenpunkte (vertices) andere Parameter zu wählen.

#### <span id="page-24-0"></span>4.5 SRM Modellierungsannahmen

#### <span id="page-24-1"></span>4.5.1 Starre Blöcke - trennflächendominiertes Versagen

In der SRM Modellierung wurden starre Blöcke im Gegensatz zu deformierbaren Blöcken gewählt. Dies hat eine Reihe von Gründen: Einerseits kürzt dies die erforderliche Rechenzeit deutlich, anderseits berücksichtigt die grafische bzw. analytische Lösung der BLOCK THEORY ohnehin keine deformierbaren Blöcke. Aufgrund der Beschaffenheit der Felswand mit geringer Überlagerungshöhe, damit geringem *in situ* Spannungszustand und ausgeprägten Felsblöcken hoher Festigkeit, die von Trennflächen klar begrenzt werden, ist der Einfluss von deformierbaren Blöcken im Gegensatz zu starren Blöcken vernachlässigbar. Bei Böschungen dieser Art ist dieser Zugang daher sinnvoll und nur solche sind Betrachtungsgegenstand dieser Arbeit.

Mögliche trennflächendominierte Versagensmechanismen sind z.B. Keilgleiten, Gleiten auf einer Ebene, Kippen, Rotation von Kluftkörpern oder Fallen. Mit starren Blöcken ohne Rissmöglichkeit sind manche Versagensmechanismen wie z.B. Knicken, Biegekippen und Kriechen nicht abbildbar.

#### <span id="page-25-0"></span>4.5.2 Modellgeometrie

Prinzipiell müssen für ein numerisches Modell Randbedingungen festgelegt werden. Ohne diese Randbedingungen würde das gesamte Modell einfach im unendlichen Raum nach unten fallen. Also braucht es zumindest einen Boden. Mit einem virtuellen Boden ließe sich ein Schüttkegel modellieren, für eine Felswand sind noch weitere Randbedingungen einzuhalten. Nach "hinten" geht die echte Felswand quasi unbegrenzt weiter, genauso sind die Seiten quasi unbegrenzt. Ein diskretes Modell mit unendlichen Ausmaßen würde unendliche Rechenzeit benötigen. Daher werden Randbedingungen definiert und diese auf einen (meist Rand-) Bereich im Modell angewandt, um endliche Rechenzeit zu ermöglichen. Die größte mögliche Versagenszone muss von der Modellgröße abgedeckt werden, um realistische Aussagen treffen zu können. Außerdem sollte vermieden werden, dass die Randbedingungen den Untersuchungsbereichs des Modells nennenswert beeinflussen. Wie groß der Abstand der durch Randbedingungen fixierten Bereiche von dem gewünschten unbeeinflussten Bereich gewählt werden muss, hängt vom Modell ab und müsste separat untersucht wurden. Glücklicherweise wurden solche Versuche schon allgemein durchgeführt und es gibt Faustregeln, die vorgeben, welcher Abstand eine geringe Beeinflussung erwarten lässt. Man sollte jedoch immer im Hinterkopf behalten, dass gerade in der Nähe der fixierten Randbereiche erhebliche Verfälschungen möglich sind. Im konkreten Fall ist der Untersuchungsgegenstand klar lokal begrenzter Steinschlag und damit ist der notwendige unbeeinflusste Bereich nicht besonders groß. Wäre das Gesamtversagen einer Felswand von Interesse, also z.B. ein Bergsturz, so wäre der Untersuchungsbereich deutlich zu klein. Wyllie beschreibt als typische Empfehlungen für künstliche Randbedingungen, die an den Außenflächen des Modells ansetzen, einen horizontalen Abstand der Böschungsoberkante zur Modell Hinterkante größer als die horizontale Distanz von Böschungsoberkante und Böschungsfuß (Wyllie and Mah 2004). Dies ist bei den in dieser Arbeit modellierten Modellen eingehalten, wenn man den Beginn der gesperrten Bereiche als Außenkante interpretiert. Der "Bodenbereich" fällt für ein Gesamtböschungsstabilitätsanalyse sicherlich zu gering aus, da die Arbeit aber Keilversagen untersucht, sollte die Auswirkung vernachlässigbar sein.

#### <span id="page-25-1"></span>4.6 Identifikation der Versagensmechanismen mit SRM Modellen

Entgegen analytischer Methoden, bei denen stets ein Versagensmechanismus betrachtet wird, decken SRM Modelle alle möglichen Versagensmechanismen ab - außer die Modellierung ermöglicht entsprechendes Versagen nicht. Z.B. ist in diesem Modell kein Überschreiten der Festigkeit innerhalb eines Blocks modelliert. D.h. es kann dementsprechend kein Riss auftreten. Es ist wichtig immer zu bedenken, welche Vereinfachungen der Realität ein Modell trifft und welche Konsequenzen daraus folgen. Dementsprechend ist entsprechendes Versagen anderweitig auszuschließen oder klar zu kommunizieren, dass diese Untersuchung nicht durchgeführt wurde.

Um zu beurteilen, welcher der möglichen Versagensmechanismen vorliegt, sollte das Modell visuell analysiert und virtuell Messpunkte platziert werden. In weiterer Folge lässt sich feststellen, ob ein Blockverbund auf Trennflächen herausgleitet (Keilgleiten). In diesem Fall würde er eine reine translatorische Verschiebung erfahren. Tritt eine Rotation auf, handelt es sich wahrscheinlich um Kippen. Die zeitliche Verkettung mehrerer verschiedener Versagensmechanismen ist möglich, wie z.B. ein Kippen gefolgt von einem freien Fall.

# <span id="page-25-2"></span>4.7 Vernachlässigte Einflussfaktoren

Ein Bergwasserspiegel oder generell Kluftwasserdrücke wurden nicht berücksichtigt. Des Weiteren wurde kein echter *in situ* Spannungszustand ermittelt - lediglich insofern, als dass der gravitativ zu erwartende *in situ* Spannungszustand berücksichtigt wurde. Echte in situ Spannungszustände werden meist nicht berücksichtigt, da diese Messwerte nur sehr selten für Böschungen erhoben werden (Wyllie and Mah 2004). Ein wichtiger Faktor ist das Vorhandensein von Felsbrücken. Diese werden nicht explizit berücksichtigt, aber sie könnten verschmiert als Teil der Kohäsion mitmodelliert sein.

#### <span id="page-26-0"></span>4.8 Rechenzeitoptimierung & mass (density) scaling

Wie eingangs erwähnt, ist ein Schritt der Optimierung das Benützen von starren anstatt von deformierbaren Blöcken. Ein anderer absolut entscheidender Optimierungsschritt ist das Löschen von kleinen Blöcken. Die zu löschende Größenschranke hängt stark von der Aufgabenstellung ab. Grundsätzlich gilt, je kleiner der kleinste Block ist, desto länger dauert die Berechnung, da mit jedem Berechnungsschritt nur ein kleineres Zeitintervall berechnet werden kann. Prinzipiell würde die Option MASS (DENSITY) SCALING dem entgegenwirken. Die Option muss jedoch deaktiviert werden, um sinnvolle Ergebnisse bei dynamischen Berechnungen (Herausgleiten von Blöcken) zu liefern. Mit aktiviertem MASS (DENSITY) SCALINGwird eine schnellere Konvergenz erreicht, aber große Blöcke fallen dann schneller als kleine. Somit treten bei Berechnungen mit fallenden oder gleitenden Blöcken übermäßig hohe Geschwindigkeiten auf.

#### <span id="page-26-1"></span>4.9 Mass damping

3DEC arbeitet standardmäßig mit einer lokalen Dämpfung. Es wurde keine andere Dämpfung verwendet. Diese Art der Dämpfung lässt Vibrationen in der Felsmasse schnell abklingen und sorgt somit für deutlich schnellere Berechnungen. Der Nachteil ist, dass die Geschwindigkeit eines Blocks im freien Fall nicht mit der erwarteten Geschwindigkeit nach der entsprechenden Falldauer übereinstimmt, obwohl sozusagen mit Echtzeitbewegungsgesetzen gerechnet wird. Diese Verlangsamung ist durch die lokale Dämpfung begründet. Da die korrekte Fallgeschwindigkeit bzw. die richtige Zeitdauer, bis ein Block vollständig aus der Wand herausgleitet, nicht von besonderer Wichtigkeit ist, sondern der Versagensmechanismus bzw. die Erkenntnis, welche Blöcke überhaupt versagen, entscheidend ist, wurde diese rechenzeitoptimierende Einstellung beibehalten.

# <span id="page-26-2"></span>4.10 Reproduzierbarkeit

Teile des numerischen Codes laufen zufallsbasiert ab. Ein Beispiel dafür wäre, an welchen Positionen Trennflächen des DFN erstellt werden. Dies wird aus einer Verteilung gezogen. Um ein Modell nachrechnen zu können oder bei einem Fehler den Rechendurchgang identisch zu wiederholen, ist es in vielen Programmen möglich, einen sogenannten (RANDOM-) SEED zu definieren. Dieser legt eine bestimmte Zahlenfolge fest, anhand derer eine Zufallsziehung simuliert wird. Dies stellt aber keine echte Zufallsziehung dar. Bei gleichem SEED läuft die Berechnung immer ident ab. Generell funktionieren Zufallsverteilungen in dem meisten Programmen nach diesem Prinzip, d.h. es wird entweder ein Standard SEED verwendet oder z.B. aus der aktuellen Uhrzeit des Computers ermittelt. Für die meisten Anwendungszwecke ist dieser künstlich algorithmische Zufall ausreichend oder sogar vorteilhaft, um z.B. Reproduzierbarkeit zu ermöglichen.

#### <span id="page-26-3"></span>4.11 Inhärente Unterschiede numerischer Programme und BLOCK THEORY

Die BLOCK THEORY ist ein grafisches bzw. auch vektorielles Verfahren, um Blöcke zu finden, die direkt aus einer zertrennten Felsmasse aus der freien Oberfläche herausbewegbar sind. Dazu wird jeder Block in gewisser Weise isoliert betrachtet. Wenn der "hintere" Block durch den "vorderen" blockiert wird, so ist er blockiert und kein "key block", da die Befestigung des "vorderen" Blocks ausreicht, um den zweiten Block zu fixieren. Im numerischen Programm ist dieser Block nicht so einfach zu ermitteln, da im Endeffekt ein zufälliges Ausprobieren der bewegenden Blöcke notwendig wäre, um sicher erkennen zu können, ob es sich um einen "key block" handelt. Das Problem liegt darin begründet, dass, sobald sich der "key block" infolge der aufgebrachten Kräfte bewegt, auch alle nachfolgenden Blöcke sofort frei bewegbar sein können (siehe [Abb.](#page-27-2) 4.8). Es gibt auch die Möglichkeit, dass ein gewisser Zeitversatz zwischen dem Lösen des "key blocks" und dem folgenden Lösen des nächsten Blockes eintritt (siehe [Abb.](#page-27-3) 4.9). Bei diesem Mechanismus ist das numerische Finden des "key blocks" einfacher.

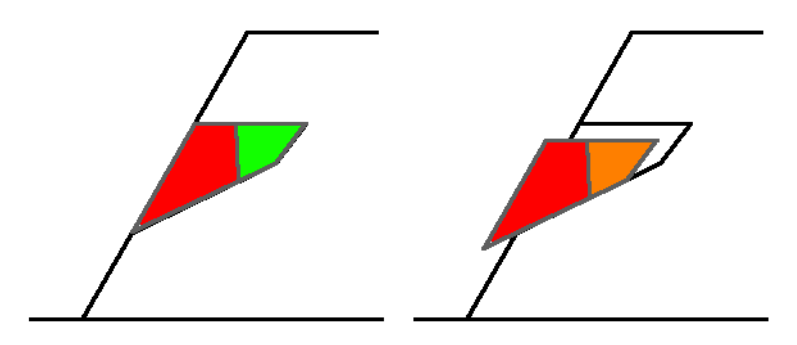

<span id="page-27-2"></span>**Abb. 4.8: Vereinfachte 2D-Darstellung. Simultanes Gleiten des "key blocks"(rot) als auch des zweiten Blocks (grün/orange). Quelle: eigene Darstellung**

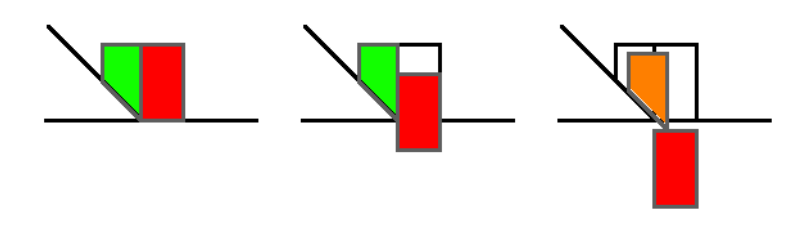

<span id="page-27-3"></span>**Abb. 4.9: Vereinfachte 2D-Darstellung. Zeitversetztes Gleiten des zweiten Blocks (grün/orange) erfolgt erst nach vollständigem Abgleiten des "key blocks" (rot). Quelle: eigene Darstellung**

#### <span id="page-27-0"></span>4.12 Moving Blocks Verfahren

Ein erster Versuch, "key blocks" zu finden, wurde mit folgender Methode durchgeführt, die im späteren MOVING BLOCKS VERFAHREN genannt wird. Zuerst wurde mit einem Reibungswinkel in mittlerer Höhe und einer schwachen Kohäsion eine kurze Berechnung des gesamten Untersuchungsbereichs durchgeführt. Alle Blöcke, die eine gewisse Geschwindigkeitsmagnitude überschritten, wurden erfasst, alle anderen fixiert. Daraufhin wurde die Berechnung mit diesen initial instabilen Blöcken fortgeführt. Dies hatte zur Folge, dass die Berechnung deutlich schneller ablief.

Jedoch kann man nicht sagen, dass alle der initial erfassten Blöcke tatsächlich instabil waren. Einige der Bewegungen klangen rasch ab, somit wurden übermäßig viele Blöcke gesperrt. Dies ist notwendig, denn es zeigt, dass wahrscheinlich ausreichend viele Blöcke als instabil klassifiziert wurden und somit die Chance, tatsächlich instabile Blöcke als stabil beurteilt zu haben und fälschlicherweise gesperrt zu haben, gering ist.

Diese Methode liefert sehr ähnliche Ergebnisse zu einer vollständigen Analyse bei stark reduzierter Rechenzeit, wie in Kapitel [7](#page-53-0) genauer beleuchtet wird. Die ursprüngliche Idee der "key blocks"-Identifizierung funktioniert nicht gut genug, da zu viele Blöcke gesperrt werden, die gar keine "key blocks" sind. Deshalb wurde das Verfahren erweitert, dies beschreibt das nächste Unterkapitel.

#### <span id="page-27-1"></span>4.13 Numerical Key Blocks Verfahren

Das MOVING BLOCKS V[ERFAHREN](#page-27-0) (siehe [4.12\)](#page-27-0) hat diverse Schwächen: Erstens werden Blöcke, die bei einem geringeren Reibungswinkel zu gleiten anfangen würden, nicht erfasst und deswegen nicht gesperrt. Zweitens werden sicher zu viele Blöcke gesperrt, also auch diejenigen, die eigentlich durch die "key blocks" gesperrt sein würden. Versucht man ersteres Problem zu beheben, indem man den Reibungswinkel herabsetzt, wächst die Menge der gesperrten Blöcke rasant an und man sperrtzu viele Blöcke. Dieses übermäßige Fixieren der "non-key blocks" ist nicht vollständig zu verhindern. Jedoch gibt es einen Ansatz, das Ausmaß zu verringern. Dazu wurde ein iterativer, progressiver Ansatz gewählt, der im Folgenden als NUMERICAL KEY BLOCKS V[ERFAHREN](#page-27-1) bezeichnet wird. Im Wesentlichen handelt essich um eine Verfeinerung vom MOVING BLOCKS V[ERFAHREN](#page-27-0). Dazu wird das Modell vorbereitet und der elastische *in situ* Spannungszustand berechnet. Dann wird ein Speicherpunkt angelegt. Daran anschließend wird bei einem Reibungswinkel von 90° beginnend eine kurze Rechenroutine durchgeführt. Die bewegten Blöcke werden gespeichert. Der Speicherpunkt wird geladen, die gespeicherten Blöcke gesperrt und die Reibung inkrementell herabgesetzt. Es wird der Zyklus, bestehend aus Berechnung, Speichern der Blöcke, Laden des Speicherpunktes und Sperren der schon ehemals gesperrten und der neuen Blöcke, durchgeführt. Diese Routine wird ausgeführt, bis keine weitere Reduktion des Reibungswinkels und kein Finden von neuen zu fixierenden Blöcken gewünscht ist. Danach wird noch auf einen Restreibungswinkel herauf- oder herabgesetzt. Dies dient in manchen Durchgängen dazu, die Vergleichbarkeit mit früheren Berechnungsdurchgängen zu gewährleisten bzw. in anderen Rechendurchgängen auch dazu, sicherere "key blocks" zu identifizieren, als schlussendlich in der längeren Kontrollrechnung überprüft wird. Damit sollen Grenzfälle nahe dem Grenzgleichgewicht auf jeden Fall erfolgreich identifiziert werden. Schlussendlich kann davon ausgegangen werden, mit dem Restreibungswinkel tatsächlich eine stabile "key block" Konfiguration gefunden zu haben.

# <span id="page-29-0"></span>5 Fallstudie Tiefenbach

Die untersuchte Felswand (siehe [Abb.](#page-29-1) 5.1) liegt in der Gemeinde Ardagger in Niederösterreich. Südwestlich der Ortschaft Tiefenbach am rechten Donauufer erstreckt sich über grob 200 m Länge die Felswand mit einer ungefähren Orientierung von 290/76. Daneben verläuft die Greiner Straße (B119). Die genauen Koordinaten sind 48°12'12.4"N 14°51'05.2"E und können zwischen Linz und Ybbs an der Donau verortet werden (siehe [Abb.](#page-30-0) 5.2). Die Felsböschung weist schon mehrere Ankerbalken und Felsanker auf, um das Steinschlagrisiko auf die Bundesstraße zu vermindern. Geologisch handelt es sich um Granit der böhmischen Masse (Fuchs and Grill 1984).

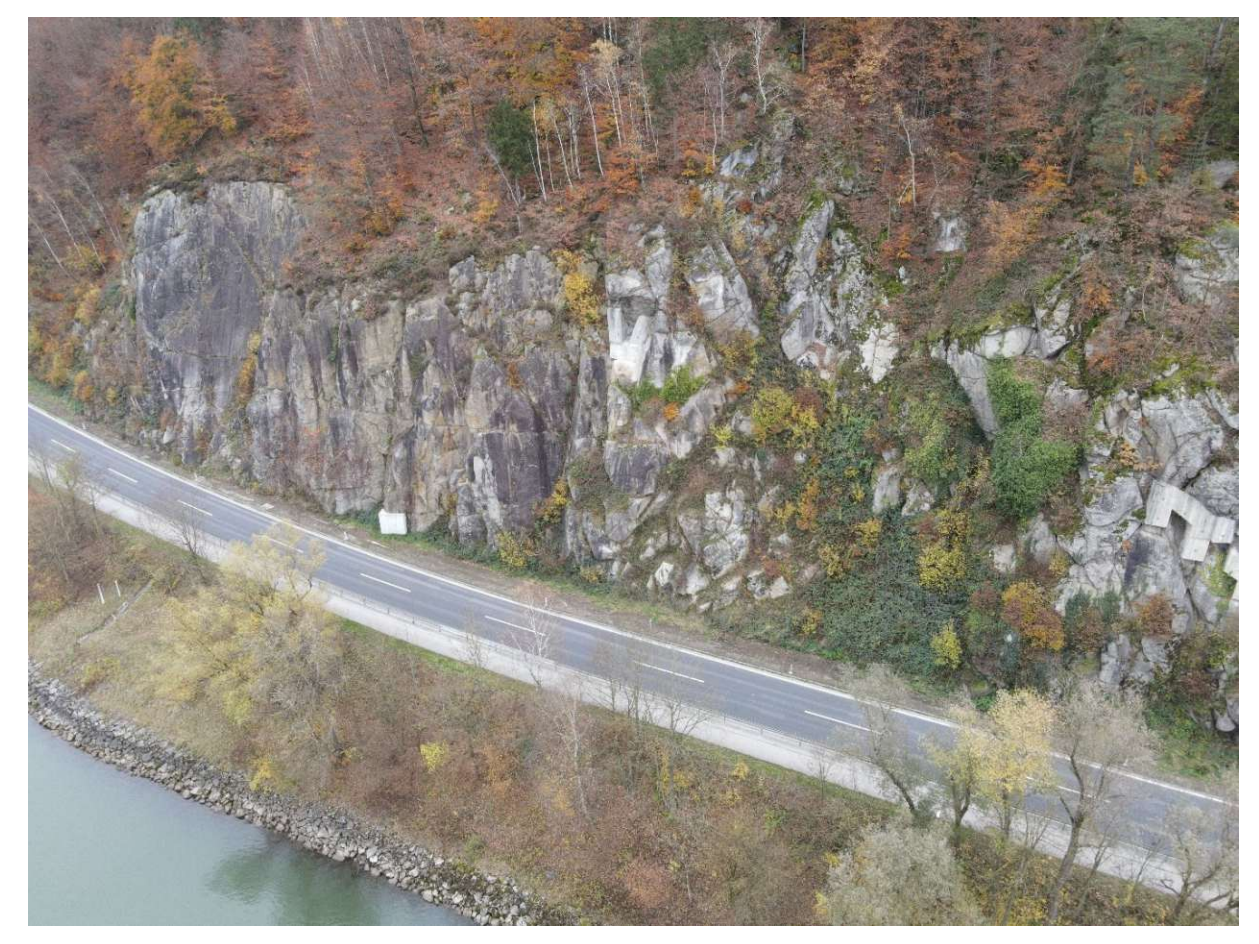

Abb. 5.1: DJI 0993 Luftaufnahme der Felswand (© Mariella Illeditsch): Zu sehen sind der Bewuchsgrad zum Zeitpunkt der Aufnahmen und die Lage von Ankerbalken bzw. Stützkörper (links - an der Straße, Mitte - oben, rechter Rand des Bilds **mittlere Höhe. Quelle: NÖ KSG**

<span id="page-29-1"></span>Für die Ermittlung des Kompressionsmoduls ("bulk modulus", K, siehe Formel [\(1\)\)](#page-29-2), des Schermoduls ("shear modulus", G, siehe Formel [\(2\)\)](#page-29-3) und der Trennflächensteifigkeit ("joint stiffness", k, siehe Formel [\(3\)\)](#page-30-1) wurde auf eine Berechnung aus dem Elastizitätsmodul ("young's modulus", E) und der Poissonzahl ("poisson ratio",  $v$ ) zurückgegriffen. Diese Werte sind für Granit, geschätzt mit einem Elastizitätsmodul, von 40 GPa und einer Poissonzahl von 0,3 angenommen.

$$
K = \frac{E}{3 \times (1 - 2\nu)} = 33,33 \text{ GPa}
$$
 (1)

<span id="page-29-3"></span><span id="page-29-2"></span>
$$
G = \frac{E}{2 \times (1 + \nu)} = 15,38 \text{ GPa}
$$
 (2)

<span id="page-30-1"></span>
$$
k = 10 \times \frac{K + \frac{4}{3}G}{1} = 538,37 \text{ GPa}
$$
 (3)

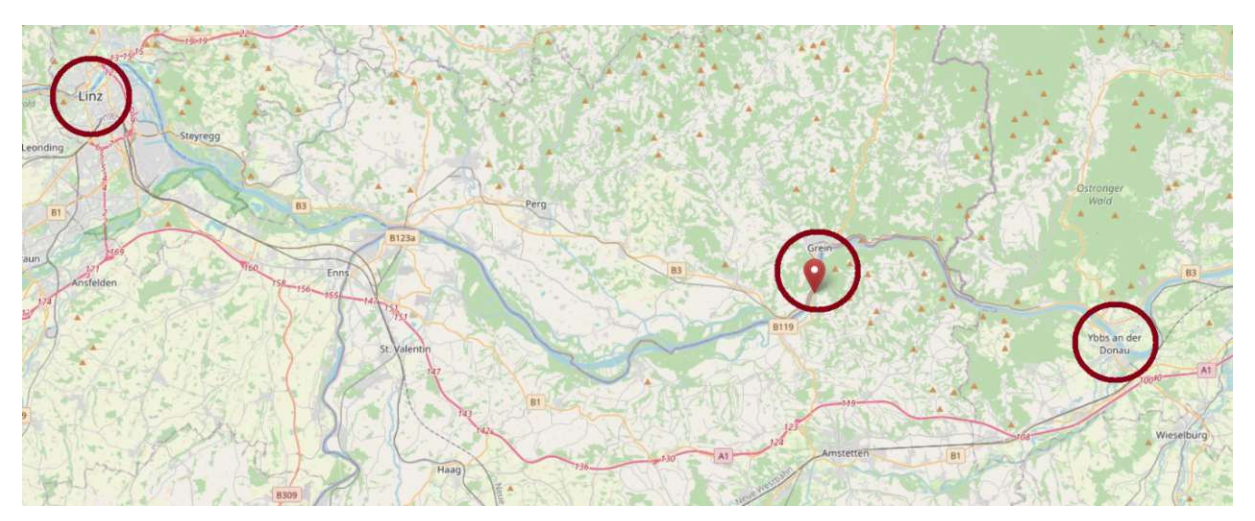

<span id="page-30-0"></span>Abb. 5.2: Kartenausschnitt mit markiertem Ort der Felswand: Westlich markiert liegt Linz, östlich liegt Ybbs an der **Donau. Quelle: adaptierte Darstellung, Kartendaten © OpenStreetMap**

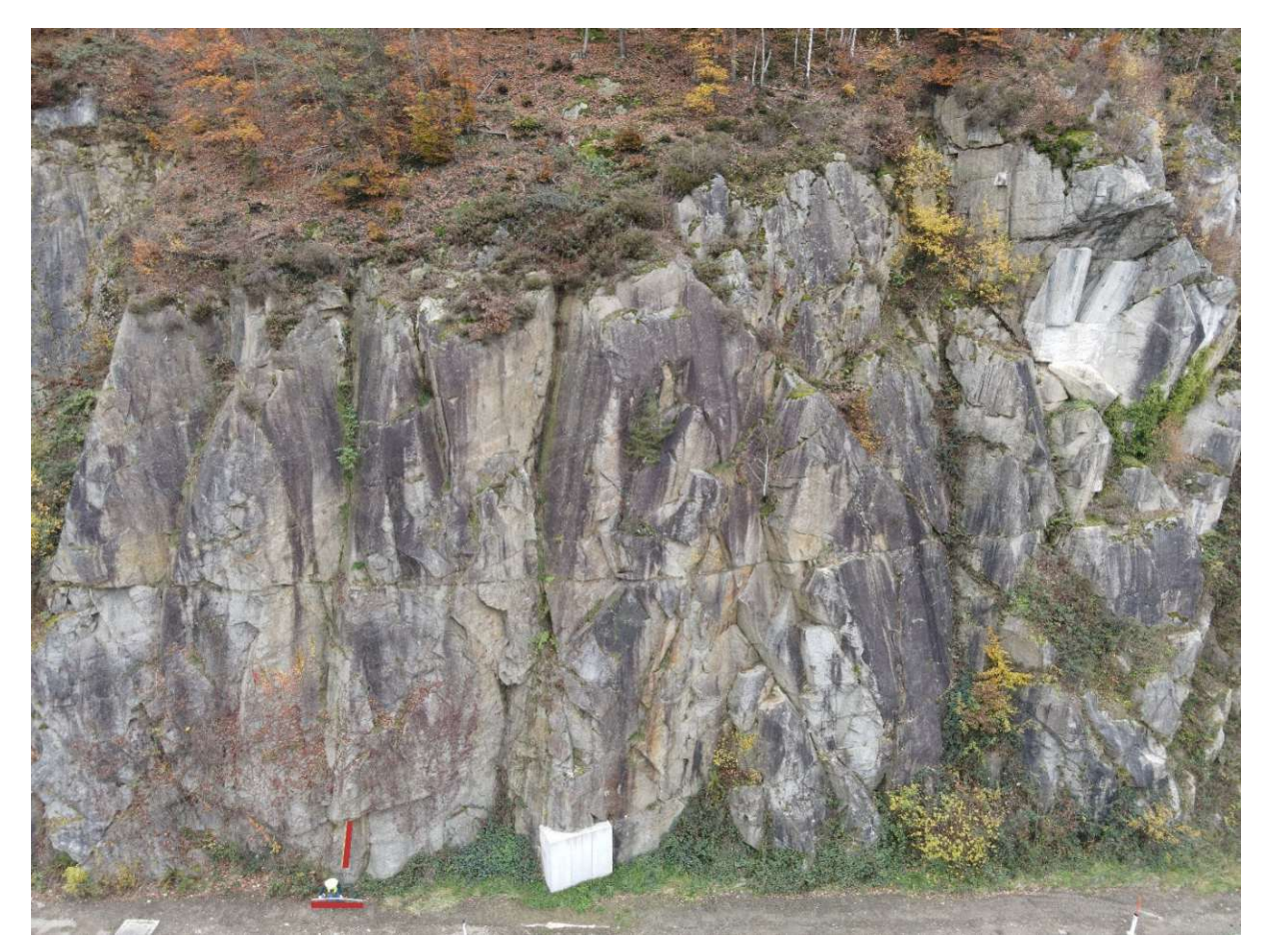

<span id="page-31-1"></span>**Abb. 5.3: Luftaufnahme (© Mariella Illeditsch) des hauptsächlich später modellierten Bereichs: Am Boden steht der** Autor der Arbeit und hält einen 2 m langen weißen Zollstock in der Hand (parallel zur Straße). Hinter ihm an die Wand angelehnt ist schwach ein 2m langer gelber Zollstock erkennbar, der in etwa senkrecht auf die Straße steht. Beide **Zollstöcke sind mit einer zusätzlichen roten Linie gekennzeichnet. Der Betonwürfel am Böschungsfuß, zu sehen mittig**unten im Bild, hat ungefähr eine Kantenlänge von 270 cm. Die Wand hat ungefähr eine maximale Höhe von 30 m. Klar **erkennbar sind verschiedene scheinbare Kluftscharen, z.B.: die gut erkennbare fast horizontale Kluft, die über die gesamte Wandlänge durchgängig sichtbar ist. An Stellen vermutlich früher gelöster Blöcke kann die horizontale Trennfläche als nicht nur scheinbar, sondern tatsächlich angenommen werden, da dort nahezu horizontale Flächen vorhanden sind. Quelle: NÖ KSG**

<span id="page-31-0"></span>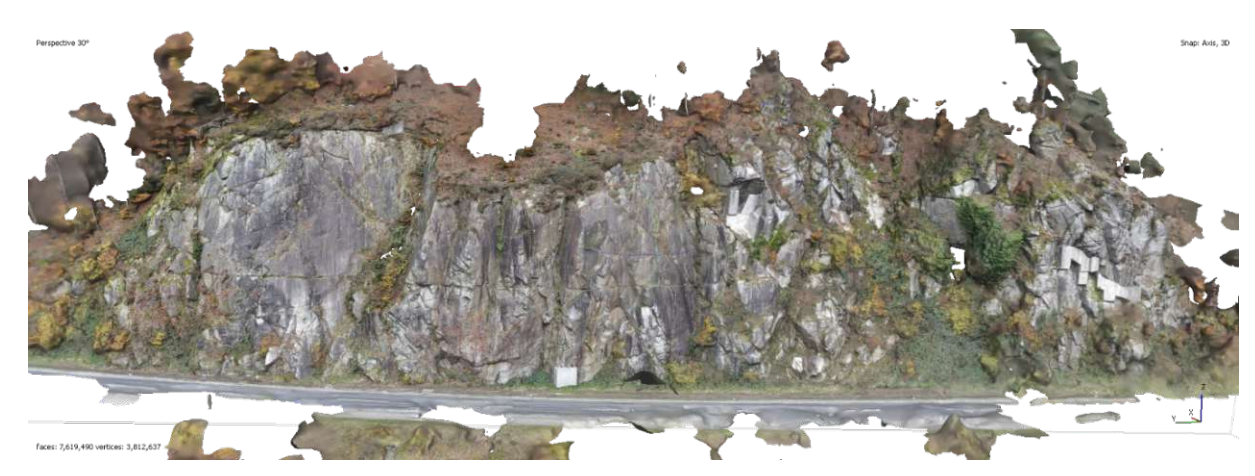

[Abb.](#page-31-1) 5.4: Mit Agisoft Metashape erstellte Fotogrammmetrie aus 55 Fotos der Art wie Abb. 5.1 und Abb. 5.3. Quelle: NÖ **KSG**

# <span id="page-32-0"></span>5.1 Trennflächenermittlung

Der Fokus dieser Arbeit liegt nicht auf der bestmöglichen Repräsentation der untersuchten Felswand, sondern auf der weiterführenden Untersuchung einer Felswand mit bekanntem Kluftsystem. Daher wurde nur eine rasche manuelle Trennflächenermittlung durchgeführt, die nicht bestmöglich ist. Dennoch wurde sorgfältig gemessen, wurden entsprechende Bereiche ausgewählt und versucht, Trennflächen vollständig und richtig zu erfassen. Zudem wurden Plausibilitätchecks mit anderen Methoden (DSE) durchgeführt. In [Abb.](#page-32-1) 5.5 ist in Violet zu sehen, welche Trennflächen für die Trennflächenschar k2 erfasst wurden. Die zugrundeliegende Oberflächenpunktwolke ist mit hellgrau dargestellt. Die Trennflächenschar k2 ist kräftig und gut sichtbar markiert, k1 liegt grob rechtwinklig darauf, ist jedoch nicht dargestellt. Die Trennfläche k3 ist im rechten Bereich der Abbildung mit den Flächennormalen auf den Betonwürfel an der Straße zeigend sichtbar. k4 ist aus dieser Perspektive schlecht erkennbar, verläuft grundlegend ca. horizontal. In späteren Plots der generierten Trennflächen wurde k1 veilchenfarben/gräulich markiert, k2 violett, k3 orange/braun und k4 mit rosa/hautfarben. Im Folgenden werden Gefügediagramme dargestellt, da diese sehr übersichtlich die grundlegende Information vermitteln [\(Abb.](#page-33-1) 5.6 bis [Abb.](#page-33-2) 5.9). Tabellarisch ist diese Information auf Seite [36](#page-43-0) zu finden [\(Tab.](#page-43-0) 4).

<span id="page-32-1"></span>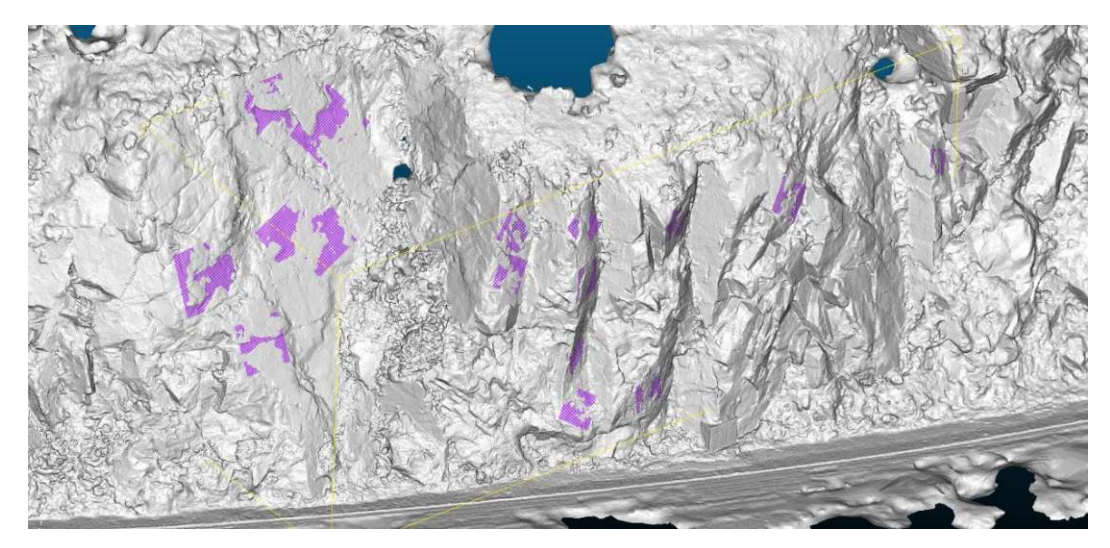

**Abb. 5.5: In CloudCompare gemessene Trennflächenorientierungen k2 in Violett. Quelle: eigene Darstellung**

<span id="page-33-1"></span>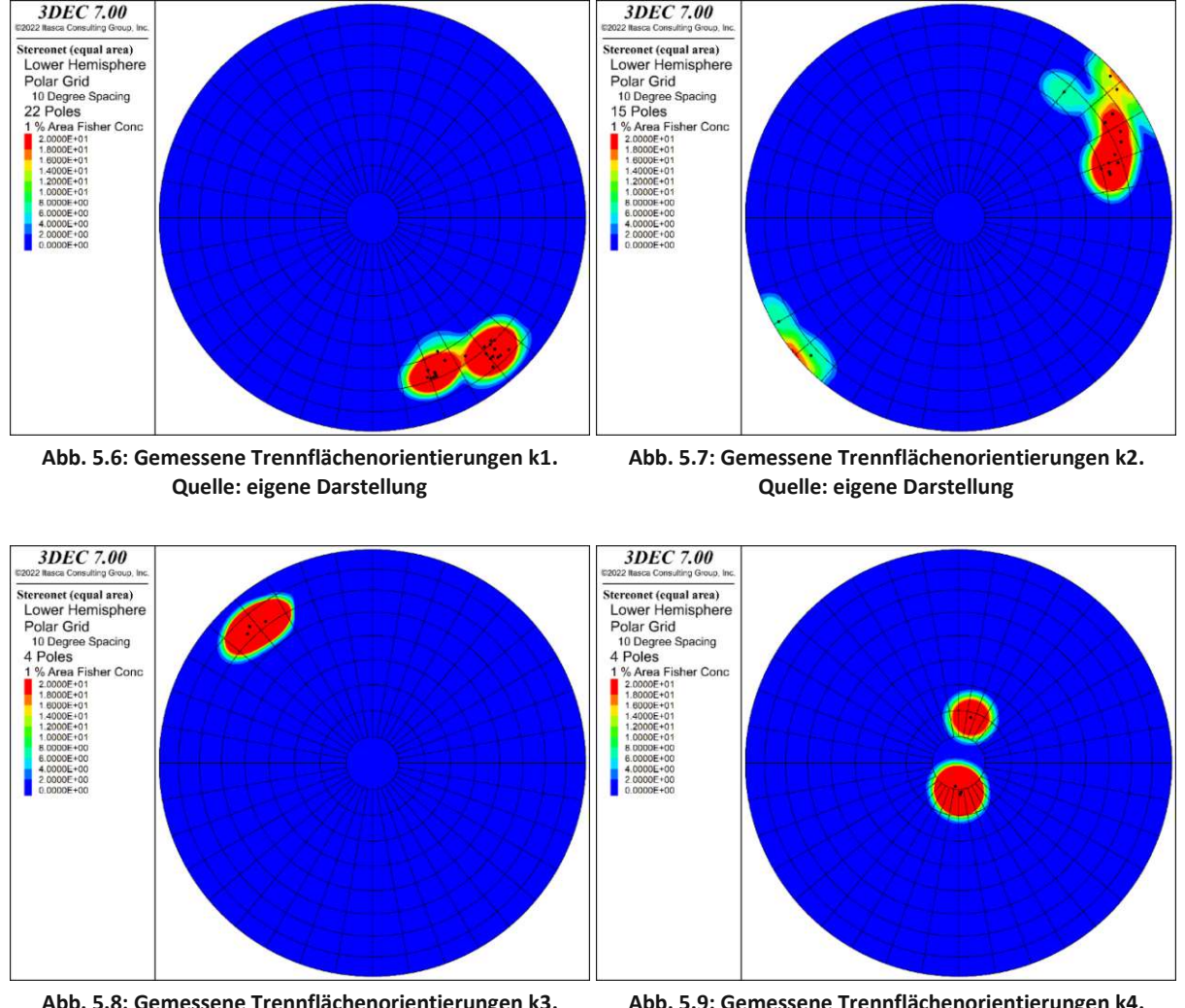

**Abb. 5.8: Gemessene Trennflächenorientierungen k3. Quelle: eigene Darstellung**

<span id="page-33-2"></span>**Abb. 5.9: Gemessene Trennflächenorientierungen k4. Quelle: eigene Darstellung**

# <span id="page-33-0"></span>5.2 DFN Erstellung

Für die DFN Erstellung wurde eine Messfläche virtuell im CLOUDCOMPARE Modell erzeugt und die Trennflächen einer Schar gezählt, die diese Messfläche schnitten. Diese Anzahl dient als Stop-Kriterium. Die gleiche Messfläche wurde in 3DEC erzeugt und daraufhin solange zufällig eine Trennfläche der entsprechenden Schar erzeugt, bis die Messfläche von derselben Anzahl Trennflächen geschnitten wurde (siehe Abb. [5.10\)](#page-34-0). Die Orientierungen dieser generierten Trennflächen sind entweder vorgegeben oder per BOOTSTRAPPING VERFAHREN erzeugt. Danach folgten die nächsten Trennflächenscharen, die mit derselben Methode erstellt wurden.

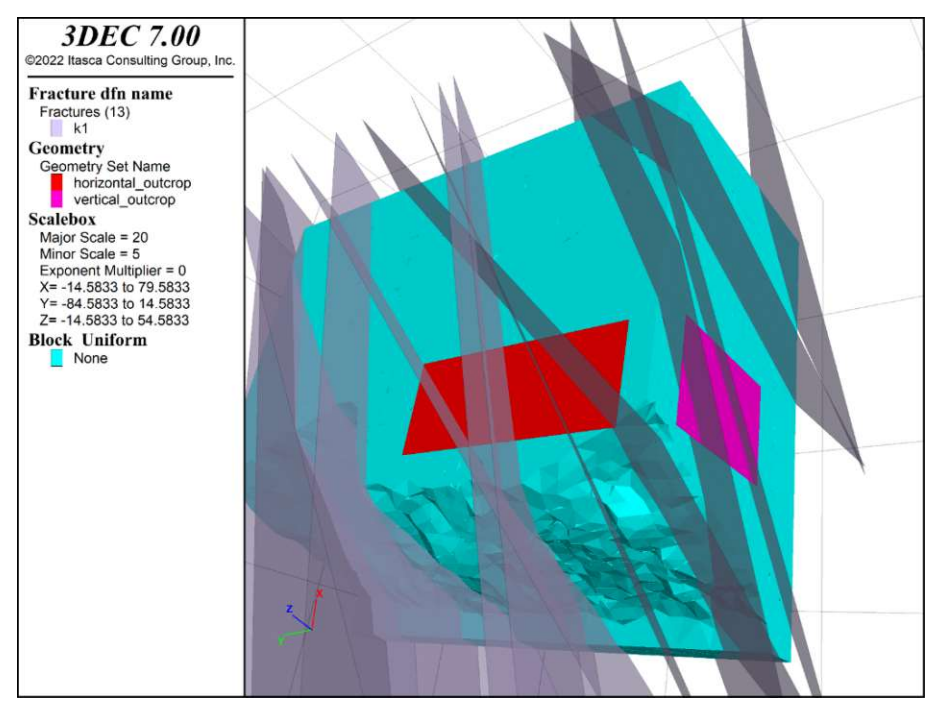

<span id="page-34-0"></span>**Abb. 5.10: [realFace\_bs\_yes\_f30\_c1000\_finished\_s101\_plot\_pres3] In Rot und Pink sieht man die beiden Messflächen.** Türkis ist das Volumenmodell, grau transparent ist die Trennflächenschar k1. Hier ist der Generierungsparameter für k1 fünf Intersektionen mit der roten Messfläche. Analog wurden die anderen Trennflächenscharen k2, k3 und k4 erzeugt. **Quelle: eigene Darstellung**

[Abb.](#page-34-1) 5.11 fasst alle gemessen Trennflächen in einem Plot zusammen (ohne Bewertung der Häufigkeit, dies erfolgt über die Trennflächendichte). Der Vergleich mit den per BOOTSTRAPPING generierten Trennflächen [\(Abb.](#page-34-2) 5.12 bis Abb. [5.14\)](#page-35-2) zeigt, dass die Verteilungen ähnlich sind. Vergleicht man die verschiedenen SEEDS untereinander, so wird ersichtlich, dass durch die andere Zufallsausprägung die Anzahl und die konkreten Orientierungen der generierten Trennflächen schwanken. Dies spiegelt den Unsicherheitsfaktor in der Erfassung von Trennflächen wider, der stochastisch erfasst werden soll. Dadurch ist die Wichtigkeit von mehreren Berechnungsdurchgängen mit unterschiedlichen SEEDS erkennbar.

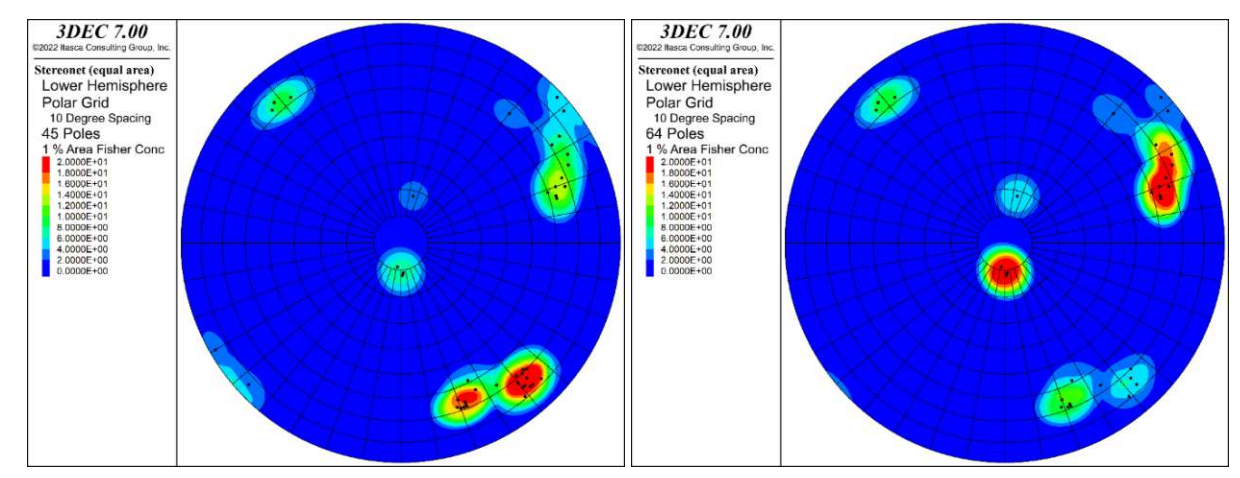

<span id="page-34-1"></span>**Abb. 5.11: Gemessene Trennflächenorientierungen k1-k4: Jeder schwarze Punkt stellt eine Messung dar. Quelle: eigene Darstellung**

<span id="page-34-2"></span>**Abb. 5.12: Trennflächenorientierungen k1-k4 per Bootstrapping, S101. Quelle: eigene Darstellung**

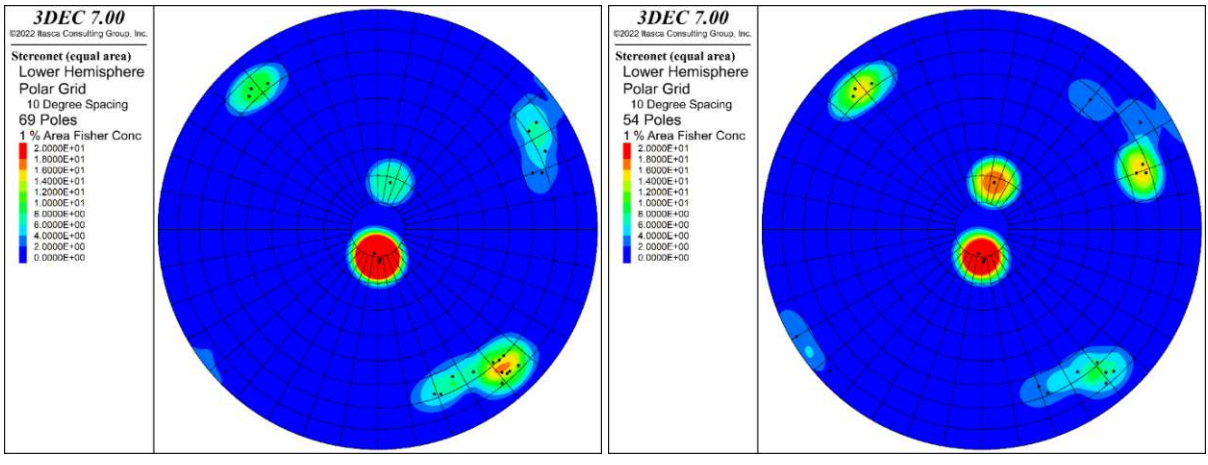

**Abb. 5.13: Trennflächenorientierungen k1-k4 per Bootstrapping, S10001. Quelle: eigene Darstellung**

<span id="page-35-2"></span>**Abb. 5.14: Trennflächenorientierungen k1-k4 per Bootstrapping, S10002. Quelle: eigene Darstellung**

#### <span id="page-35-0"></span>5.2.1 Trennflächendichte

Für die Erzeugung der Trennflächen wurde der "P20 Wert", also die Trennflächenanzahl pro Fläche [1/m²], herangezogen. Für Vergleichszwecke wurden manche Trennflächendichtezahlen automatisch mit 3DEC ermittelt und gelten für das allgemeine DFN in Verbindung mit dem "MODEL BOUNDARY Volumen" [\(Tab.](#page-35-3) 2). D.h. es ist nicht auf das konkrete Volumenmodell mit der realistischen oder vereinfachten Böschungsgeometrie, sondern auf den Quader bezogen, in dem die Trennflächen erzeugt wurden. Dies hat den Grund, dass die erzeugten Trennflächen über dasspäter zu schneidende Volumenmodell hinausragen müssen, um die Blöcke vollständig durchtrennen zu können.

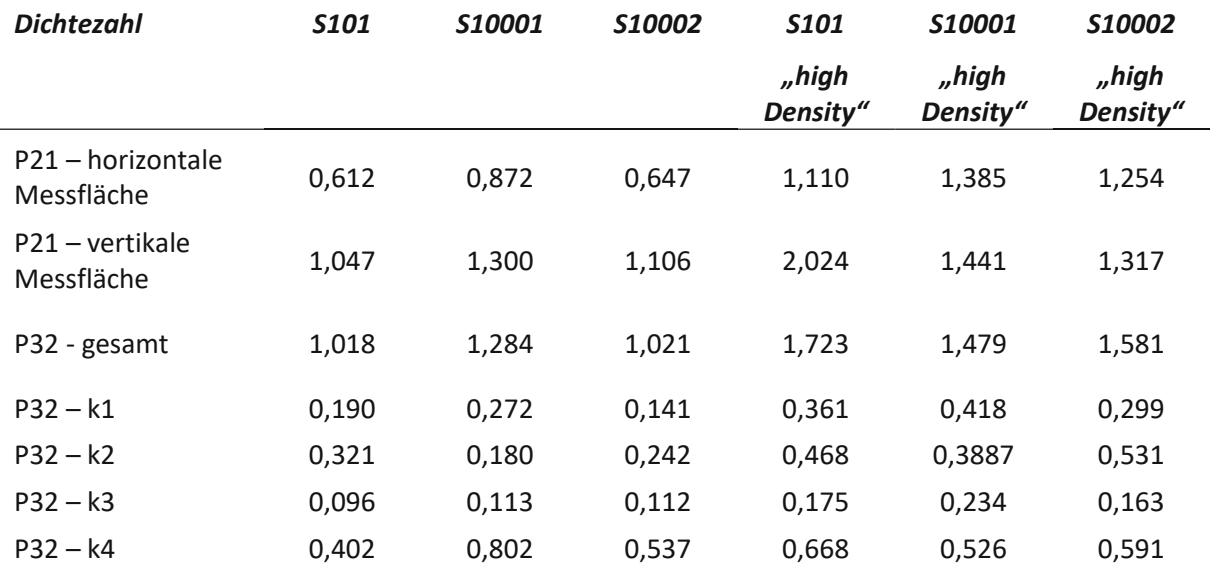

**Tab. 2: Ermittelte Trennflächendichten**

#### <span id="page-35-3"></span><span id="page-35-1"></span>5.3 Modellgeometrie

Hier wird die Modellgeometrie beschrieben. Das Modell erstreckt sich von x = 12 m bis x = 62 m, von  $y = -62,37$  m bis  $y = -2,37$  m und von  $z = 0$  m bis  $z = 30,5$  m. Das Rechenmodell hat eine quaderförmige Aufstandsfläche, die genau an den Achsen xyz orientiert ist. Die x-Achse ist nach Osten positiv, die y-Achse ist nach Norden positiv, die z-Achse ist nach oben positiv. Um bessere Darstellbarkeit zu
ermöglichen und es zu erleichtern, Bereiche zu wählen, wurde die Böschung und alle Trennflächen um 20° im GUZS, also von O nach N, gedreht. Deshalb ist im Rechenmodell die Orientierung der Böschung ca. 270/76 (anstatt 290/76). Im Folgenden wird so getan, als ob die Böschung tatsächlich direkt nach Westen blicke. Die folgenden Abbildungen stellen das geschlossene Oberflächenmodell mit der komplizierteren, realistischeren Böschungsfläche dar. Die letzte Abbildung dieses Unterkapitels zeigt das Modell mit der vereinfachten ebenen Oberflächengeometrie. Diese Dateien werden im "file.stl"-Format in 3DEC geladen und dort weiterverarbeitet.

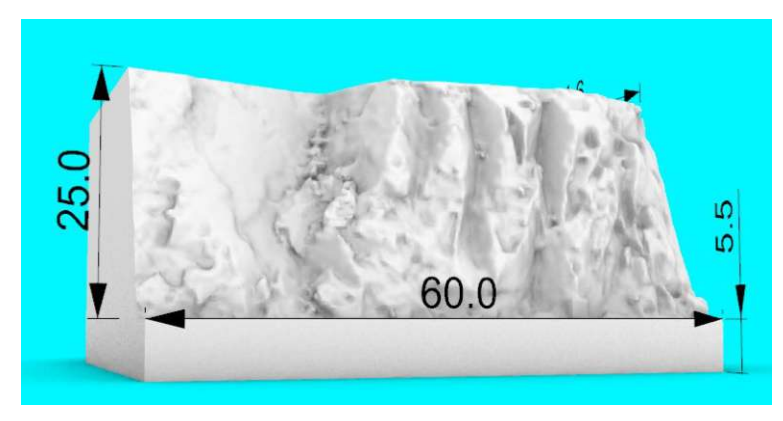

Abb. 5.15: Ansicht des geschlossenen Oberflächennetzes aus ca. NW auf türkisem Hintergrund (Maße in m sind der **Abbildung zu entnehmen). Quelle: eigene Darstellung**

<span id="page-36-0"></span>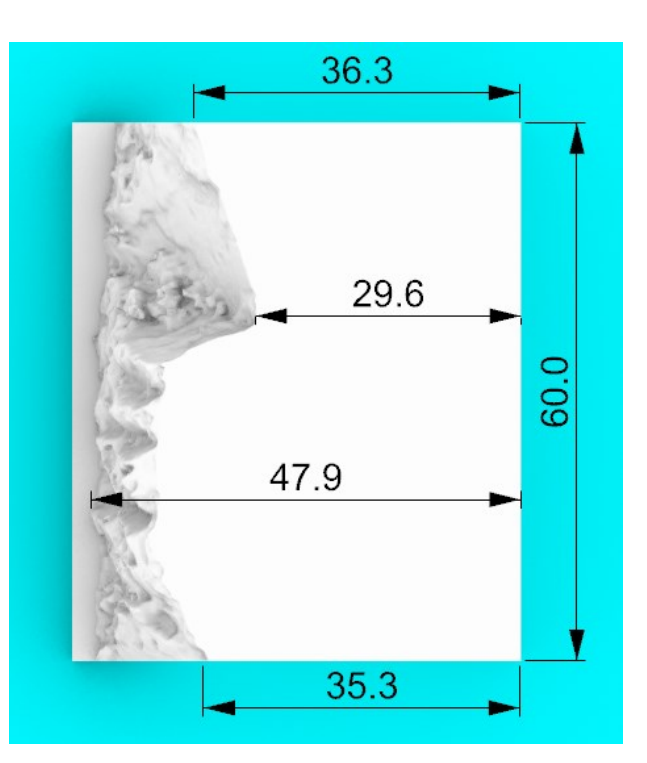

**Abb. 5.16: Ansicht des geschlossenens Oberflächennetzes von oben auf türkisem Hintergrund (Maße in m sind der Abbildung zu entnehmen). Oben ist Norden, links ist Westen. Quelle: eigene Darstellung**

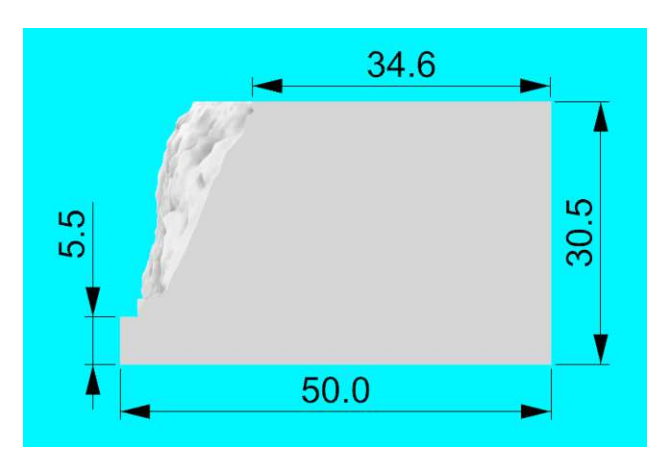

**Abb. 5.17: Ansicht des geschlossenen Oberflächennetzes von Süden auf türkisem Hintergrund (Maße in m sind der Abbildung zu entnehmen). Quelle: eigene Darstellung**

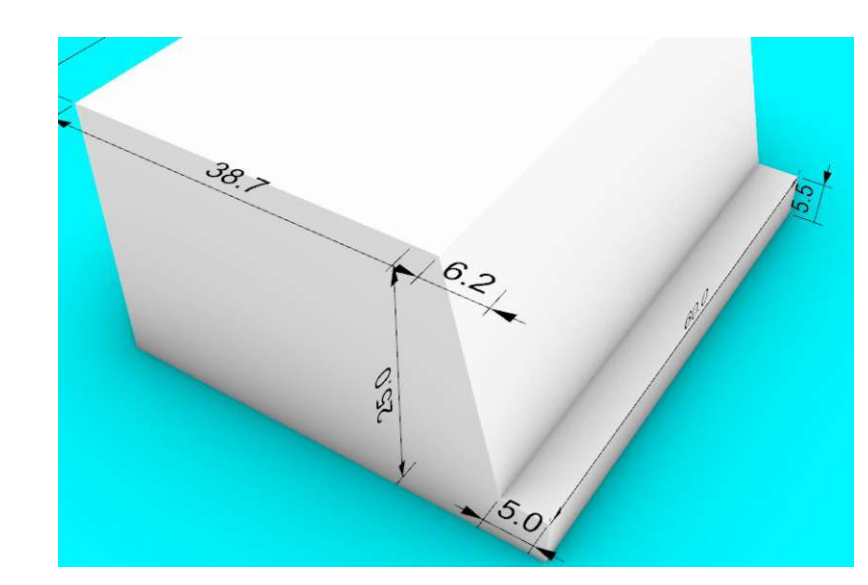

<span id="page-37-0"></span>Abb. 5.18: Ansicht des geschlossenen ebenen Oberflächennetzes aus ca. NW auf türkisem Hintergrund (Maße in m sind **der Abbildung zu entnehmen). Quelle: eigene Darstellung**

# 5.4 SRM Erstellung

In [Abb.](#page-39-0) 5.19 bis [Abb.](#page-39-1) 5.24 wird kurz skizziert, wie der Übergang vom geschlossenen Oberflächennetz zu einem SRM Modell stattfindet. Dazu werden die wichtigsten Schritte erklärt und mit Abbildungen verdeutlicht. Zu Beginn wird das geschlossene Oberflächennetz im "file.stl"-Format importiert, dazu dient in 3DEC der Befehl *"geometry import 'file.stl'"* (siehe Abb. [5.19\)](#page-39-0). Ist das Netz offen - also mit Löchern in der Oberfläche - wird es nicht möglich sein, daraus ein Volumenmodell zu erstellen. Der nächste Schritt ist die Erzeugung eines Volumennetz aus dem vorher importierten Oberflächennetz [\(Abb.](#page-39-2) 5.20). Der Befehl mit den gleichen verwendeten Parametern für alle Versuche lautet "*block generate from-geometry set 'file' cut-angle 45 gradation-surface 0.3 gradation-volume 0.5 maximumedge 10 minimum-edge 2*". Dazu sind einige Parameter einstellbar, die zum Erfolg der Netzgenerierung sehr wichtig sind. Ist ein Parameter falsch gewählt, so kann die Netzgenerierung fehlschlagen. Zur genaueren Dokumentation der Parameter wird auf das 3DEC 7.0 Benutzerhandbuch verwiesen (Itasca 2023). Teilweise ist es erforderlich, die Stellschrauben dem "try-and-error-Prinzip" folgend zu verstellen, bis eine stabile Einstellungskonfiguration erreicht wird. Im Vordergrund steht jedoch die Auswahl von sinnvollen Wertkombinationen, die dem Anwendungsfall entsprechen. Bei der Volumennetzgenerierung wird die Felsmasse in viele Blöcke zerteilt. Diese Blöcke sind für die Weiterverarbeitung im Programm essentiell, sind jedoch unabhängig von den tatsächlich

auftretenden, gemessenen Blöcken der echten Felswand. Also werden im nächsten Schritt mit dem Programmbefehl "block join" alle Blöcke verbunden (siehe Abb. [5.21\)](#page-39-3). Nun wird das DFN generiert [\(Abb.](#page-39-4) 5.22). Das Volumenmodell wird anschließend mit dem Befehl "*block cut dfn name 'ki' jointset-id* i" durch alle DFN Flächen (i = 1…4) zertrennt. Damit ergibt sich das fertige Modell (siehe Abb. [5.23\)](#page-39-5). Nach einem Rechendurchgang und einigen Berechnungsschritten kann man am Modell z.B. Verschiebungen darstellen (siehe Abb. [5.24\)](#page-39-1).

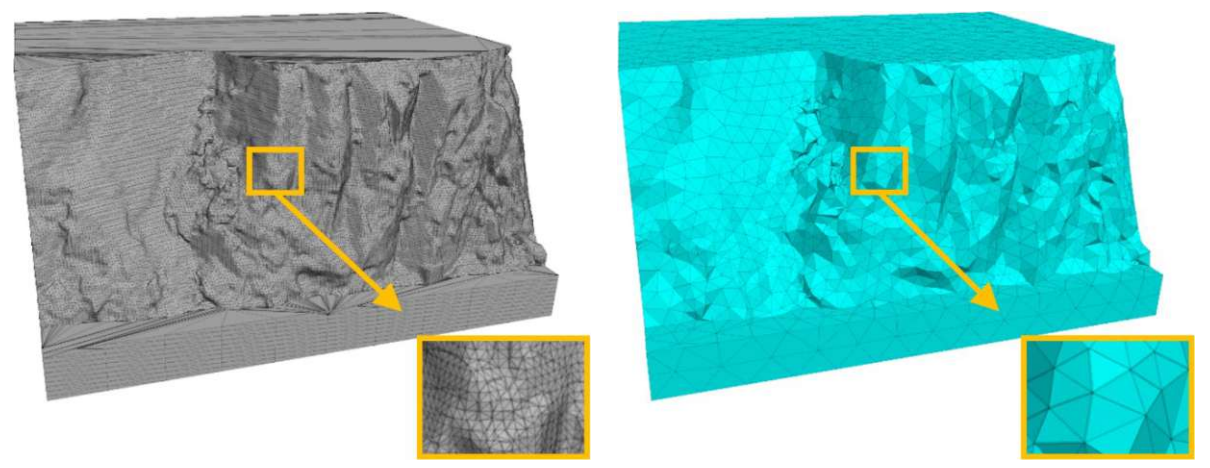

**Abb. 5.19: [realFace\_bs\_yes\_f30\_c1000\_finished\_noFix\_s10 Abb. 5.20: [realFace\_bs\_yes\_f30\_c1000\_finished\_noFix\_s10 1\_plot\_pres1] Das "file.stl" ist ein geschlossenes Oberflächennetz in vergleichsweiser feiner Auflösung. Quelle: eigene Darstellung 1\_plot\_pres2] Das generierte Volumennetz hat eine deutlich gröbere Auflösung. Quelle: eigene Darstellung**

<span id="page-39-2"></span><span id="page-39-0"></span>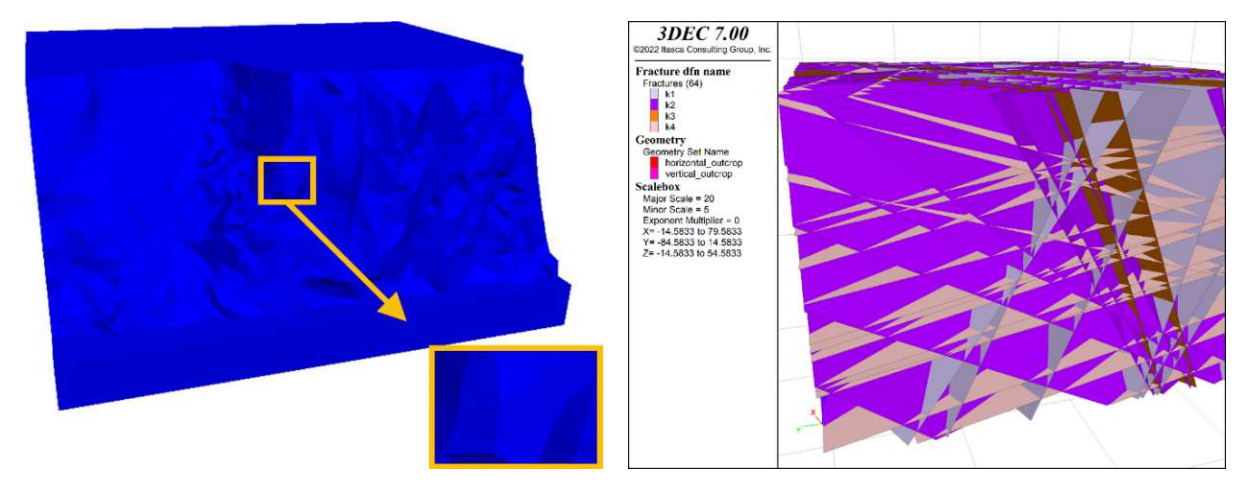

<span id="page-39-4"></span><span id="page-39-3"></span>**Abb. 5.21: [realFace\_bs\_yes\_f30\_c1000\_finished\_noFix\_s10 Abb. 5.22: [realFace\_bs\_yes\_f30\_c1000\_finished\_noFix\_s10 1\_plot\_Disp] Alle Blöcke wurden zu einem gemeinsamen Block verbunden. Quelle: eigene Darstellung 1\_plot\_DFN2] Mit diesem DFN wird das Volumenmodell zerschnitten. Quelle: eigene Darstellung**

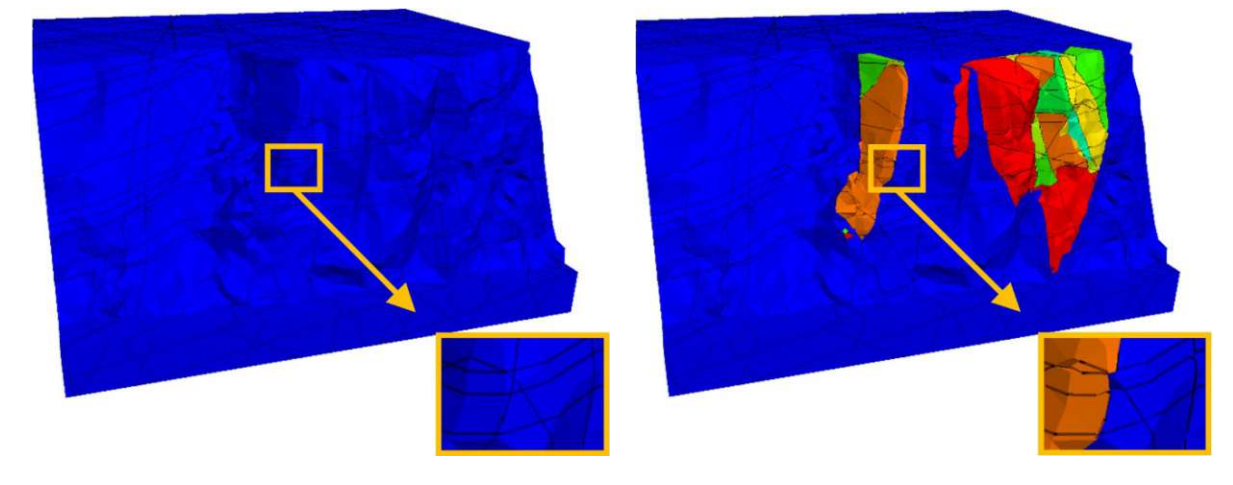

<span id="page-39-5"></span><span id="page-39-1"></span>**Abb. 5.23: [realFace\_bs\_yes\_f30\_c1000\_finished\_noFix\_s10 Abb. 5.24: [realFace\_bs\_yes\_f30\_c1000\_finished\_noFix\_s10 1\_plot\_Disp] Die schwarzen Linien kennzeichnen die Schnittflächen und trennen die neuen Blöcke voneinander. Quelle: eigene Darstellung 1\_plot\_Disp] Nach einer Berechnung sind manche Blöcke entlang ihrer Gleitflächen verschoben. Je nach Verschiebungsgröße ist eine Konturfarbe zugeteilt. Quelle: eigene Darstellung**

### 5.5 Randbedingungen

Die bekannten Randbedingungen, in dem Fall vollständig gesperrte rotatorische und translatorische Freiheitsgrade, sind für jedes Modell a priori gleichartig - bei gleicher DFN-Bildung und gleicher Böschungsoberflächenart sind sie sogar ident (siehe exemplarisch den Plot Abb. [5.25\)](#page-40-0). Die Fixierung der Blöcke erfolgt über einen RANGE Befehl, z.B. werden alle Blöcke, deren Massenzentrum eine z-Koordinate kleiner 5,5 m haben, gesperrt. Das betrifft die 5,5 m dicke Grundebene, die sich von 0 m bis 5,5 m Höhe erstreckt. Der hintere Rand (Osten) wird über 7 m von der Modelldimension x = 55 m bis x = 62 m gesperrt. Der linke (Norden) Rand wird über 7,63 m von y = -2.37 m bis y = -10 m gesperrt. Der rechte (Süden) Rand wird über 7,37 m von y = -55 m bis y = -62.37 m gesperrt.

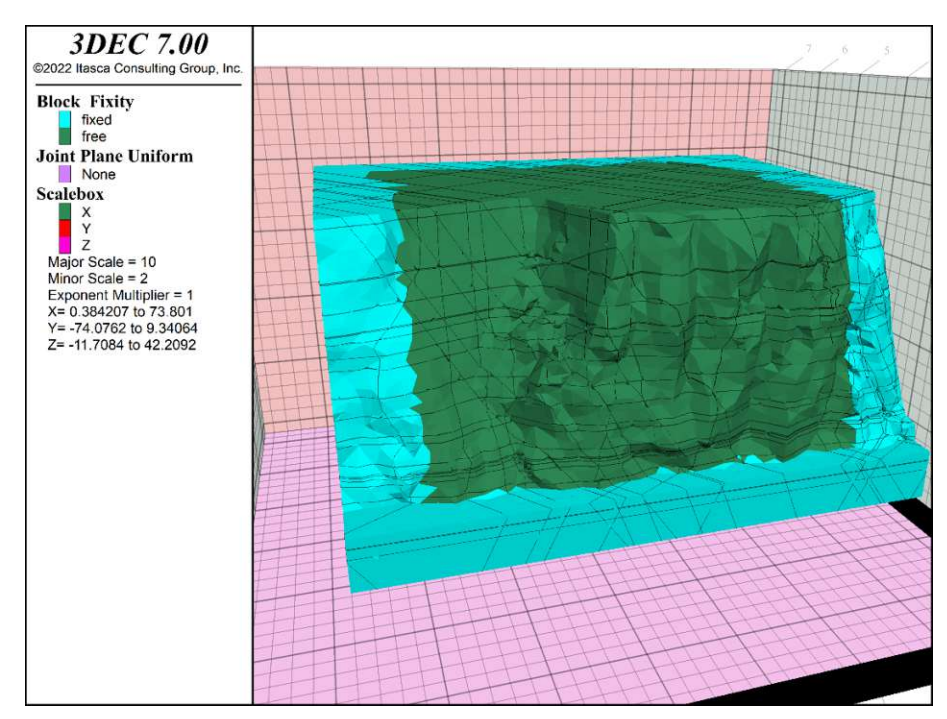

<span id="page-40-0"></span>**Abb. 5.25: [realFace\_bs\_no\_f30\_c1000\_finished\_noFix\_s101\_plot\_fix] Zu sehen ist die Randbedingung für die realface** ohne bootstrapping-Variante mit seed 101. Der grüne Bereich stellt freie bewegbare Blöcke dar, die türkisen Blöcke sind **vollständig gesperrte Blöcke (translatorisch und rotatorisch). Quelle: eigene Darstellung**

# 5.6 Varianten

### 5.6.1 Varianten Nomenklatur

Die große Anzahl an Versuchen erfordert eine penible Benennung und Struktur, um den Überblick zu behalten. Deshalb ist bei den Plots in der Beschriftung die Benennung in eckiger Klammer mit angegeben. Damit ist die Nachvollziehbarkeit gesichert. In folgender Tabelle (siehe [Tab.](#page-41-0) 3) ist der Aufbau beschrieben. Verbunden werden die Bestandteile der Benennung mit einem Unterstrich.

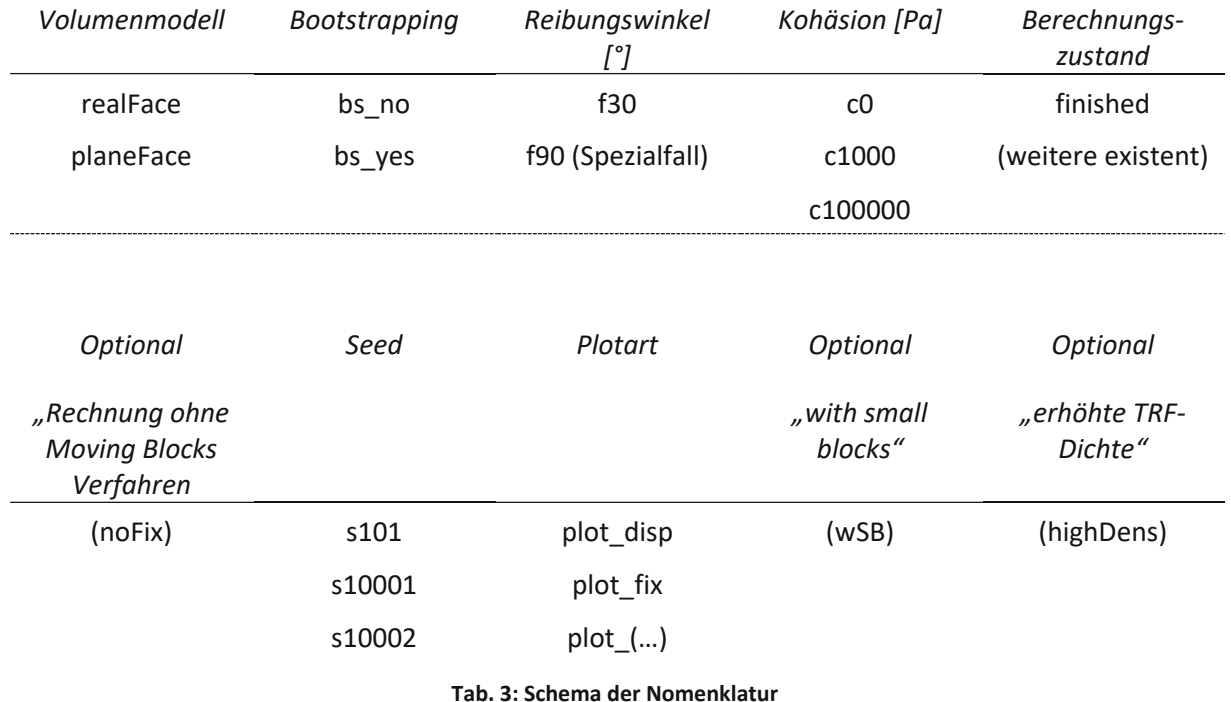

### <span id="page-41-0"></span>5.6.2 Random-Seeds

Die Funktionsweise von SEEDS ist in Unterkapitel [4.10](#page-26-0) beschrieben. In 3DEC ist es möglich, SEEDS zu definieren. Bei gleichen restlichen Voraussetzungen ergibt ein Rechendurchgang mit gleichem SEED das gleiche Ergebnis. Um eine Streuung zu gewährleisten und nicht einer zufälligen extremen Zufallsausprägung zum Opfer zu fallen, sind die meisten der Modellreihen dreifach mit unterschiedlichem SEEDS durchgeführt worden. Demnach erhält man zwar unterschiedliche Ergebnisse, die jedoch von der Art ähnlich sein sollten. Würde jeder Seed ein komplett neues Modell erstellen, wäre die Methodik in Frage zu stellen. Die drei gewählten SEEDS sind 101, 10001 und 10002. Der Übersichtlichkeit dienend zeigen die meisten Abbildungen nur SEED 101, die anderen beiden sind überwiegend im Anhang zu finden.

# 5.6.3 .plane-/realface"

Die Variante PLANEFACE besteht aus einem Modell mit einer glatten Felswand (siehe Abb. [5.18\)](#page-37-0), dies ermöglicht einen besseren Vergleich mit der BLOCK THEORY. Der Fallwinkel der Felswand beträgt rund 76° und entspricht in etwa dem durchschnittlichen Böschungswinkel der echten Felswand.

Die REALFACE Variante (siehe Abb. [5.15\)](#page-36-0) stellt eine gute Näherung an die Struktur der echten Felswand dar. Sie dient der realitätsgetreueren Modellierung der SRM. Die Oberfläche wurde aus einer Punktwolke per Poisson-Oberflächenrekonstruktion erstellt und danach händisch nachbearbeitet.

# <span id="page-41-1"></span>5.6.4 Kohäsion

Die meisten Versuche sind mit einer schwachen Kohäsion von 1 KPa durchgeführt. Dies stellt schwache Verzahnungseffekte und Felsbrücken dar. Es ist anzunehmen, dass diese Effekte deutlich stärker wirken. Hauptsächlich dient diese schwache Kohäsion dazu, das Entstehen von größeren Blöcken zu fördern. Um den Einfluss der Kohäsion zu sehen bzw. einen Vergleich zu haben, sind einige Versuche mit 0 kPa (siehe Abb. [5.26\)](#page-42-0) und mit 100 kPa (siehe Abb. [5.27\)](#page-42-1) durchgeführt worden. Der Unterschied zwischen 0 kPa und 1 kPa (siehe [Abb.](#page-51-0) 6.7) ist marginal. Die weiteren SEEDS mit 0 kPa finden sich im Anhang (siehe [Abb.](#page-70-0) 11.1 und Abb. [11.2\)](#page-70-1).

Mit der erhöhten Kohäsion von 100 kPa bleibt die Böschung weitgehend stabil. Die weiteren SEEDS mit 100 kPa finden sich im Anhang (siehe [Abb.](#page-70-2) 11.3 und Abb. [11.4\)](#page-70-3).

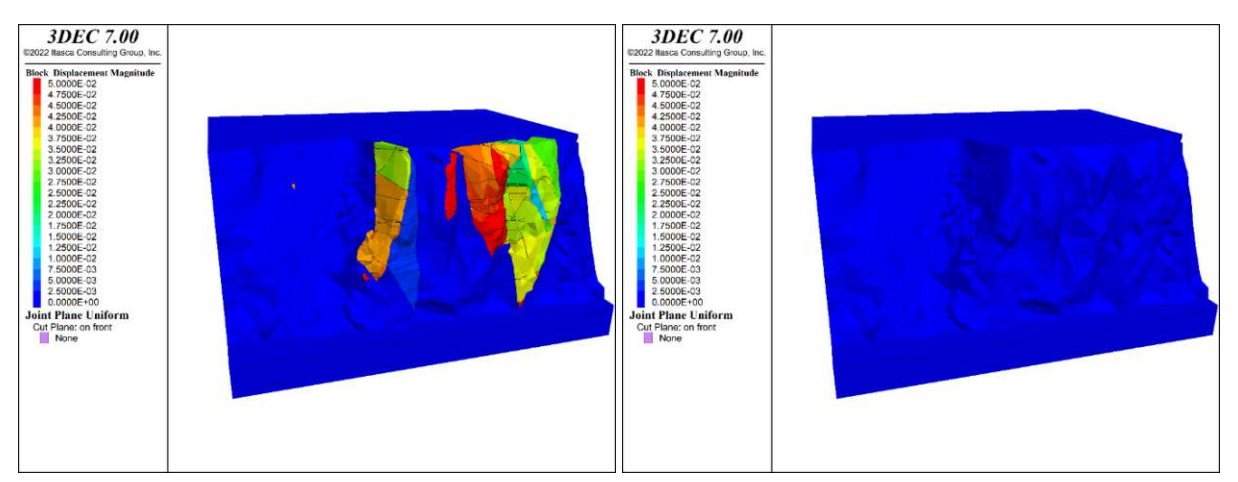

<span id="page-42-1"></span><span id="page-42-0"></span>**Abb. 5.26: [realFace\_bs\_yes\_f30\_c0\_finished\_s101\_plot\_Di Abb. 5.27: [realFace\_bs\_yes\_f30\_c100000\_finished\_s101\_p sp] Plot der Berechnung ohne Kohäsion. Quelle: eigene Darstellung lot\_Disp] Plot der Berechnung mit hoher Kohäsion (100 kPa). Quelle: eigene Darstellung**

### 5.6.5 Reibungswinkel

Grundsätzlich ist mit einem 30° Reibungswinkel gerechnet worden, dies stellt einen typischen Reibungswinkel für Felsgestein dar, ist aber ein rein willkürlich gewählter Wert. Manche Versuche sind mit einem stark reduzierten Reibungswinkel von 5° durchgeführt bei gleichzeitigem Sperren der "key blocks", die aus den 30°-Reibungswinkel-Versuchen ermittelt wurden. Damit lässt sich untersuchen, inwiefern bzw. wie vollständig "key blocks" erkannt wurden. Eine weitere Versuchsreihe verfeinert die ursprüngliche Idee und senkt iterativ in 5° Schritten - ausgehend von 90° - den Reibungswinkel und sperrt jeweils die "numerischen key blocks". Danach rechnet das Modell von Neuem - mit dem reduzierten Reibungswinkel - aber den vollständig fixierten "key blocks" aus den vorangegangenen Iterationen.

# <span id="page-42-2"></span>5.6.6 Bootstrapping

In [Tab.](#page-43-0) 4 sieht man auf welche Werte bei der Variante ohne BOOTSTRAPPING und mit BOOTSTRAPPING zurückgegriffen wurde. Diese Listen wurden als Grundlage für die Ziehung verwendet. Die Werte entsprechen einer manuellen Auswertung der Trennflächen in CLOUDCOMPARE.

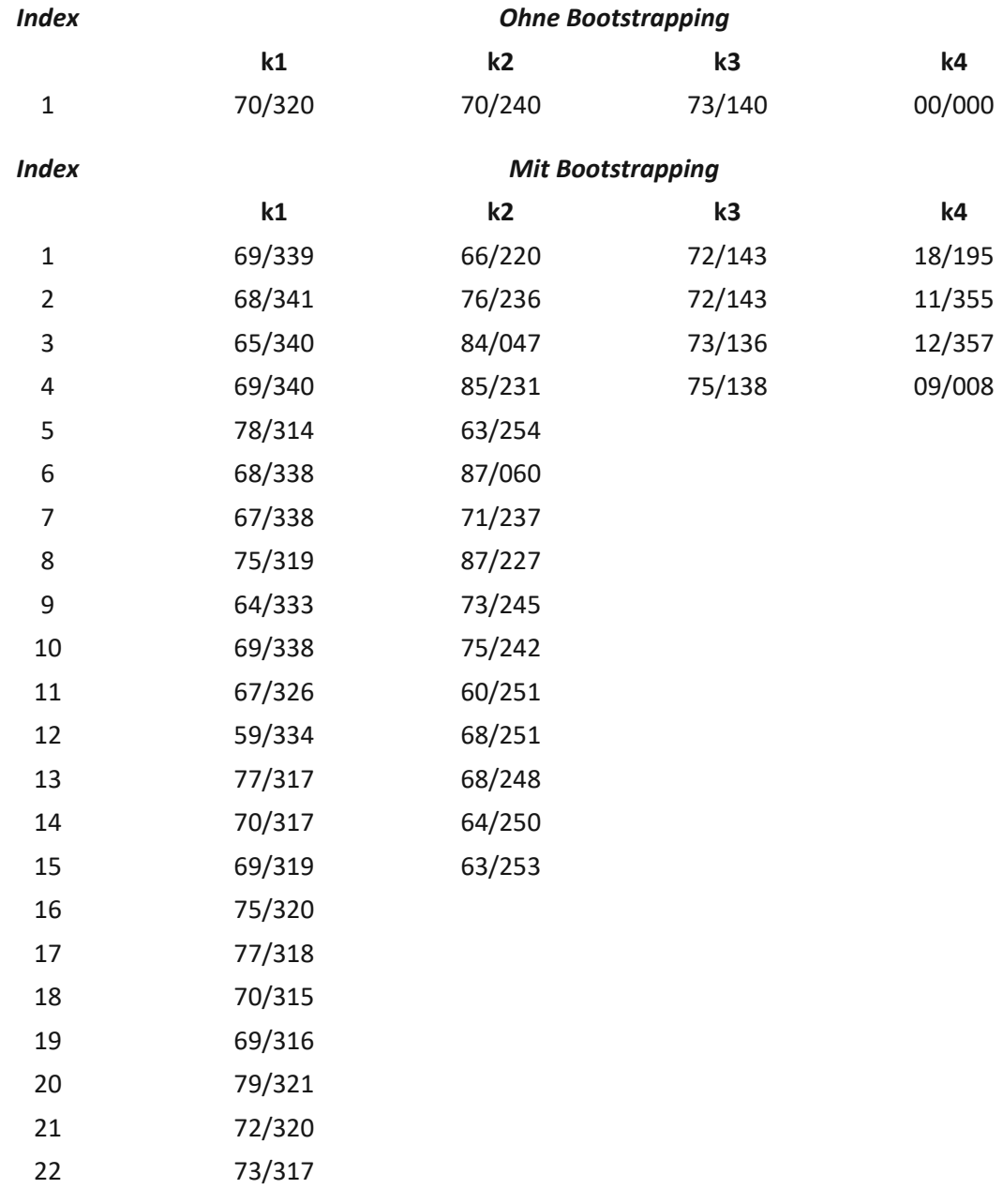

**Tab. 4: Trennflächenorientierungen k1-k4, ohne und mit Bootstrapping**

<span id="page-43-0"></span>Das generierte DFN ohne BOOTSTRAPPING (siehe Abb. [5.28\)](#page-44-0) ist regelmäßig, bei aktiviertem BOOTSTRAPPING (siehe Abb. [5.29\)](#page-44-1) sind die Orientierungen unregelmäßig. Die Abbildungen der anderen SEEDS sind im Anhang zu finden.

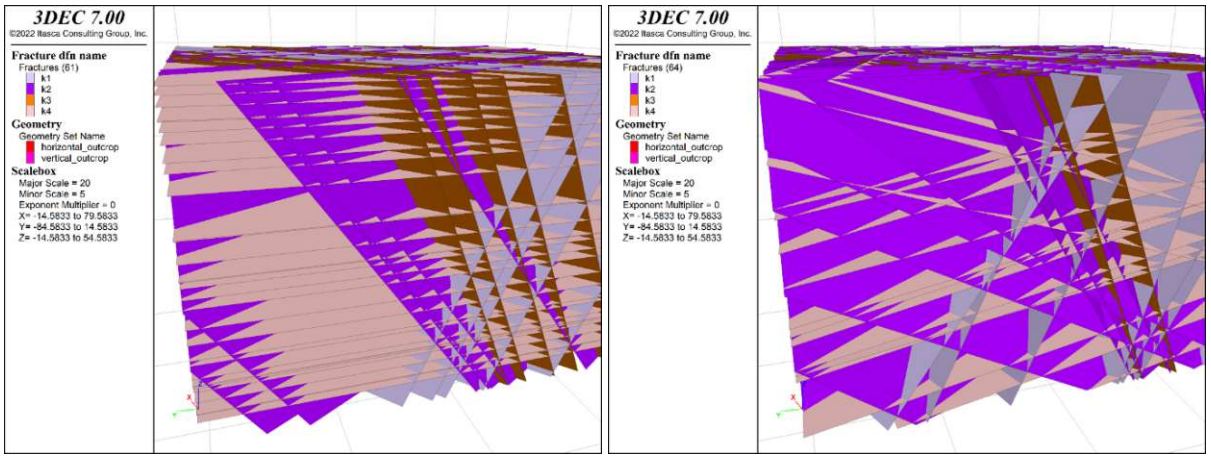

<span id="page-44-0"></span>**Abb. 5.28: [realFace\_bs\_no\_f30\_c1000\_finished\_s101\_plot Abb. 5.29: [realFace\_bs\_yes\_f30\_c1000\_finished\_s101\_plot \_DFN2] Man erkennt die parallele Ausrichtung der Trennflächenscharen, Bootstrapping wird nicht verwendet. sehen, die Trennflächen einer Schar sind nur annäherend Quelle: eigene Darstellung**

<span id="page-44-1"></span>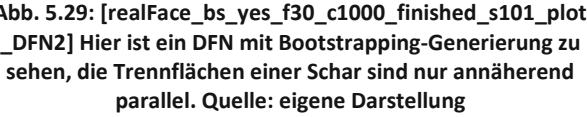

# 5.6.7 "With small blocks"-Rechenzeit

Um die Einsparung der Rechenzeit durch das Löschen von kleinen Blöcken (kleiner als 0,01 m<sup>3</sup>) zu schätzen, wurde ein kurzer Vergleichsrechengang durchgeführt. Statt einer Stunde brauchte die Initialisierung und der erste Rechendurchgang 18 Stunden, danach wurde der Test abgebrochen. Der Rechenaufwand für das Mitberücksichtigen der kleinsten Blöcke ist nicht tragbar. Die Auswirkung dieser Vereinfachung ist als gering einzustufen und ist gängige Praxis beim Modellieren mit DEM-Software.

# <span id="page-44-2"></span>5.6.8 "High density" Berechnungen

Einige weitere Rechendurchgänge wurden mit erhöhter Trennflächendichte durchgeführt, vor allem im Hinblick auf das NUMERICAL KEY BLOCKS V[ERFAHREN](#page-27-0), welches in Kapitel [4.13](#page-27-0) beschrieben wurde. Dazu wurde das Stop-Kriterium für die Generierung weiterer Trennflächen für k1, k2 und k3 verdoppelt, aber für k4 gleich belassen. Damit steigt die Trennflächendichte stark an (siehe [Abb.](#page-45-0) 5.30 und Abb. [5.29\)](#page-44-1).

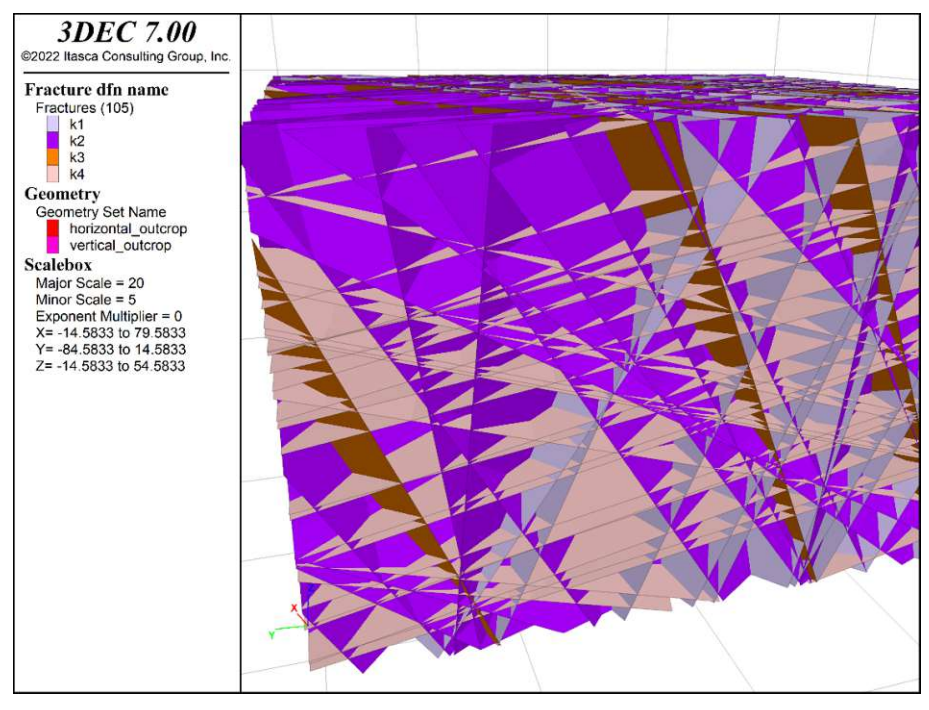

<span id="page-45-0"></span>**Abb. 5.30: [realFace\_bs\_yes\_f30\_c1000\_finished\_s101\_highDens\_plot\_DFN2] Man erkennt die deutlich höhere Trennflächendichte. Quelle: eigene Darstellung**

# 5.7 Kluftkörperverteilung

Für Steinschlagbeurteilung gemäß der ONR 24810 ist es erforderlich, Blockgrößenverteilungen zu ermitteln und Perzentile je nach Ereignisfrequenz auszuwerten (ON 2020). Als Referenz und Vergleich in diesem Sinne werden in [Tab.](#page-46-0) 5 die Blockgrößenverteilungen der verschiedenen DFN/Modellkombinationen gezeigt, obwohl sie allenfalls ein Randthema der Arbeit sind. Zu beachten ist, dass alle Blöcke mit einem Volumen kleiner als 0,01 m<sup>3</sup> gelöscht werden und nicht in der Verteilung aufscheinen. Mit den verschiedenen DFN (bedingt durch andere SEEDS und Verfahren) ergeben sich andere Anzahlen von Blöcken.

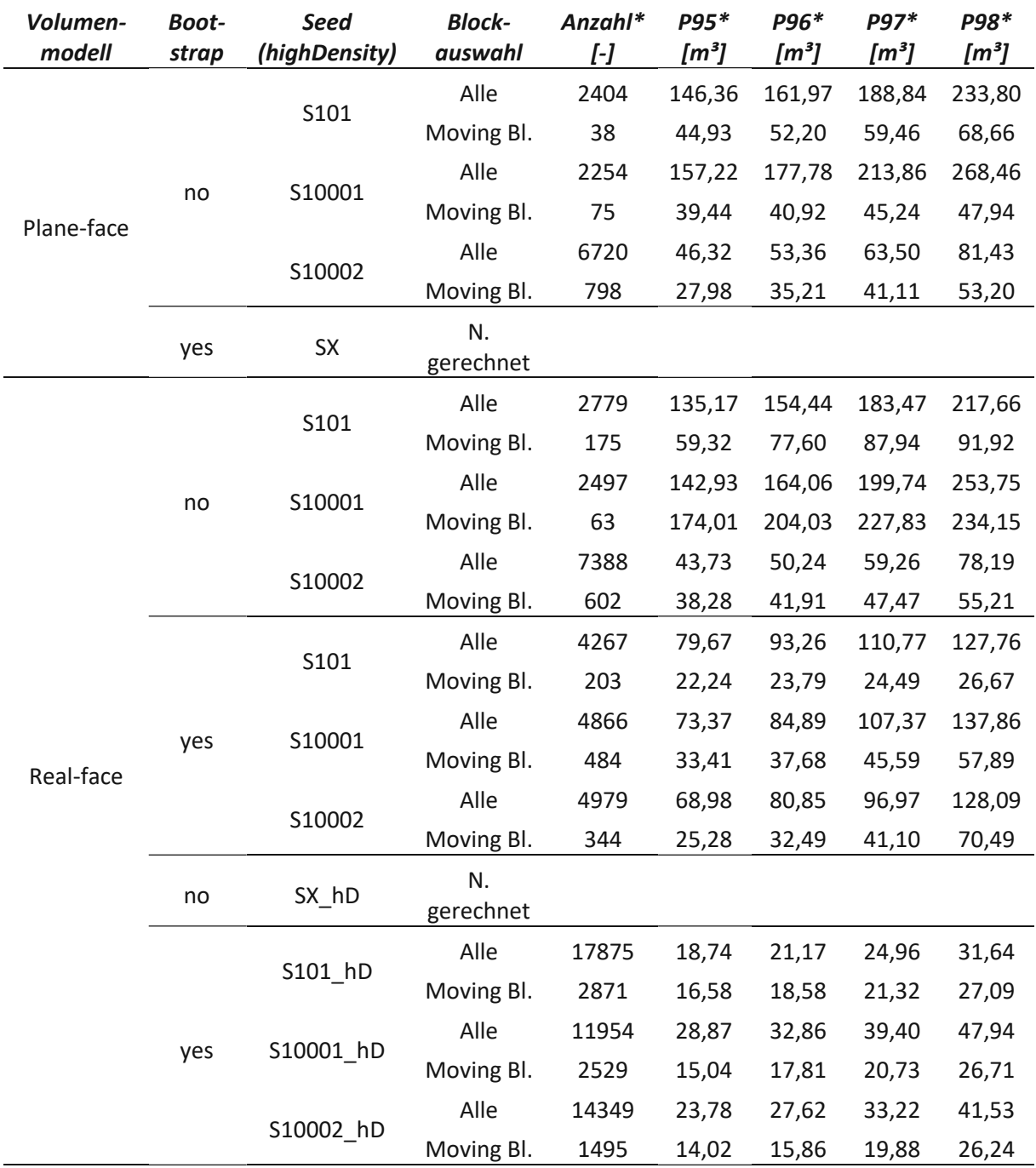

<span id="page-46-0"></span>Tab. 5: Kluftkörperverteilung: \* Alle Blöcke kleiner 0,01 m<sup>3</sup> sind nicht enthalten. "Alle" bezeichnet alle Blöcke, auch die fixierten. "Moving Bl." steht für "Moving Blocks" und meint alle Blöcke, die im Zuge des "Moving Block Verfahrens" **erfasst wurden.**

# 6 Vergleich mit der "BLOCK THEORY"

Um die Vergleichbarkeit der numerischen Modellierung mit der grafischen BLOCK THEORY (Ergebnisse siehe Unterkapitel [6.1\)](#page-47-0) zu ermöglichen, wurden einige Sets mit möglichst ähnlichen Parametern, wie sie in der BLOCK THEORY Anwendung finden, genutzt. In Unterkapitel [6.2](#page-49-0) wird für einen Grundvergleich auf die Variation der Trennflächen verzichtet und die freie Felsoberfläche auf eine ebene Böschung beschränkt. Als nächstes (siehe Unterkapitel [6.3\)](#page-50-0) wird betrachtet, inwiefern die realistische freie Oberfläche das Ergebnis verändert. Im letzten Unterkapitel [\(6.4\)](#page-50-1) werden die Trennflächen per BOOTSTRAPPING gestreut und verglichen, wie stark das Ergebnis von nicht parallelen Trennflächen beeinflusst wird. Um diese Unterschiede zu beleuchten, wird auf die Gegenüberstellung von Plots zurückgegriffen, die im Laufe der Arbeit erstellt wurden.

### <span id="page-47-0"></span>6.1 Ergebnis herkömmliche "BLOCK THEORY"

Das Programm BLOCKTHEORY.EXE, das von Informatikstudenten der TU Wien im Rahmen einer Kollaboration vor einigen Jahren programmiert wurde, ermöglicht die schnelle schlichte Auswertung am PC. Die Eingabedaten für das Programm werden tabellarisch eingegeben (siehe [Abb.](#page-47-1) 6.1). Das Programm zeigt unter dem Eintrag "entfernbare Blöcke" an, dass von den 16 Kluftpyramiden nur vier potentiell entfernbare Blöcke sind.

| Kluftsystem1: Kluftsystem<br>Q, |               |  |                   |              |                        |             |             |
|---------------------------------|---------------|--|-------------------|--------------|------------------------|-------------|-------------|
|                                 |               |  | Joint Planes      |              |                        |             |             |
| Jointplane Nummer               | Dip direction |  | Dip               | Reibung      |                        | Kohäsion    | Wasserdruck |
|                                 | 320           |  | 70                | $\bf{0}$     |                        | 0.00        | 0.00        |
| $\overline{c}$                  | 240           |  | 70                | $\bf{0}$     |                        | 0.00        | 0.00        |
| 3                               | 140           |  | 73                | $\mathbf{0}$ |                        | 0.00        | 0.00        |
| 4                               | $\bf{0}$      |  | $\bf{0}$          | $\theta$     |                        | 0.00        | 0.00        |
| Free Planes                     |               |  |                   |              |                        |             |             |
| Freeplane Nummer                |               |  | Dip direction     | Dip          |                        | Wasserdruck |             |
| 5                               |               |  | 270               | 76           |                        | 0.00        |             |
| entfernbare Blöcke              |               |  |                   |              |                        |             |             |
| entfernbarer Block              |               |  | <b>Gleitmodus</b> |              | resultierende Kraft    |             |             |
| 0001/1                          |               |  | Kein Gleiten      |              | $0.00, 0.00, -374.99$  |             |             |
| 0010/1                          |               |  | Kein Gleiten      |              | $0.00, 0.00, -1481.68$ |             |             |
| 0011/1                          |               |  | 1,2               |              | $0.00, 0.00, -918.78$  |             |             |
| 1010/1                          |               |  | Kein Gleiten      |              | $0.00, 0.00, -380.66$  |             |             |

<span id="page-47-1"></span>**Abb. 6.1: Eingabe im Programm BlockTheory.exe: Jointplane Nummer 1-4 stellen die händisch ermittelten, geschätzen Trennflächenhauptorientierungen dar, die freie Oberfläche "Freeplane Nummer 5" ist die geschätzte Böschungsoberfläche. Quelle: eigene Darstellung**

Von diesen ist nur einer mit der Kluftpyramide 0011 per Schwerkraft entfernbar, er würde auf der Trennfläche 1 und 2 gleiten, also typisches Keilversagen aufweisen. Die grafische Auswertung dazu ist in [Abb.](#page-48-0) 6.2 ersichtlich.

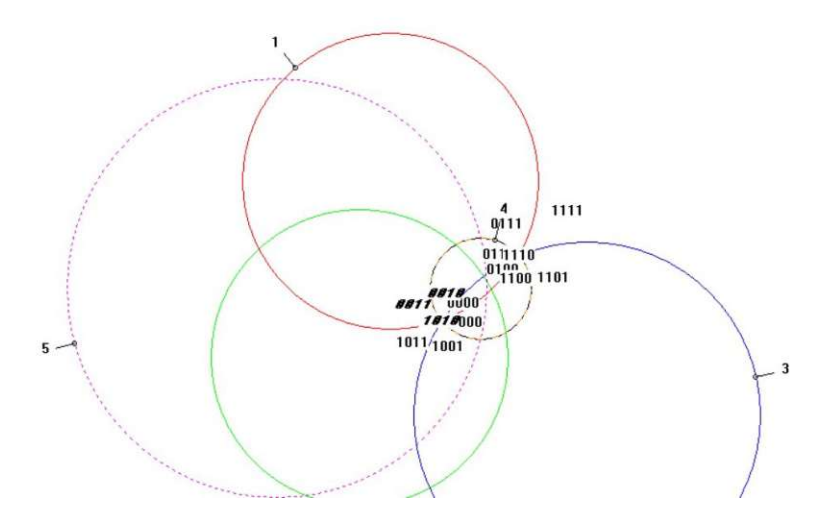

<span id="page-48-0"></span>Abb. 6.2: Grafischer Output der Trennflächen und der freien Oberfläche im Programm BlockTheory.exe: Der Block 0011 liegt vollständig innerhalb des Kreises 5, das Kriterium, das notwendig ist, um herausrutschen/herabfallen zu können. Er liegt innerhalb von Kreis 1 und Kreis 2, aber außerhalb von Kreis 3 und 4. Quelle: eigene Darstellung

Die BLOCK THEORY gibt eine Grundform des Keils vor (siehe [Abb.](#page-48-1) 6.3), die Skalierung hängt von der tatsächlichen Anordnung der Trennflächen ab. Da die Differenz der dip-direction von k1 und k2 80° beträgt, ist davon auszugehen, dass der entstehende Keil auch einen Öffnungswinkel von 80° in der horizontalen Ebene hat. Dieslässtsich gut bei der türkis eingefärbten Fläche erkennen (siehe [Abb.](#page-48-1) 6.3).

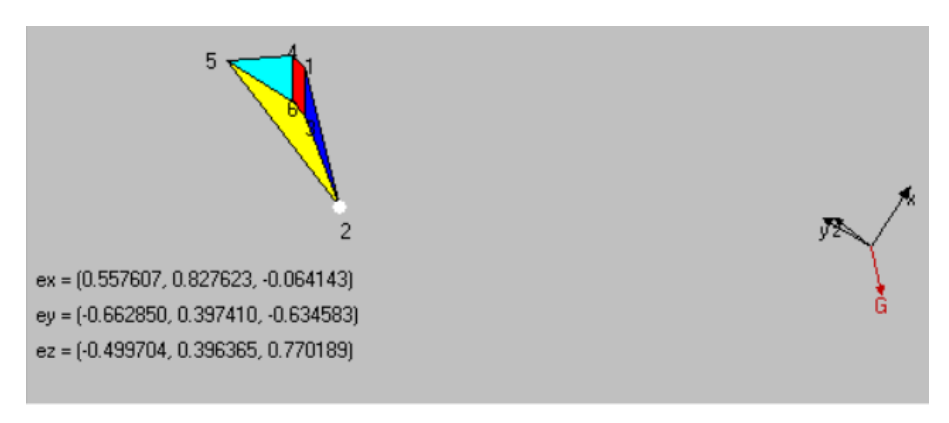

<span id="page-48-1"></span>Abb. 6.3: Identifizierter "key block" 0011 im Programm BlockTheory.exe sowie Gleitmodus auf Ebene 1&2: Man erkennt die zu erwartende Keilform und die Gleitrichtung. Das "y" zeigt nach Norden, das "x" nach Osten, das "z" nach oben. Gelb ist die freie Oberfläche, entgegen der x-Richtung ist der freie Halbraum. Die türkise Fläche ist horizontal. Quelle: **eigene Darstellung**

In der nächsten Abbildung (siehe [Abb.](#page-49-1) 6.4) ist die Frontalansicht des Keiles per BLOCK THEORY zu sehen, der erwartete Gleitvektor G, in Rot eingezeichnet, stimmt mit den Ergebnissen aus 3DEC überein.

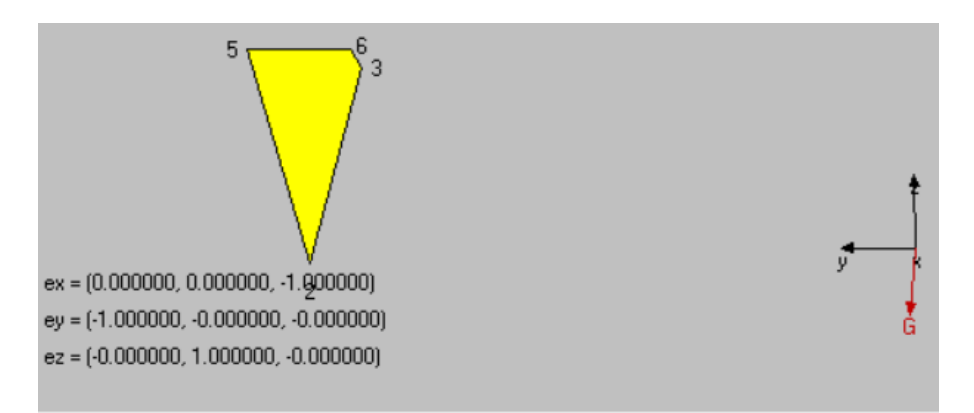

<span id="page-49-1"></span>Abb. 6.4: Frontalansicht des Keils, Ansicht von vorne (aus Westen nach Osten blickend). Quelle: eigene Darstellung

#### <span id="page-49-0"></span>6.2 Grundvergleich Blockbildung

Die visuelle Auswertung zeigt, dass die gleichen Trennflächen als Gleitflächen für die Keile dienen, die auch beim Auswerten der BLOCK THEORY als beteiligt erkannt werden konnten. Im Gegensatz zur BLOCK THEORY ist bei dem numerischen Modell der Mechanismus möglich, dass mehrere Blöcke oder sogar Keile als Gruppe abrutschen. Dieses kombinierte Versagen tritt durchgängig auf (siehe [Abb.](#page-49-2) 6.5, Abb. [11.11](#page-72-0) und Abb. [11.12\)](#page-72-1). Z.B. ist in [Abb.](#page-49-2) 6.5 zu erkennen, dass ein größerer kombinierter Block ein kurzes Stück abgeglitten ist, dann anscheinend am Boden aufgetroffen und gestoppt ist. Daraufhin scheinen sich zwei kleinere Keile herauszulösen. Des Weiteren erkennt man einen unvollständigen Keil an der rechten oberen Böschungskante, hier ist anzunehmen, dass ein normaler Keil entstanden wäre, jedoch ein Teil des potentiellen Keiles über die Randbedingungen gesperrt wurde und somit nur der unvollständige Keil versagt.

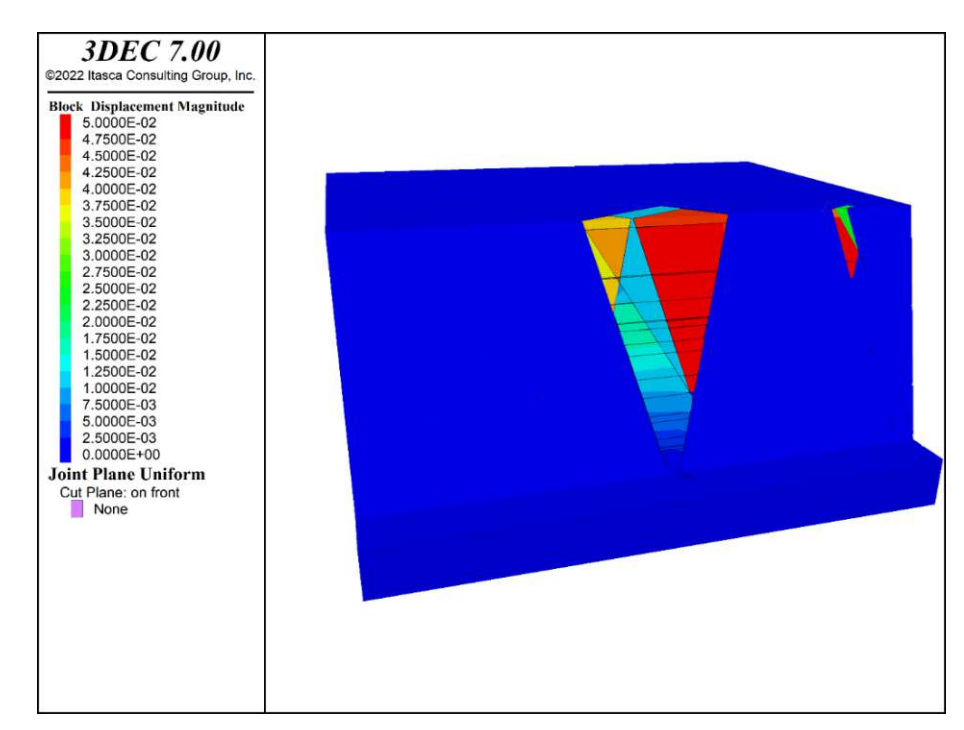

<span id="page-49-2"></span>**Abb. 6.5: [planeFace\_bs\_no\_f30\_c1000\_finished\_s101\_plot\_Disp.png] Dieser Plot zeigt Seed 101. Es ist eine schöne** Keilbildung erkennbar, die klares Keilgleites (k1, k2) zeigt. Die dritte Trennfläche (k3) ist sichtbar, aber scheint das **Ergebnis nicht maßgeblich zu beeinflussen. Die horizontalen Trennflächen (k4) haben keinen Einfluss auf die Keilform. Quelle: eigene Darstellung**

#### <span id="page-50-0"></span>6.3 Erweiterung auf die echte Felsoberfläche

Die folgenden Plots zeigen die per MOVING BLOCKS VERFAHREN ermittelten, sich bewegenden Blöcke. Weiterhin sind die keilbildenden Trennflächen k1 und k2 maßgebend, wie von der BLOCK THEORY vorausgesagt. Das DFN ist das gleiche wie im vorigen Unterkapitel [\(6.2\)](#page-49-0). Durch die echte Felsoberfläche unterscheiden sich die Keilformen, doch die Keile sind ähnlich zu denen, die im Unterkapitel davor ermittelt wurden. Im Gegensatz zur glatten Oberfläche bilden sich zusätzlich einige deutlich kleinere Keile, die aufgrund der unregelmäßigen Oberfläche entstehen können. Diese müssen bei der Gefährdungsbeurteilung durchaus bedacht werden, bekommen aber in dieser Arbeit nachrangige Beachtung geschenkt.

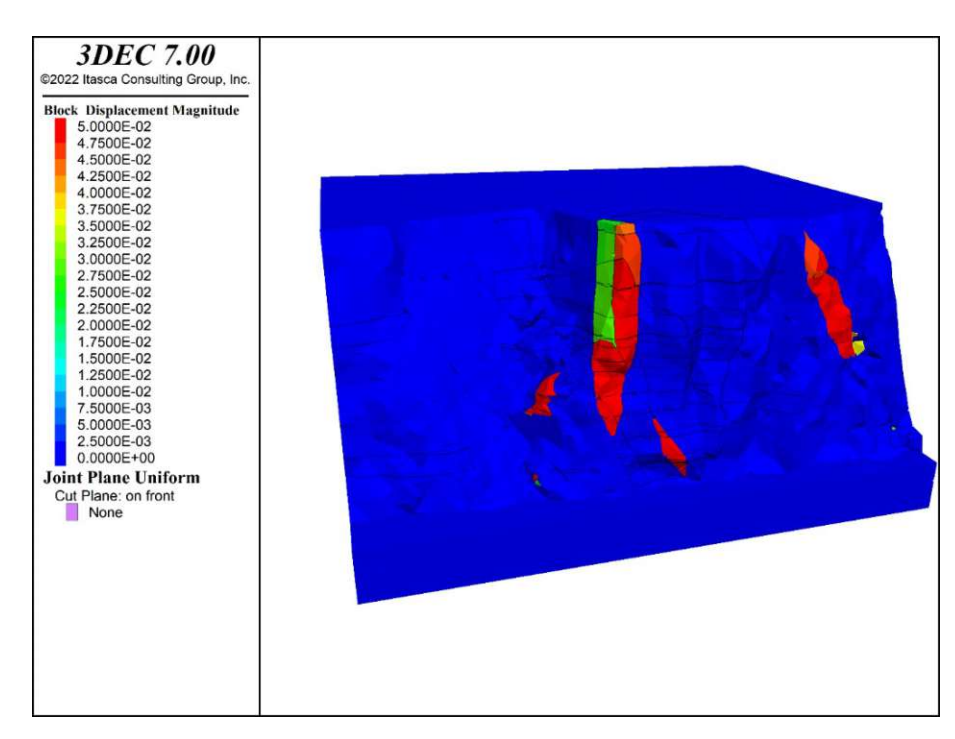

**Abb. 6.6: [realFace\_bs\_no\_f30\_c1000\_finished\_s101\_plot\_Disp] Dieser Plot zeigt Seed 101. Es ist eine schöne Keilbildung** in der Mitte des Bildes erkennbar, die klares Keilgleiten (k1, k2) zeigt. Die dritte Trennfläche (k3) scheint den Keil rechts oben zu möglichen. Die horizontale Trennfläche (k4) hat keinen Einfluss auf die Keilform. Neben den schönen größeren **Keilen gibt es ein paar kleinere. Quelle: eigene Darstellung**

### <span id="page-50-1"></span>6.4 Erweiterung auf gestreute Trennflächen

In der Natursind Trennflächen bei weitem weniger regelmäßig als esfür die Annahme der BLOCK THEORY mit glatten Trennflächen und einem einzelnen Set von Orientierungen vorausgesetzt wird. Um eine natürliche Streuung der Orientierungen abzubilden, wird mit dem B[OOTSTRAPPING](#page-42-2) VERFAHREN (siehe Unterkapitel [5.6.6\)](#page-42-2) eine Verteilung aus der gemessenen Stichprobe gezogen, um weitere Modelle zu erstellen, mit denen der Einfluss der Streuung beleuchtet wird. Ansonsten liegen für die folgenden Plots die gleichen Voraussetzungen wie in Unterkapitel [6.3](#page-50-0) vor. Jedoch unterscheiden sich die DFN. Die drei Modelle (siehe [Abb.](#page-51-0) 6.7, Abb. [11.16](#page-75-0) und Abb. [11.17\)](#page-75-1) haben unterschiedliche zufällige Ausprägungen, je nach Verteilung ergeben sich unterschiedliche Keile in der Felswand. Bei allen dreien sind starke Ähnlichkeiten der Keilbildung im Vergleich mit den gemittelten Hauptorientierungen gegeben. Man sieht, dass die konkreten Schwachstellen stark mit der tatsächlichen Ausprägung zusammenhängen. Auffällig ist, dass sich mit der Einführung von gestreuten Trennflächenorientierungen der Versagensbereich vergrößert - im Vergleich zu den ungestreuten Trennflächenmodellierungen.

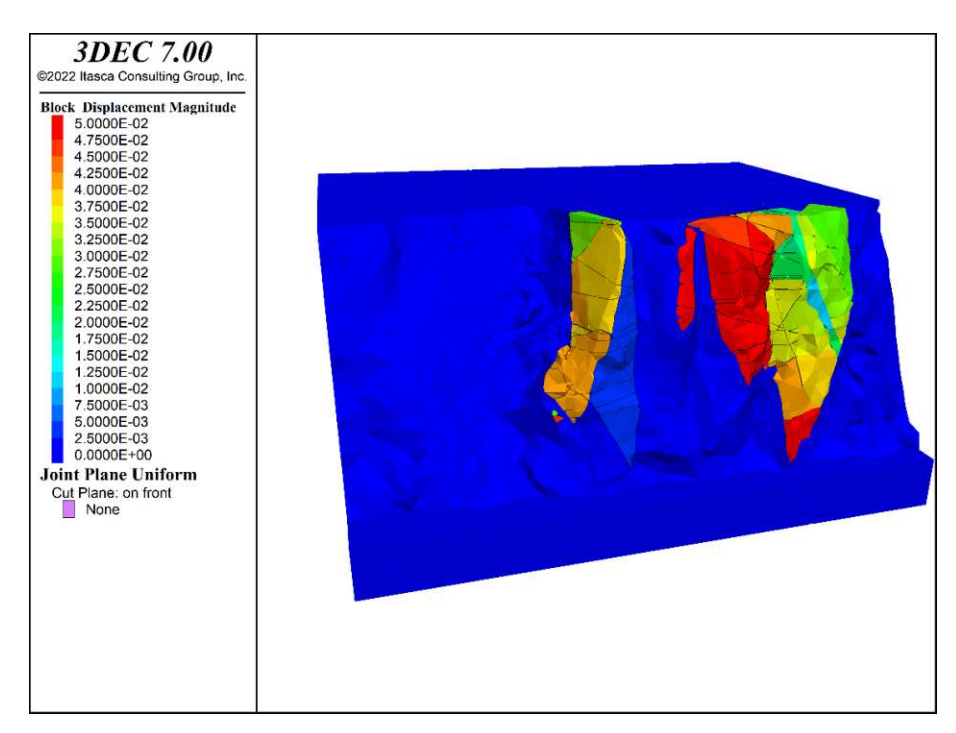

<span id="page-51-0"></span>**Abb. 6.7: [realFace\_bs\_yes\_f30\_c1000\_finished\_s101\_plot\_Disp] Dieser Plot zeigt Seed 101. Es sind mehrere teils** überlappende Keilbildungen rechts der Mitte des Bildes erkennbar, die Keilgleiten (k1, k2) zeigen. Die dritte Trennfläche (k3) ist im rechten Keil erkennbar und scheint einen Teil links abzuspalten. Die horizontale Trennfläche (k4) hat keinen **klar erkennbaren Einfluss auf die Keilform. Quelle: eigene Darstellung**

### 6.5 Einfluss Trennflächendichte

Die gleichen Berechnungen wie im vorherigen Unterkapitel wurden mit einer erhöhten Trennflächendichte (beschrieben in Unterkapitel [5.6.8\)](#page-44-2) durchgeführt, um die Auswirkungen dieser Änderung zu untersuchen. Durch die stärkere Zerklüftung des Felsens wird die sich bewegende Felsmasse deutlich größer (siehe [Abb.](#page-52-0) 6.8). Dies ist eine durchaus wichtige Erkenntnis, da die BLOCK THEORY keine Trennflächendichte berücksichtigen kann und dies offensichtlich einen wichtigen Faktor darstellt. Die prinzipielle Keilbildung bleibt jedoch erhalten und ist ähnlich zu den Berechnungen mit normalen Trennflächendichten.

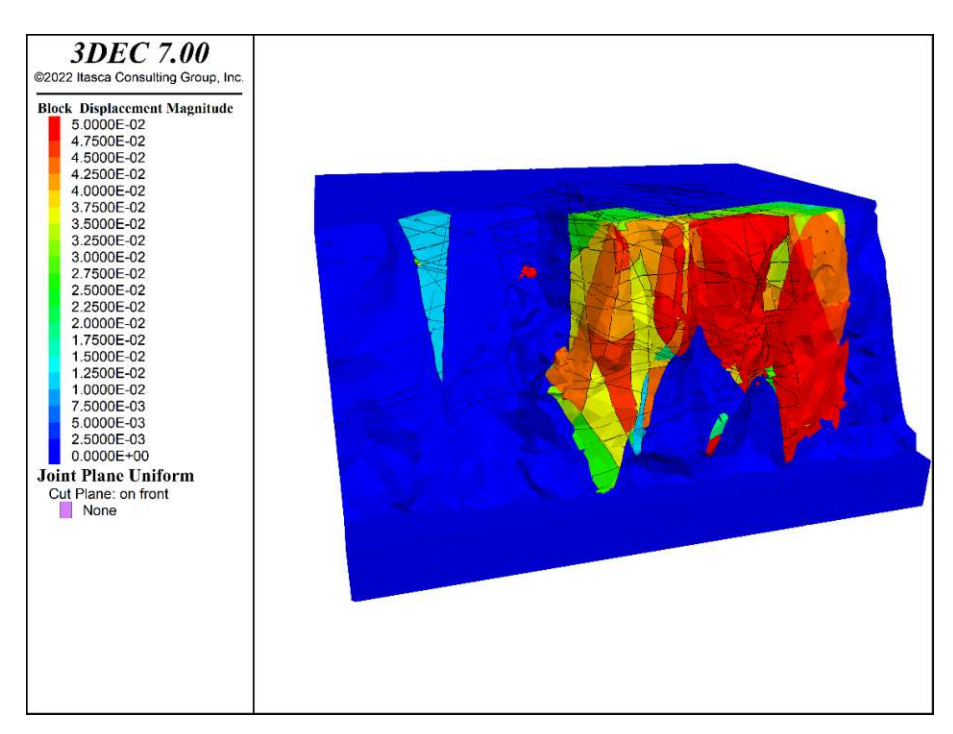

<span id="page-52-0"></span>**Abb. 6.8: [realFace\_bs\_yes\_f30\_c1000\_finished\_s101\_highDens\_plot\_Disp] Die dunkelblauen Bereiche weisen keine oder sehr geringe Verschiebungen auf. Quelle: eigene Darstellung**

### <span id="page-53-1"></span>7 Ergebnisse des MOVING BLOCKS V[ERFAHREN](#page-27-1)

Das Konzept des MOVING BLOCKS V[ERFAHRENS](#page-27-1) (siehe Unterkapitel [4.12\)](#page-27-1), wird in diesem Kapitel auf Zuverlässigkeit untersucht. Danach wird beschrieben, inwiefern damit Rechenzeit gespart werden kann. Den Abschluss bildet die Untersuchung der "key block"-Identifikation.

### <span id="page-53-0"></span>7.1 Zuverlässigkeit

Um die Zuverlässigkeit des MOVING BLOCKS V[ERFAHREN](#page-27-1) zu untersuchen, wurden ansonsten gleiche Modelle einmal mit vollständig freiem Kernbereich (d.h. nur die allgemeinen Randbedingungen wurden eingehalten) und einmal mit dem selbstimplementierten Verfahren gerechnet. Die Hypothese lautet, dass bei Zuverlässigkeit des Verfahrens keine Unterschiede im Endzustand sichtbarsein dürften, also alle potentiellen versagenden Blöcke erfasst werden können. Um diese Hypothese zu prüfen, werden zwei Plots (siehe [Abb.](#page-54-0) 7.1 und [Abb.](#page-54-1) 7.2) zum Vergleich gegenübergestellt. Trotz der sehr unterschiedlichen Randbedingungen (siehe [Abb.](#page-54-2) 7.3 und [Abb.](#page-54-3) 7.4) sind die bewegten Bereiche optisch in dieser Verschiebungsplotansicht nicht zu unterscheiden. Die Unterschiede in der absoluten Verschiebung der Keilbereiche (andere Farbe im Konturplot) könnte darin begründet liegen, dass im Inneren der Böschung Blöcke gesperrt wurden, die erst bei längerer Berechnungszeit bewegbar werden und somit das spätere Keilverhalten beeinflussen. Eine alternative Erklärung wäre, dass manche innenliegenden Blöcke nur sehr langsam waren und von der Routine nicht erfasst wurden, aber das spätere Keilverhalten leicht beeinflussen. Im Randbedingungsplot sind grüne Bereiche frei bewegbar, die türkisen sind vollständig gesperrt. Man sieht, dass obwohl viele Blöcke frühzeitig mit dem Verfahren gesperrt werden konnten, trotzdem sehr ähnliche Ergebnisse berechnet wurden. Vergleicht man ermittelte "Moving Blocks" (siehe [Abb.](#page-54-3) 7.4) mit der Verschiebungsplotansicht (siehe [Abb.](#page-54-1) 7.2), so erkennt man, dass nicht alle Bereiche, die frühzeitig als potentieller "key block" erfasst wurden, auch tatsächlich eine relevante Verschiebung am Ende der Berechnung aufweisen. Gut sichtbar ist das beim ungesperrten Bereich ganz links.

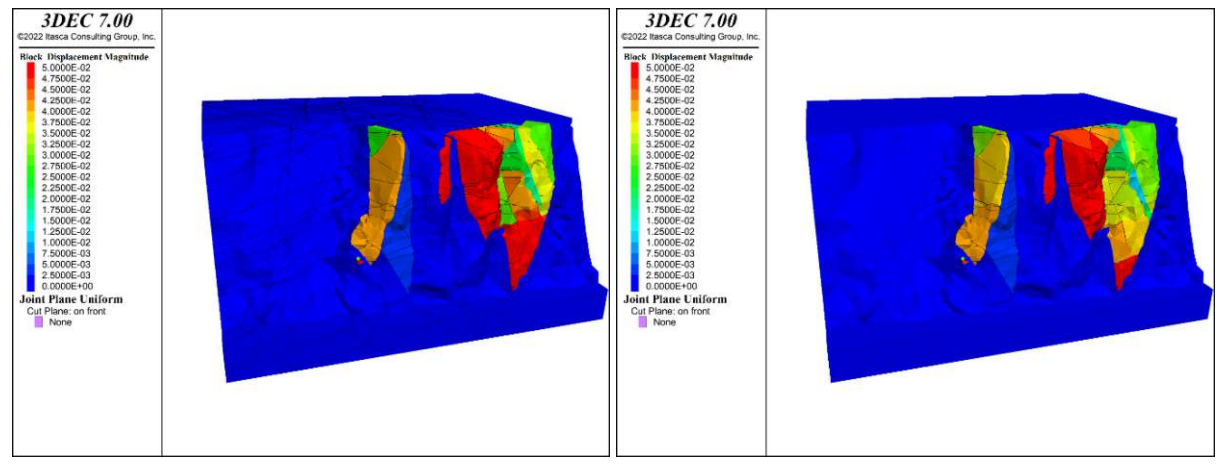

<span id="page-54-0"></span>**Abb. 7.1: [realFace\_bs\_yes\_f30\_c1000\_finished\_noFix\_s101 \_plot\_Disp] Die dunkelblauen Bereiche weisen keine oder sehr geringe Verschiebungen auf. Quelle: eigene Darstellung**

<span id="page-54-1"></span>**Abb. 7.2: [realFace\_bs\_yes\_f30\_c1000\_finished\_s101\_plot\_ Disp] Die dunkelblauen Bereiche weisen keine oder sehr geringe Verschiebungen auf. Quelle: eigene Darstellung**

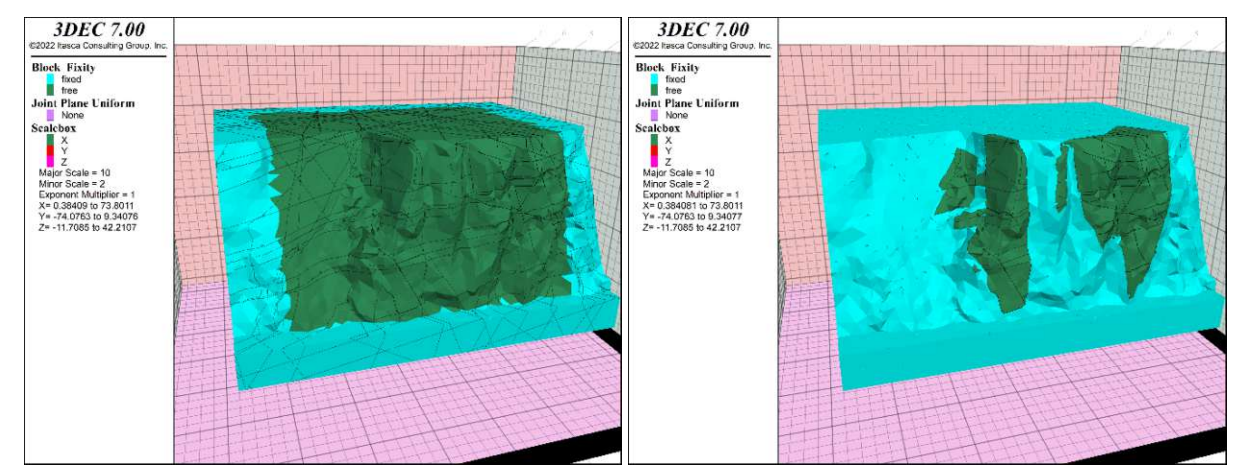

<span id="page-54-2"></span>**Abb. 7.3: [realFace\_bs\_yes\_f30\_c1000\_finished\_noFix\_s101 Abb. 7.4: [realFace\_bs\_yes\_f30\_c1000\_finished\_s101\_plot\_ \_plot\_fix] Die türkisen Bereiche sind gesperrt und können sich daher nicht bewegen. Quelle: eigene Darstellung**

<span id="page-54-3"></span>**fix] Die türkisen Bereiche sind gesperrt und können sich daher nicht bewegen. Quelle: eigene Darstellung**

Die Rechendurchgänge mit den RANDOM-SEEDS 10001 und 10002 zeigen ähnliche Ergebnisse und sind im Anhang abgebildet. Analoge "high density" Berechnungen wurden nicht durchgeführt, somit kann nicht beurteilt werden, ob gleichartige Ergebnisse vorliegen.

# <span id="page-54-4"></span>7.2 Rechenzeit

Folgende Tabelle (siehe [Tab.](#page-55-0) 6) stellt den Zusammenhang zwischen reduzierter Blockelementeanzahl/Blöcken und Rechenzeit durch das Sperren der Blöcke dar. Blockelement ist der gewählte Begriff für alle einzelnen Blockelemente, die 3DEC durch die Volumennetzgenerierung und die Netzteilung durch das DFN erzeugt hat. Durch das Verbinden mit dem Befehl "block join" sind die "interfaces" der Blockelemente auf unverschieblich gesetzt worden und eines dieser Blockelemente ist zu einem "Masterblock(element)" erwählt worden, alle mit ihm verbundenen Blockelemente wurden dadurch "Slaveblock(elements)". Diese verbundenen Blockelemente können sich nur gemeinsam bewegen und rotieren. Daher fasst die Arbeit diese "Master-Slave-Ansammlungen" aus Blockelementen unter dem Begriff Block zusammen. In diesem Sinne ist der Begriff der "Blöcke" als eine starre mechanische Einheit in der restlichen Arbeit in Verwendung.

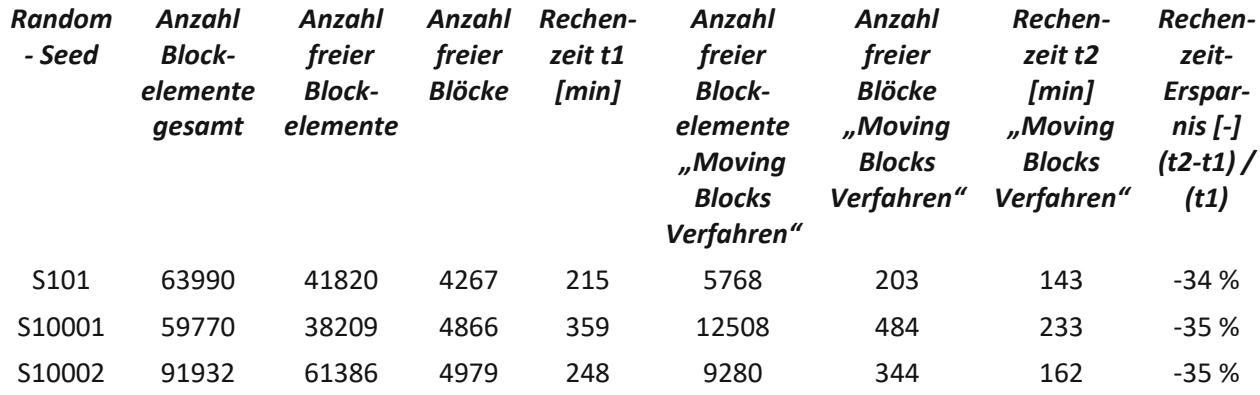

**Tab. 6: Rechenzeitersparnis mit dem "Moving Blocks Verfahren"**

<span id="page-55-0"></span>Die Rechenzeitersparnisist - durchaus überraschend - bei allen drei Zufallsausprägungen nahezu gleich hoch. Mit ca. 35 % kürzerer Berechnungszeit ist es möglich, einiges an Zeit und Energie einzusparen.

### 7.3 "Key block" Identifikation

Der erste Ansatz funktionierte so: Die bewegten Blöcke werden - zusätzlich zu den von Randbedingungen gesperrten - fixiert und das Modell mit einem reduzierten Reibungswinkel von geringen 5° neu gerechnet. Dadurch kann ein großer Bereich der Böschung stabilisiert werden, doch es treten neue Keile auf, die bei diesem sehr geringen Reibungswinkel zu gleiten beginnen. In [Abb.](#page-56-0) 7.5 sieht man die gesperrten Bereiche in Türkis, der ganze grüne Bereich ist in allen sechs Freiheitsgraden frei. Der zugehörige Verschiebungsplot (siehe [Abb.](#page-56-1) 7.7) zeigt, dass die Böschung trotz des geringen Reibungswinkels weitgehend stabil bleibt. Der große Keil rechts in der Felswand wird vom Programm eingefärbt (das kennzeichnet Verschiebungen), obwohl er gesperrt ist. Die Ursache ist unklar, eventuell handelt es sich um einen Programmanzeigefehler. Auch im Geschwindigkeitsplot (siehe [Abb.](#page-57-0) 7.9) zeigt der Block noch die Einfärbung einer kleinen Geschwindigkeit. Dieser Aspekt wurde nicht weiter untersucht, da die Methode zwar einigermaßen praktische Ergebnisse liefert, jedoch von einer besseren und effektiveren Methode abgelöst wird, wie im folgenden Kapitel beschrieben wird. Zum Vergleich der "key block"-Funktion sind die Plots einer Rechnung mit dem MOVING BLOCKS V[ERFAHREN](#page-27-1), wie zuvor beschrieben, gegenübergestellt. Im Unterschied zu vorher verwenden diese nur einen niedrigen Reibungswinkel von 5°, wodurch fast die ganze Felswand starke Verschiebungen aufweist (siehe [Abb.](#page-56-2) 7.8). Somit werden nur sehr wenige Randblöcke durch die Routine gesperrt (siehe [Abb.](#page-56-3) 7.6). Der Geschwindigkeitsplot zeigt die Instabilität der ganzen Wand (siehe Abb. [7.10\)](#page-57-1). Man sieht, dass durch die Sperre der bei 30° ermittelten MOVING BLOCKS nahezu die ganze Felswand bei 5° Reibungswinkel stabil bleibt, obwohl das Gegenstück mit sofortigem Berechnen bei 5° Reibungswinkel ohne das zusätzliche Sperren von Blöcken ein großflächiges Versagen herbeiführt. Die anderen Seeds finden sich im Anhang.

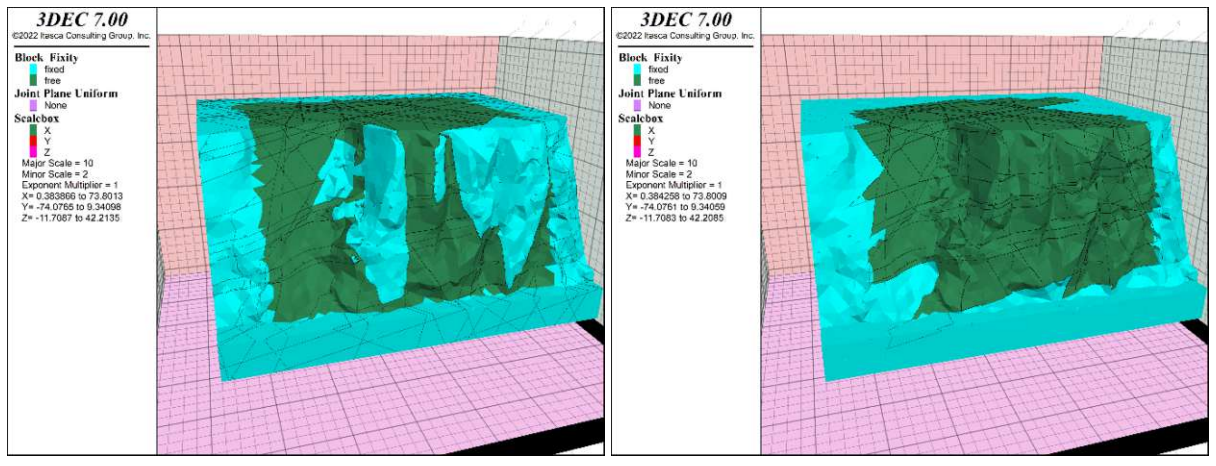

<span id="page-56-0"></span>**Abb. 7.5: [realFace\_bs\_yes\_f30\_c1000\_finished\_s101\_KBfix Abb. 7.6: [realFace\_bs\_yes\_f5\_c1000\_finished\_s101\_plot\_fi ed\_redF5\_plot\_fix] Die türkisen Bereiche sind gesperrt und können sich daher nicht bewegen. Quelle: eigene Darstellung**

<span id="page-56-3"></span>**x] Die türkisen Bereiche sind gesperrt und können sich daher nicht bewegen. Quelle: eigene Darstellung**

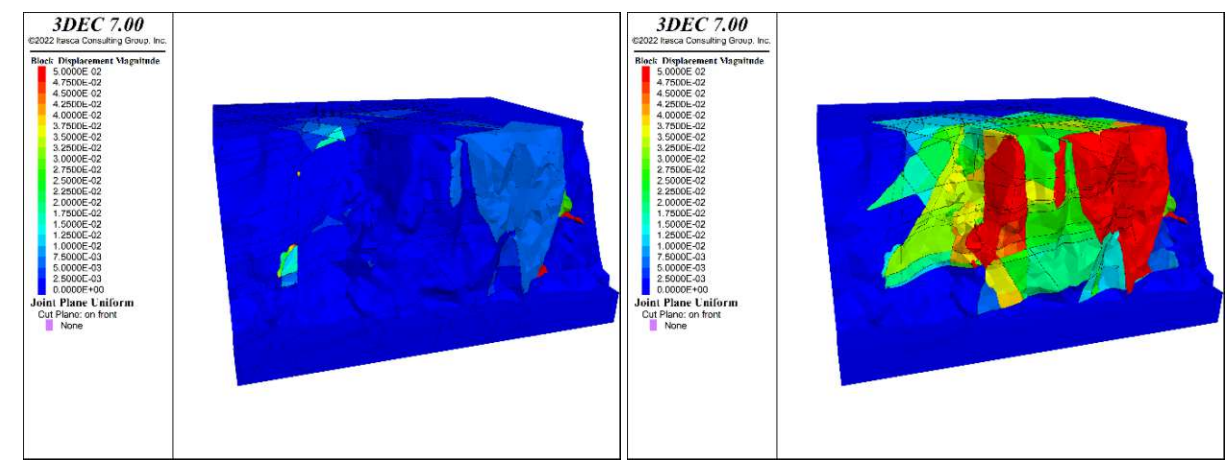

<span id="page-56-1"></span>**Abb. 7.7: [realFace\_bs\_yes\_f30\_c1000\_finished\_s101\_KBfix Abb. 7.8: [realFace\_bs\_yes\_f5\_c1000\_finished\_s101\_plot\_D ed\_redF5\_plot\_Disp] Dunkelblau sind Bereiche geringer oder keiner Verschiebung, alle Blöcke mit einer isp] Dunkelblau sind Bereiche geringer oder keiner Verschiebung, alle Blöcke mit einer Verschiebung größer**

**Verschiebung größer 0,05 m sind rot eingefärbt. Warum der gesperrte große Keil rechts im Bild eine Verschiebung von etwa 5 mm aufweist, ist unklar. Quelle: eigene Darstellung**

<span id="page-56-2"></span>**0,05 m sind rot eingefärbt. Im Vergleich zu [Abb.](#page-56-1) 7.7 sind hier sehr starke Verschiebungen der ganzen Felswand zu sehen. Quelle: eigene Darstellung**

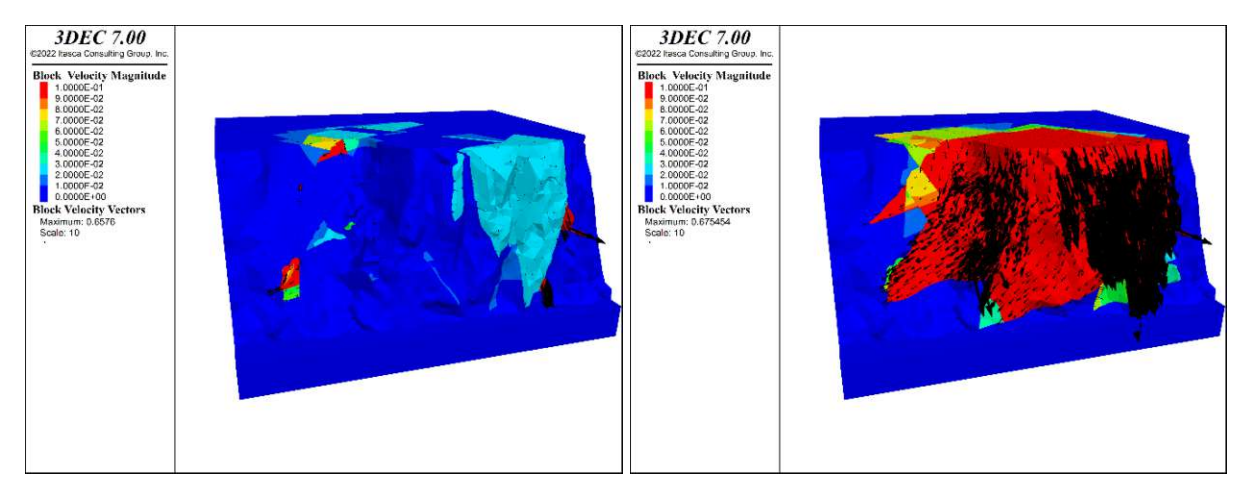

<span id="page-57-1"></span>**ed\_redF5\_plot\_svel] Dunkelblau sind weitgehend ruhende Bereiche, alle Blöcke mit einer Geschwindigkeit größer 0,1 m/s sind rot eingefärbt, die größte auftretende Geschwindigkeit beträgt 0,66 m/s. Quelle: eigene Darstellung**

<span id="page-57-0"></span>**Abb. 7.9: [realFace\_bs\_yes\_f30\_c1000\_finished\_s101\_KBfix Abb. 7.10: [[realFace\_bs\_yes\_f5\_c1000\_finished\_s101\_plot \_svel] Dunkelblau sind weitgehend ruhende Bereiche, alle Blöcke mit einer Geschwindigkeit größer 0,1 m/s sind rot eingefärbt, die größte auftretende Geschwindigkeit beträgt 0,68 m/s. Quelle: eigene Darstellung**

### <span id="page-58-0"></span>8 Ergebnisse des N[UMERICAL](#page-27-0) KEY BLOCKS VERFAHREN

Exemplarisch wird für SEED 101 der Vorgang des Verfahrens nachvollzogen. Zu Beginn sind nur die Randbedingungen gegeben und eine elastische *in situ* Spannungszustand Rechnung wird absolviert. Nun folgen Iterationsschritte zu je ca. 0,01 Sekunden "mechanical time". Dies entspricht in etwa echt simulierten 0,01 Sekunden, doch aufgrund der anderen Dämpfungsparameter ("local damping") ist das Ergebnis nicht direkt mit einer komplett realistischen dynamischen Berechnung vergleichbar, die deutlich mehr Rechenzeit benötigen würde. Der erste Iterationsschritt wird mit einem Reibungswinkel von 90° gerechnet. Es folgt - noch im selben Iterationsschritt - die Ermittlung der instabilen Blöcke, als Kriterium wurde eine Verschiebung von über 1°mm gewählt. Das Modell wird auf den *in situ* Zustand zurückgesetzt und diese Blöcke werden gesperrt. Dieser Zustand (siehe [Abb.](#page-59-0) 8.1) ist der Start vom nächsten Iterationsschritt mit 85° Reibungswinkel. Dieses Prozedere wird mehrfach wiederholt und kann Iteration für Iteration betrachtet werden (siehe [Abb.](#page-59-1) 8.2 bis Abb. [8.16\)](#page-59-2). Schlussendlich ist der letzte Zustand erreicht (siehe Abb. [8.17\)](#page-59-3). Dieser spiegelt wider, dass bei 10° Reibungswinkel Blöcke identifiziert und gesperrt wurden. Mit diesen Rand- und Anfangsbedingungen wird noch eine Kontrollrechnung in längerem Ausmaß durchgeführt, um schlussendlich den Verschiebungsplot (siehe Abb. [8.18\)](#page-59-4) und den Geschwindigkeitsplot (siehe Abb. [8.19\)](#page-59-5) erstellen zu können. Die Kontrollrechnung dient zur Kontrolle, ob die Dauer der Iterationschritte bzw. der Grenzwert für die Verschiebung ausreichend streng gewählt wurden, um mindestens alle "key blocks" zu sperren. Die Felswand weist sehr geringe Geschwindigkeiten auf, dies liegt wahrscheinlich im Bereich der numerischen Unschärfe. Es scheint noch kleine Fragmente mit kleinen Verschiebungen über 1 mm zu geben. Dies deutet darauf hin, dass die Grenzwerte innerhalb der Routine schärfer zu ziehen sind oder die Berechnungszeit für die letzten Iterationen zu erhöhen sind, um auch sehr langsame Blöcke wie diese erfolgreich zu detektieren. Zur Verdeutlichung der Trennflächendichte und der daraus entstehenden Blockanzahl zeigt der letzte Plot in der Matrixanordnung (siehe Abb. [8.20\)](#page-59-6) alle individuellen Blöcke der Felswand verschiedenfarbig an. Im Anhang findet sich für die anderen beiden SEEDS jeweils eine verkürzte Darstellungsmatrix.

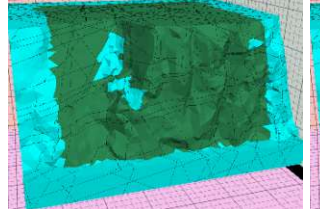

**Abb. 8.1: [s101] Gesperrte Blöcke zu Beginn der 85° Berechnung\***

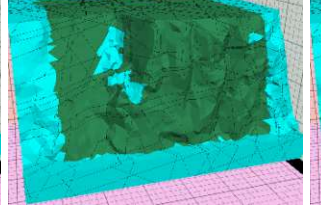

**Abb. 8.2: [s101] Gesperrte Blöcke zu Beginn der 80° Berechnung\***

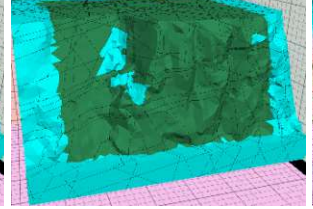

**Abb. 8.3: [s101] Gesperrte Blöcke zu Beginn der 75° Berechnung\***

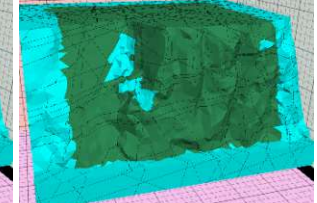

**Abb. 8.4: [s101] Gesperrte Blöcke zu Beginn der 70° Berechnung\***

<span id="page-59-0"></span>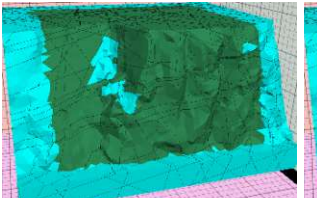

**Abb. 8.5: [s101] Gesperrte Blöcke zu Beginn der 65° Berechnung\***

<span id="page-59-1"></span>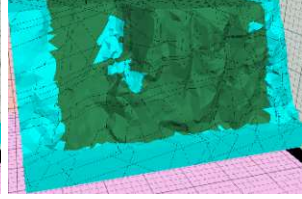

**Abb. 8.6: [s101] Gesperrte Blöcke zu Beginn der 60° Berechnung\***

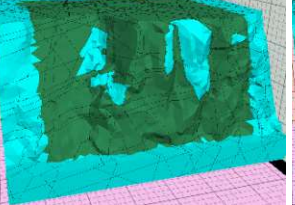

**Abb. 8.7: [s101] Gesperrte Blöcke zu Beginn der 55° Berechnung\***

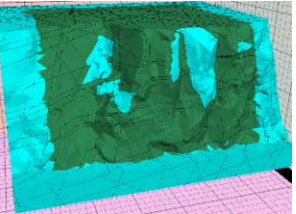

**Abb. 8.8: [s101] Gesperrte Blöcke zu Beginn der 50° Berechnung\***

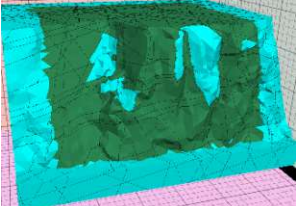

**Abb. 8.9: [s101] Gesperrte Blöcke zu Beginn der 45° Berechnung\***

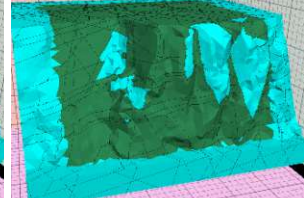

**Abb. 8.10: [s101] Gesperrte Blöcke zu Beginn der 40° Berechnung\***

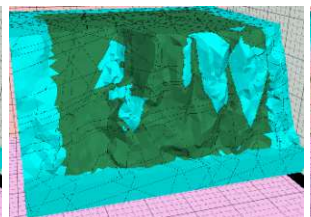

**Abb. 8.11: [s101] Gesperrte Blöcke zu Beginn der 35° Berechnung\***

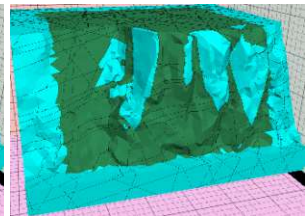

**Abb. 8.12: [s101] Gesperrte Blöcke zu Beginn der 30° Berechnung\***

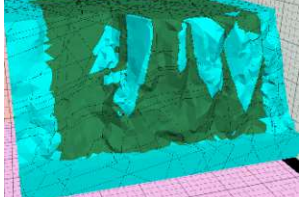

**Abb. 8.13: [s101] Gesperrte Blöcke zu Beginn der 25° Berechnung\***

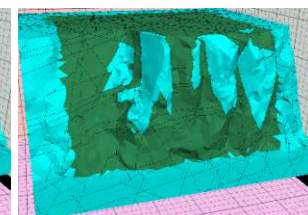

**Abb. 8.14: [s101] Gesperrte Blöcke zu Beginn der 20° Berechnung\***

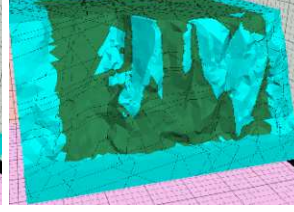

**Abb. 8.15: [s101] Gesperrte Blöcke zu Beginn der 15° Berechnung\***

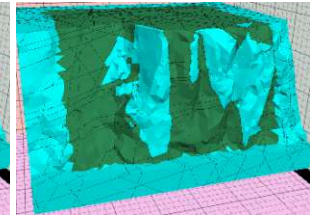

**Abb. 8.16: [s101] Gesperrte Blöcke zu Beginn der 10° Berechnung\***

<span id="page-59-3"></span>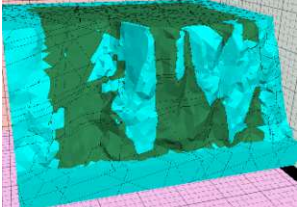

**Abb. 8.17: [s101] Gesperrte Blöcke nach 10° Rechnung\***

<span id="page-59-4"></span>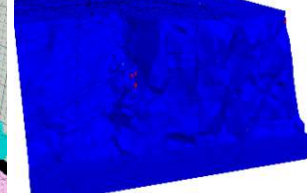

**Abb. 8.18: [s101] Verschiebungen, rot markiert Geschwindigkeiten, maximal: über 1 mm\* Abb. 8.19: [s101] 1E-06 m/s (=numerische Unschärfe)\***

<span id="page-59-6"></span><span id="page-59-5"></span><span id="page-59-2"></span>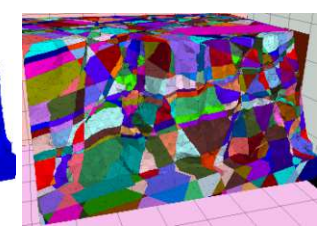

**Abb. 8.20: [s101] Jeder Block ist eingefärbt zu sehen.\* (\*Quelle: eigene Darstellung)**

# 8.1 Vergleich "high density"

Bei höherer Trennflächendichte ergibt sich folgendes Bild: Man sieht, dass große Teile der Felswand gesperrt werden (siehe Abb. [8.21\)](#page-60-0). Außerdem tritt weiterhin das Problem mit dem Detektieren der kleinen Fragmente auf (siehe Abb. [8.22\)](#page-60-1). Von außen weist der sichtbare Bereich der Felswand nursehr geringe Geschwindigkeiten kleiner 0,1 mm/s auf (siehe Abb. [8.23\)](#page-60-2), es scheint jedoch einen Block im Inneren zu geben, der sich mit 81 mm/s schneller zu bewegen scheint. [Abb.](#page-60-3) 8.24 zeigt die einzelnen Blöcke farbig hervorgehoben, um die Blockverteilung besser sehen zu können.

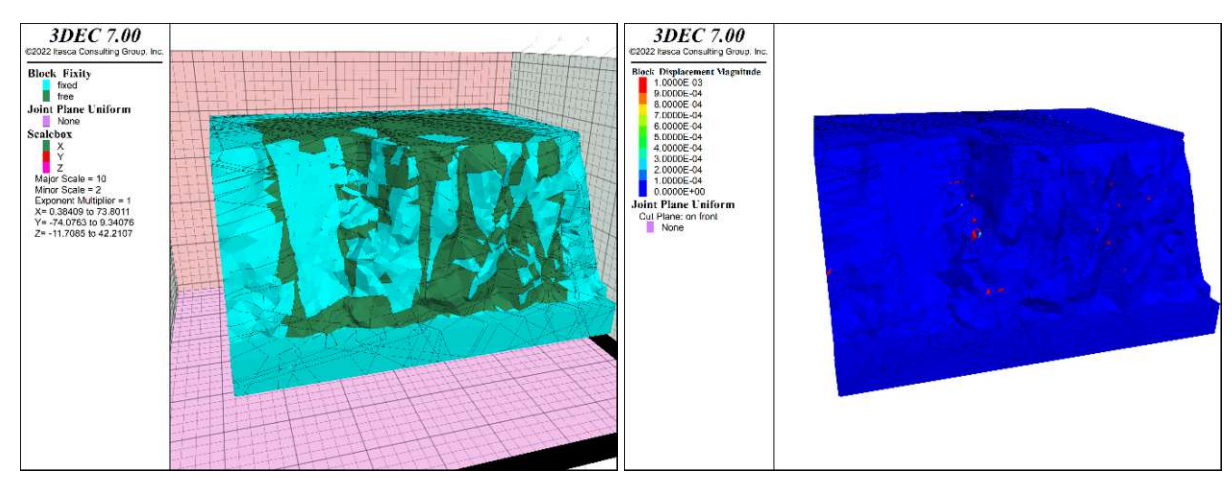

**Abb. 8.21: [realFace\_bs\_yes\_f15stopflag\_c1000\_afterKBme Abb. 8.22: [realFace\_bs\_yes\_f90\_c1000\_finished\_s101\_hDn thod\_s101\_hDnewKB\_plot\_fix] Gesperrte Blöcke nach 10° Rechnung. Quelle: eigene Darstellung ewKB1015\_plot\_Disp] Verschiebungen, rot markiert über 1 mm. Quelle: eigene Darstellung**

<span id="page-60-1"></span><span id="page-60-0"></span>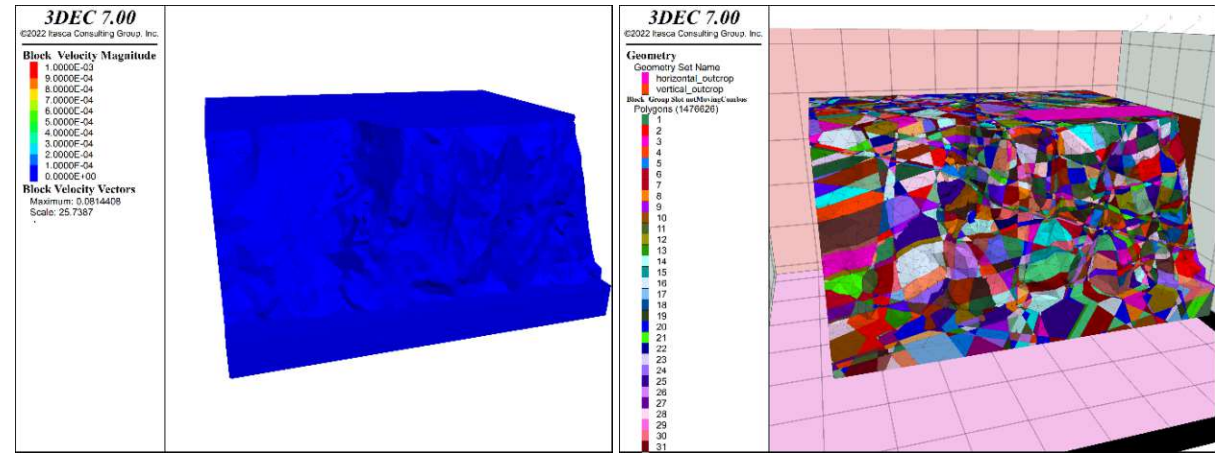

<span id="page-60-3"></span><span id="page-60-2"></span>**Abb. 8.23: [realFace\_bs\_yes\_f90\_c1000\_finished\_s101\_hDn Abb. 8.24: [realFace\_bs\_yes\_f90\_c1000\_finished\_s101\_hDn ewKB1015\_plot\_Vel] Geschwindigkeiten über 1mm/s in ewKB1015\_plot\_Topo2] Jeder Block ist eingefärbt zu sehen. Rot, maximal: 81 mm/s. Quelle: eigene Darstellung Quelle: eigene Darstellung**

Die anderen SEEDS finden sich im Anhang.

# 8.2 Vergleich MOVING BLOCKS V[ERFAHREN](#page-27-1)

Anhand der gezeigten Plots lässt sich das Potential der Methode erkennen. Mit etwas mehr Feinjustierung der Parameter, der Rechenzeit pro Iterationsschritt und des Verschiebungsgrenzwertes für Verschiebungsidentifikation ist es möglich, zuverlässig alle instabilen Blöcke zu erfassen und zu sperren. Bei Vorliegen eines passenden Modells ist es damit möglich, in einer echten Felswand Rückschlüsse auf die zu sichernden Keile zu ziehen. Im Gegensatz zum MOVING BLOCKS V[ERFAHREN](#page-27-1) lässt sich die Anzahl der gesperrten Blöcke vermindern, d.h. es werden weniger "nicht key blocks" gesperrt bzw. die "key block Trefferquote" steigt. Optisch lässt sich erkennen, dass bei der neuen Methode (siehe Abb. [8.26\)](#page-61-0) weniger Blöcke als in der alten gesperrt wurden (siehe Abb. [8.25\)](#page-61-1). In gesperrten Blockelementen ausgedrückt entspricht es 4581 zu 5768 - also einer Reduktion von rund 21 % - wobei natürlich die Blockelemente am Rand des Modells, die aufgrund der allgemeinen Randbedingungen gesperrt sind, nicht in diesen Zahlen enthalten sind.

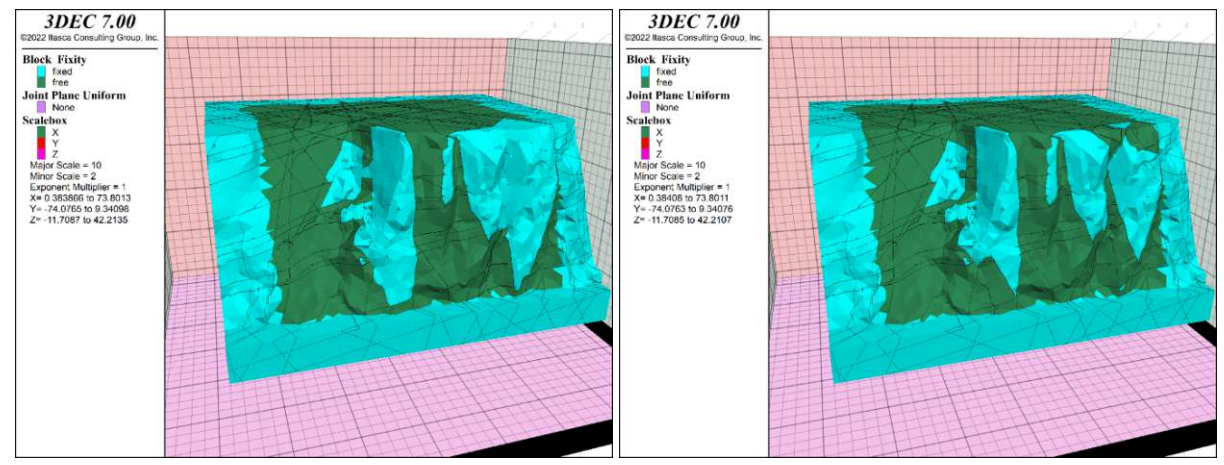

<span id="page-61-1"></span>**Abb. 8.25: [realFace\_bs\_yes\_f30\_c1000\_finished\_s101\_KBfi Abb. 8.26: realFace\_bs\_yes\_f90\_c1000\_finished\_s101\_new xed\_redF5\_plot\_fix] Die fixierten Bereiche sind türkis eingefärbt. Quelle: eigene Darstellung**

<span id="page-61-0"></span>**KBcomp2only30degNEW305\_plot\_fix] Die fixierten Bereiche sind türkis eingefärbt. Im Vergleich zum alten Verfahren (li.) sind 21 % weniger Blöcke gesperrt worden. Quelle: eigene Darstellung**

# 9 Diskussion und Schlussfolgerung

Die im Zuge dieser Arbeit entwickelten Methoden, also das MOVING BLOCKS V[ERFAHREN](#page-27-1) und das NUMERICAL KEY BLOCKS V[ERFAHREN](#page-27-0), verbessern numerische Standsicherheitsuntersuchungen von Felswänden mit trennflächendominiertem Versagensmechanismus. Einerseits ergeben sich Erkenntnisse über die notwendigen Einstellungen der verwendeten Programme, andererseits könnten diese Methoden einen Beitrag zur einfacheren und schnelleren Bewertung von Felswänden leisten. Sie zeigen Wege auf, um Bereiche einer Felswand, die stabilisiert werden müssen, effizient zu erfassen. Die Arbeit untersucht eine Methodik, die nach Kenntnissen des Autors bislang weder Anwendung gefunden hat noch in einer wissenschaftlichen Veröffentlichung beschrieben wurde. Ob sich die Methode auch im praktischen Einsatz tatsächlich bewähren kann, muss noch getestet werden. Ein wichtiger allgemeiner Aspekt, den die Arbeit verdeutlicht hat, ist, dass numerische Programme für die meisten Anwender eine Blackbox darstellen, ohne dass sie ein tiefgreifendes Verständnis für ihre Funktionsweise haben. Dies macht es sehr einfach für den Anwender, schwere Anwendungsfehler zu begehen, die die Ergebnisse stark beeinflussen können. Daher ist es von größter Bedeutung, die Ergebnisse zu hinterfragen und Plausibilitätskontrollen durchzuführen.

# 9.1 Mass-scaling

Für Berechnungen, bei denen Versagen (große Verschiebungen) auftritt und die relativen Verschiebungsgeschwindigkeiten der versagenden Blöcke eine Rolle spielen, ist es unerlässlich, die Option MASS-SCALING OFF (mit dem Befehl "block mechanical mass-scaling off") zu wählen. Dies deaktiviert das von ITASCA in 3DEC implementierte MASS (DENSITY) SCALING (Itasca 2023). Andernfalls kommt zu unterschiedlich starken Beschleunigungen der Blöcke in Abhängigkeit ihres Volumens. Im Falle von Sturzprozessen resultiert dies in geometrisch inkompatiblen Bewegungsmustern der Blöcke.

# 9.2 Rechenaufwand

Die gerechneten Modelle benötigen Rechenzeit in Höhe von zwei bis sechzehn Stunden auf der verwendeten Workstation. Damit zeigt sich, dass in vertretbarer Zeit SRM Modelle dieser Komplexität gerechnet werden können und somit die Anwendung sinnvoll zu bewerkstelligen ist.

# <span id="page-62-0"></span>9.3 Vergleich der Methoden

Hier wird in einfach verständlichen 2D Grafiken aufbereitet, welche Aussagekraft jedes Verfahren hat, wie es grundlegend funktioniert und welchen Vorteil man daraus ziehen kann. Insbesondere wird der Nutzen des NUMERICAL KEY BLOCKS V[ERFAHREN](#page-27-0) besprochen.

Zu Beginn vergleichen wir gedanklich nochmal mit dem grafischen Verfahren der BLOCK THEORY (UNTERKAPITEL [2.3\)](#page-16-0). In [Abb.](#page-63-0) 9.1 ist die Modellvorstellung der Block Theorie erläutert . Aufgrund des Verfahrens wurde der türkise Block als "key block (I)" identifiziert und somit als fixierter/gesicherter ausgewählt. Der fixierte Block sorgt dafür, dass die grünen Blöcke stabil bleiben. Der dunkelgrüne Block darüber kann zwar entfernt werden, aufgrund der Schwerkraft ist er jedoch als "stabil (III)" klassifizierbar. Die hellgrünen Blöcke sind durch den türkisen kinematisch gesperrt und daher nicht entfernbar, dies würde "(IV)" ergeben.

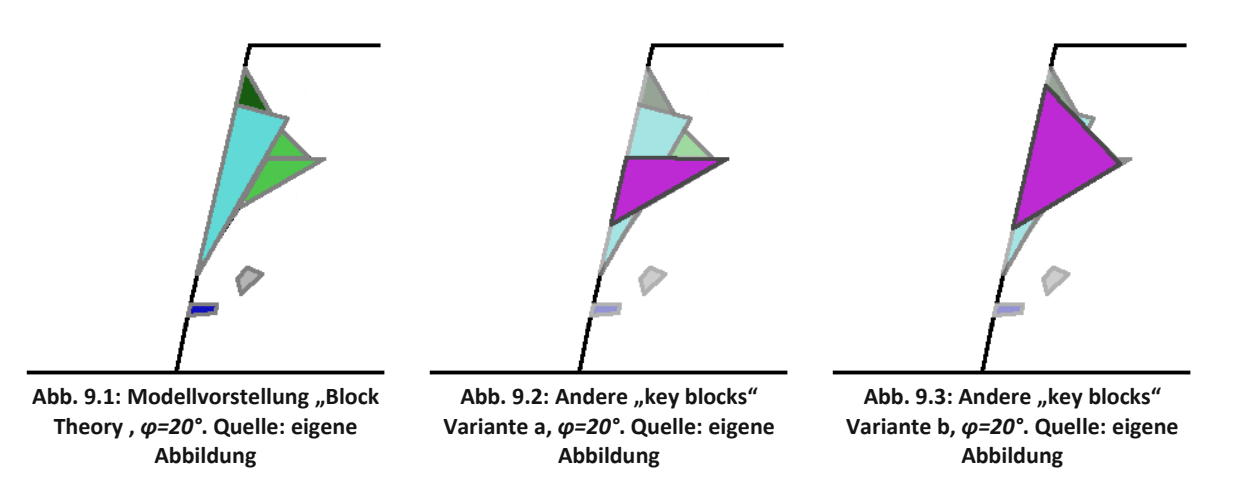

<span id="page-63-2"></span><span id="page-63-1"></span><span id="page-63-0"></span>Der graue Block ist von einem stabilen Bereich umschlossen und daher ebenso "nicht entfernbar (IV)". Der dunkelblaue Block ist kinematisch entfernbar, jedoch aufgrund der geringen Neigung von 5° bleibt er beim angesetzten Reibungswinkel von φ=20° mechanisch stabil, dies ergibt einen "potentiellen key block (II)". Das Problem ist, dass die BLOCK THEORY solche Aussagen nicht in diesem Kontext liefern kann.

Die BLOCK THEORY liefert alle möglichen Blockformen aufgrund der gegebenen Raumstellungen der Trennflächen und der freien Oberfläche. Die tatsächliche Position der Trennflächen im Fracture Netzwerk und damit die Position der Blöcke werden nicht berücksichtigt.

Bei dem in Beispiel 9 dargestellten Trennflächensystem würde zwar der türkise Block sehr wohl als "(I)" ermittelt werden und die anderen Blöcke auch entsprechend klassifiziert werden, doch die BLOCK THEORY würde genauso andere mögliche "key blocks (I)" ermitteln, die mit den vorhandenen Trennflächen möglich sind. Laut BLOCK THEORY wären dies die violetten Blöcke in [Abb.](#page-63-1) 9.2 und [Abb.](#page-63-2) 9.3.

Im SRM Modell ist die Information der Trennflächenabstände inkludiert, damit ergeben sich dann Blöcke mit eindeutigem Volumen und eindeutiger Position. Zur Verdeutlichung des Ergebnisses einer SRM Berechnung werden 3 zeitliche Zustände dargestellt [\(Abb.](#page-63-3) 9.4 bis [Abb.](#page-63-4) 9.6).

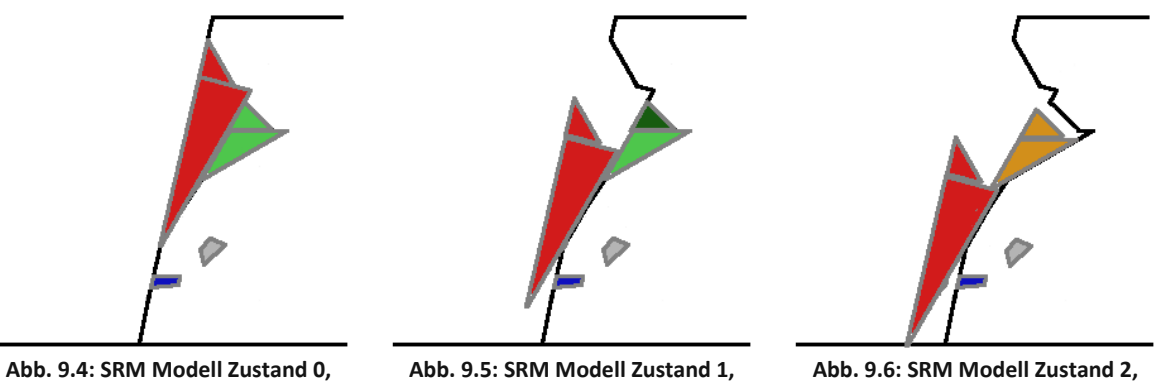

<span id="page-63-3"></span>*ϕ=20°***. Quelle: eigene Abbildung**

*ϕ=20°***. Quelle: eigene Abbildung**

<span id="page-63-4"></span>*ϕ=20°***. Quelle: eigene Abbildung**

Zu Beginn der Rechnung (Zustand 0) beginnen die beiden roten Blöcke zu gleiten, da ihre Gleitfläche ca. 60° beträgt und damit ϕ*=20°* überschritten ist. Dunkelblau ist mechanisch stabil. Grau ist von intaktem Felsmaterial umschlossen und somit kinematisch stabil. Hellgrün ist von den roten Blöcken begrenzt und somit ebenfalls kinematisch stabil. Nach einer gewissen Zeit tritt Zustand 1 ein: jetzt ist der obere grüne Block dunkelgrün markiert, da er nun nicht mehr durch die roten Blöcke begrenzt ist, aber aufgrund der Reibung mechanisch stabil bleibt. Nach dem vollständigen Abrutschen der roten Blöcke (Zustand 2) versagen auch die vormals grünen Blöcke, da die Gleitfläche 30° hat und somit keine

mechanische Stabilität gegeben ist. Der obere orange Block ist zwar weiterhin lokal stabil, doch da er auf dem unteren Block sitzt, der versagt, versagt dieser ebenso in globaler Betrachtung.

Nun wird das MOVING BLOCKS V[ERFAHREN](#page-27-1) betrachtet [\(Abb.](#page-64-0) 9.7 bis [Abb.](#page-64-1) 9.9).

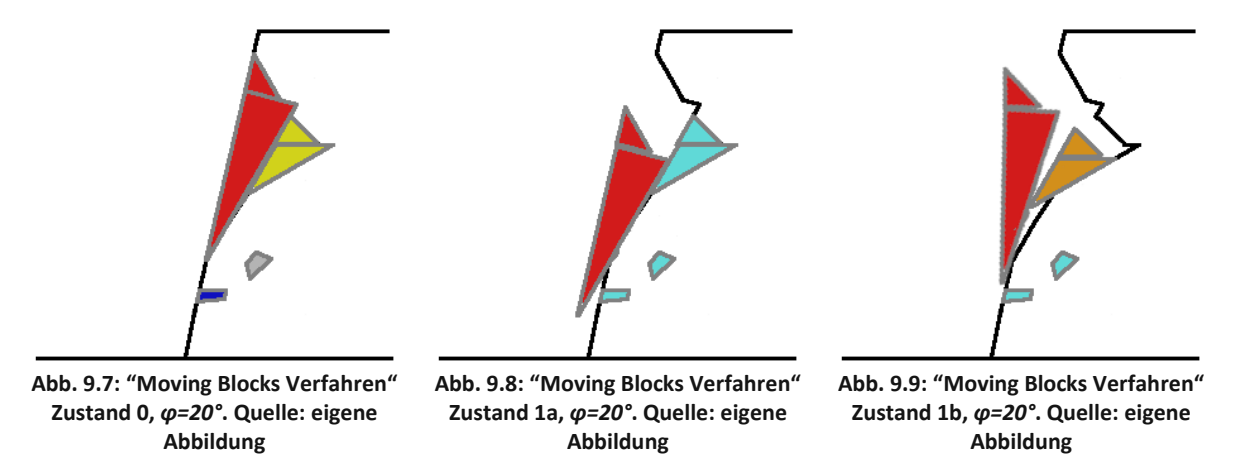

<span id="page-64-1"></span><span id="page-64-0"></span>Hier wird grundsätzlich wieder eine "SRM Modell Berechnung" durchgeführt (siehe Zustand 0). Nach einer gewissen Zeit, die ausreicht um sich bewegende Blöcke zuverlässig zu erfassen, aber möglichst kurzist (hier massiv überhöht dargestellt für Sichtbarkeit), werden alle Blöcke, die unbewegt geblieben sind, fixiert (neu zugewiesene Farbe: türkis). Hier können verschiedene Fälle auftreten (Zustand 1a, 1b). Für die beiden kleineren Blöcke ist klar: Bewegung findet nicht statt und sie werden von der Programmroutine fixiert. Die ehemals gelben Blöcke hängen von dem Verhalten der roten Blöcke ab. Rutschen sie entlang der Gleitfläche ab (Zustand 1a), so blockieren sie längere Zeit die dahinterliegenden Blöcke, diese werden dann als unbeweglich klassifiziert und gesperrt. Dies stellt prinzipiell das gewünschte Verhalten dar, da somit nur weniger Blöcke in der vollständigen (=längeren) Berechnung berücksichtigt werden müssen. In diesem Fall ergibt sich das Potential, NUMERICAL KEY BLOCKS zu erfassen. Beginnen die roten Blöcke gleich zu Beginn zu rotieren (Zustand 1b), so ermöglicht es den orangen dargestellten Blöcken sofort nachzurutschen. In diesem Fall ist kein Erkenntnisgewinn gegenüber der vollständigen Berechnung möglich, aber zumindest eine Rechenzeitersparnis.

Betrachtet man nun das NUMERICAL KEY BLOCKS V[ERFAHREN](#page-27-0) [\(Abb.](#page-65-0) 9.10 BIS Abb. [9.12\)](#page-65-1), so wird klar, worin der Vorteil gegenüber dem MOVING BLOCKS V[ERFAHREN](#page-27-1) liegt. In Zustand 0 ist einer der früheren Iterationschritte dargestellt. Mit einem Reibungswinkel von ϕ*=80°* bleiben alle Blöcke stabil. In Zustand 1 wird dargestellt, was im Iterationsschritt ϕ*=50°* passiert: Die roten Blöcke mit einer Gleitfläche von ca. 60° fangen zu gleiten an, die blauen und der dunkelgrüne Block sind mechanisch stabil. Mit dieser Information wird der nächste Iterationsschritt durchgeführt, dabei werden die ehemals roten Blöcke fixiert (jetzt türkis eingefärbt) und der Reibungswinkel herabgesetzt - in diesem Beispiel auf ϕ*=15°.* Trotz diesem sehr niedrigen Reibungswinkel ist jetzt die gesamte Böschung stabil. Im Vergleich zum MOVING BLOCKS V[ERFAHREN](#page-27-1) [\(Abb.](#page-64-1) 9.9) sind die anfangs grün eingefärbten Blöcke jetzt kinematisch blockiert. Damit erfüllen die türkisen Blöcke das Kriterium der NUMERICAL KEY BLOCKS, denn sie verhindern das Nachrutschen von weiteren Blöcken, die in einer normalen SRM Berechnung versagt hätten. Das Verfahren wäre noch besser, wenn nur der untere türkise Block (Abb. 9.1) gesperrt werden hätte müssen, da der obere damit auch stabilisiert werden würde, ohne fälschlicherweise als NUMERICAL KEY BLOCKS gewertet zu werden. Diese Möglichkeit bietet das Verfahren in der hier präsentierten Form nicht. Mit einer Weiterentwicklung und zusätzlichen Auswahlalgorithmen wäre es möglich, die Menge an FALSE POSITIVES zu reduzieren. Ob der erhöhte Rechenaufwand sinnvoll bewältigbar wäre, bleibt dahingestellt. Doch auch in dieser Form ist ein klarer Mehrwert gegenüber einer "gewöhnlichen" SRM Berechnung erkennbar.

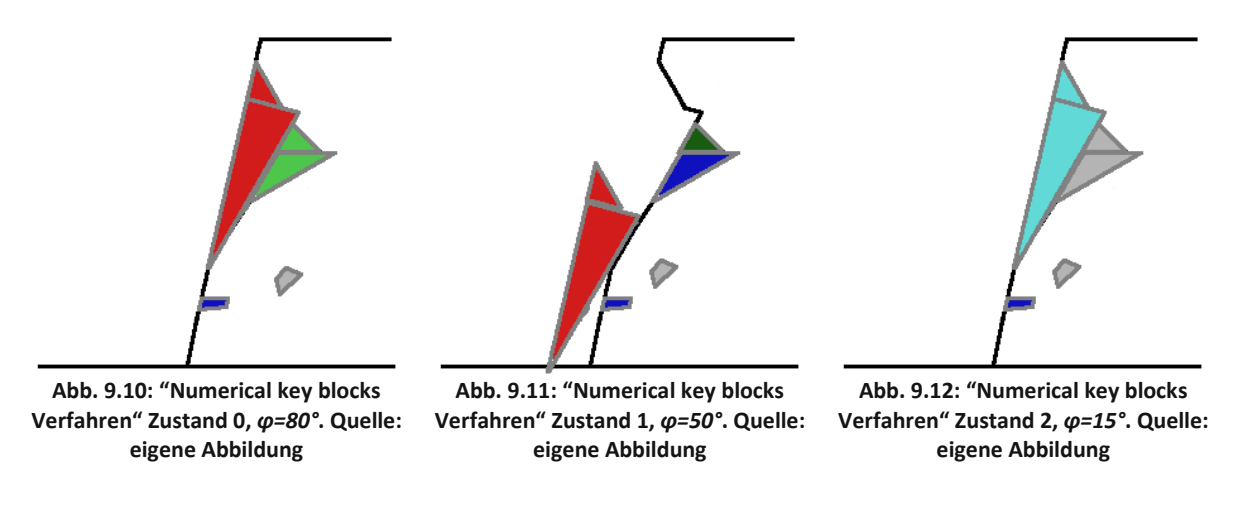

### <span id="page-65-1"></span><span id="page-65-0"></span>9.4 Rechenzeitoptimierung Moving Blocks Verfahren

Mit dem kurzen Berechnen der initial bewegten Blöcke ist esschnell möglich, die restlichen stationären Blöcke zu identifizieren und zu fixieren, um sie aus der weitergehenden Berechnung auszuschließen. Mit dieser Vorauswahl sind nahezu alle Blöcke, die in einer vollständigen Berechnung größere Verschiebungen aufzeigen, auch erfassbar. Umgekehrt sind nicht alle freien Blöcke dann auch tatsächlich mit einer hohen Verschiebung versagende Blöcke, einige stabilisieren sich in der darauffolgenden Berechnung nach nur sehr kleiner Initialverschiebung. Ob diese kleinen Verschiebungen schon ein Versagen indizieren, müsste geprüft werden. Wahrscheinlich sind diese Verschiebungen einem gewissen "Setzungseffekt" geschuldet, der mit dem *in situ* Spannungs- und Verschiebungszustand nicht ausreichend erfasst wird, da in der elastischen *in situ* Berechnung alle Blöcke nur in der translatorischen z-Achse frei verschieblich sind. In Unterkapitel [7.1](#page-53-0) und [7.2](#page-54-4) wird deutlich, dass kein instabiler Block übersehen wird. Folglich kann man schlussfolgern, dass das gleiche Ergebnis in kürzerer Berechnungszeit erzielt werden kann und gleichzeitig Hardwareressourcen sowie Strom gespart werden können - der resultierende Effekt führt zu einer Reduktion der benötigten Rechenzeit um etwa ein Drittel.

### 9.5 Numerische Ermittlung von "key blocks"

Kapitel [7](#page-53-1) und [8](#page-58-0) zeigen, dass eine echte numerische Ermittlung der "key blocks" (ohne Verwendung der BLOCK THEORY) schwierig zu bewerkstelligen ist, doch die angewandte Methode bringt eine gute Schätzung der Felsbereiche in denen die "key blocks" liegen müssen, also einer Übermenge ohne übermäßig viele FALSE POSITIVE Identifizierungen. Der große Vorteil der numerischen Analyse im Gegensatz zur geometrischen/vektoriellen BLOCK THEORY liegt in der Abbildung aller Versagensmechanismen und der vielfältigen Modellierungstiefe, die ein SRM Modell bietet bzw. bieten kann. So wäre bei Bedarf die Modellbildung mit progressiver Rissbildung, welliger oder gekrümmter Trennflächen udgl. möglich. Wie in dieser Arbeit gezeigt, ist auch das Einlesen von digitalen Felswandoberflächen gut umsetzbar.

### 9.6 Böschungssichernde Maßnahmen

Mit gut gewählten Parametern sind die gefährdeten Bereiche innerhalb eines Modells trotz einiger FALSE POSITIVES gut erfassbar. Dadurch kann eine gezielte Sicherung der betroffenen Bereiche durchgeführt werden. Zu beachten ist jedoch, dass bei einer stochastischen Verteilung der Trennflächen nur begrenzte Aussagen über notwendige Felssicherungen möglich sind, da die genaue instabile Stelle von der konkreten Positionierung der Trennflächen abhängt. Verlässlichere Aussagen

über zu sichernde Bereiche an der Felswand können erwartet werden, wenn möglichst viele auch örtlich vermessene Trennflächen (Position zusätzlich zur Orientierung) genutzt werden. Als Alternative besteht die Möglichkeit, die allgemeine Stabilitätssituation durch die Verwendung von mehreren Zufallsausprägungen zu bewerten, ohne dabei die Schwachstellen genau lokalisieren zu müssen. Jedoch ist es hierbei möglich, klare Tendenzen zu erkennen.

# 9.7 Vorteile des "[Numerical Key Blocks Verfahren](#page-27-0)"

Bei dem im Unterkapitel [4.13](#page-27-0) beschriebenen NUMERICAL KEY BLOCKS V[ERFAHREN](#page-27-0) handelt sich um eine wirkungsvolle Methode, um ohne große Vorkenntnisse (durch Erkundung, Laborversuche, etc.) eine Beurteilung der Stabilität von Felswänden vorzunehmen. Durch das Verfahren ist es möglich, kritische Bereiche der Wand zu erkennen und gegebenenfalls zu sichern, ohne konkrete Werte für die Festigkeit der Trennflächen (Reibungswinkels und/oder der Kohäsion) ermittelt zu haben. Die Methode liefert die Möglichkeit, von einer Untergrenze an gesicherten Mindesteigenschaften des Felsens(in Bezug auf dessen Festigkeit und Verformbarkeit) auszugehen, um manche "key blocks" als stabil zu bewerten. Dadurch bleiben nur die als instabil angenommenen "key blocks" übrig.

Ein Vorteil gegenüber der grundlegenden BLOCK THEORY ist der deutlich höhere Umfang an abgedeckten Versagensmechanismen und (falls gewünscht: gestreuten) Parametern. Auch wenn die BLOCK THEORY zur Untersuchung anderer Versagensmechanismen, wie z.B. rotatorisches Blockversagen /Blockslumping, verwendet werden kann (Goodman and Shi 1985), verliert sie damit schnell ihre relativ einfache Zugänglichkeit und wird deutlich schwieriger zu verstehen. Selbst gegenüber der voll ausgenutzten BLOCK THEORY gibt es mit dem hier gezeigten Verfahren mehr Modellierungsmöglichkeiten bei gleichzeitig wahrscheinlich einfacherer Anwendung. Das führt zu einem weiteren klaren Vorteil: Die Ergebnisse des SRM Modells liefern eine einfache, verständliche, dreidimensionale Abbildung der Problembereiche, die leicht verständlich ist. Dies kann wichtig sein, um Entscheidungsträger oder andere Stakeholder, wie z.B. Juristen, von einem bestehenden Problem- /Gefährdungsbereich oder einem durch geplante Veränderungen der Felswand entstehenden Gefährdungsmoment zu überzeugen. Im Gegensatz dazu ist die BLOCK THEORY eindeutig Expertenwissen und für Laien sehr schwer vermittelbar.

Die grundlegende Durchführung der Erfassung einer Felswand mit einer Drohne, dem Vermessen der Trennflächen und der Einspeisung in die fertige Coderoutine ist eher einfach zu bewerkstelligen und sollte nach einer kurzen Einschulung auch für Nicht-Experten durchführbar sein und gute Ergebnisse liefern. Im Gegensatz zur reinen Ermittlung der Trennflächenorientierungen und damit im Modell zufällig verteilten Trennflächenpositionen ist es jedoch etwas schwieriger, die genaue Positionierung der Trennflächen zu erfassen, da übersehene Trennflächen potentiell schwerwiegendere Fehler darstellen. Die konkreten Trennflächeneigenschaften wie der Reibungswinkels φ und die Kohäsion c sind schwieriger zu erfassen und bedürfen teurer Labortests oder schon vorhandener Daten. Hier spielt das Verfahren einen Vorteil aus – nämlich, dass trotz unbekannter Parameter eine Analyse der Felswand durchgeführt werden kann, ohne im Modell großvolumiges Versagen einzuleiten. Stattdessen werden die gefährdeten Bereiche auf die potentiellen "key blocks" beschränkt identifiziert. Dadurch fallen die zu sichernden Felsbereiche kleiner aus. In [Tab.](#page-67-0) 7 ist zusammengefasst, welche Aussagen je nach Modellierungstiefe möglich sind. Hier ist der Unterschied zwischen dieser Methode und allgemeinen SRM-Modellen zu betonen – nämlich, dass "key blocks" und ein gewisser Überschuss gefunden werden. Hingegen wird bei herkömmlichen Berechnungen mit definierten Trennflächeneigenschaften ein Versagen eines Bereiches festgestellt ohne genauere Information darüber, ob der ganze Bereich oder nur ein Teil davon stabilisiert werden muss.

*Reibungswinkel ϕ*

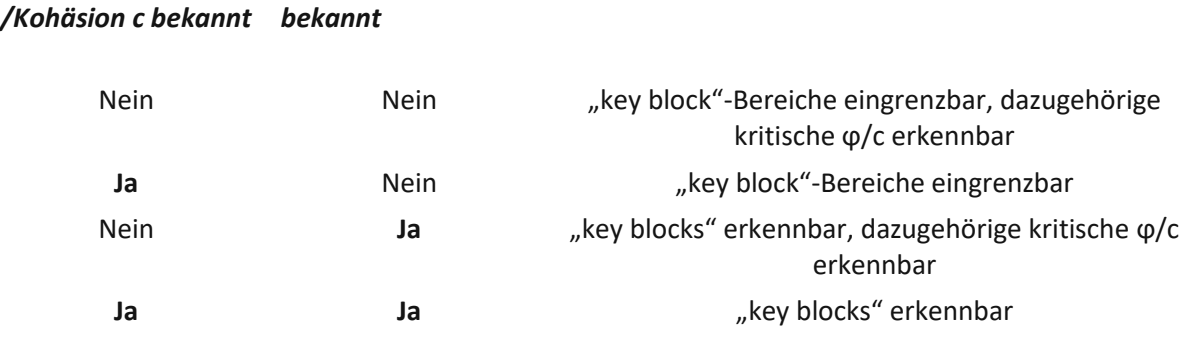

*Trennflächenposition Aussagekraft des NUMERICAL KEY BLOCKS V[ERFAHREN](#page-27-0)*

**Tab. 7: Aussagekraft des "Numerical Key Blocks Verfahren"**

### <span id="page-67-0"></span>9.8 Ausblick

Wie in Unterkapitel [4.11](#page-26-1) beschrieben, ist es aufgrund der Beschaffenheit des N[UMERICAL](#page-27-0) KEY BLOCKS V[ERFAHREN](#page-27-0) nicht möglich, ausschließlich "key blocks" zu ermitteln. Ein redundantes Erfassen von "nichtkey-blocks" wird nahezu immer vorhanden sein. Ein Ansatz, das Verfahren zu verfeinern und die zu sperrende Blockanzahl weiter zu verringern, wäre es, aus den ermittelten NUMERICAL KEY BLOCKS anhand von Auswahlalgorithmen die zu sperrenden Blöcke zu verringern. Die Auswahlalgorithmen könnten unter Umständen versuchen, von der freien Oberfläche und von unten zu beginnen. Weitere auch vollständige Verfahren sind theoretisch möglich, doch aufgrund der dann deutlich gesteigerten Rechenzeit wahrscheinlich nicht sinnvoll. Außerdem muss bedacht werden, dass zu starkes OVERFITTING auf das Modell, dass keine vollkommen getreue Abbildung der Wirklichkeit darstellt, nicht sinnvoll ist. Wahrscheinlich besteht Verbesserungsbedarf bei der genauen Auswahl der Grenzwerte (Verschiebungen bzw. Verschiebungsgeschwindigkeiten zur Identifizierung der key blocks).

# 10 Zusammenfassung

Stabilitätsuntersuchungen und darauffolgend Bewertungen von Felswänden sind wichtig, um im Einflussbereich liegende Verkehrswege und Siedlungen zu schützen. Je nach Beurteilung sind verschiedene Maßnahmen möglich, um das von Felsböschungen ausgehende Risiko auf ein akzeptables Niveau zu senken. Daher ist es im öffentlichen Interesse, die Untersuchungsmöglichkeiten zu verbessern, um zielgerichtet, rasch und effizient Bewertungen durchführen zu können. Diese Arbeit beschreibt zwei neue Ansätze, die jeweils einen Baustein dafür liefern könnten. Die Betrachtung ist auf Felsböschungen reduziert, die durch trennflächendominiertes Versagen gekennzeichnet sind. Seit mehreren Jahrzehnten existiert das Konzept der BLOCK THEORY, das von vollständig durchtrennten, unendlich ausgedehnten und ebenen Trennflächen ausgeht, um in einem grafischen Verfahren Blöcke zu ermitteln, die unter der Annahme einer ebenen freiliegenden Fläche aus dem Blockverband initial herauslösbar sind (Goodman and Shi 1985). Diese "key blocks" verhindern geometrisch, dass andere Blöcke aus dem Blockverband herauslösbar sind. Erst mit dem Entfernen der "key blocks" werden weitere Blöcke entfernbar. Brüche innerhalb der Blöcke, unvollständige durchtrennte Trennflächen, wellige Trennflächen oder komplexere Böschungsgeometrien sind mit diesem grafischen Verfahren nicht darstellbar.

SRM Modelle ermöglichen komplexe und komplizierte Sachverhalte zu modellieren, dabei ist der limitierende Faktor zumeist die erforderliche Rechenzeit.

Ausgehend von der Idee, die Vorteile der BLOCK THEORY und der SRM Modellierung zu vereinen, untersucht die Arbeit Ansätze, die diese Verfahren implementieren.

Dazu wird als Grundstein der Aufbau eines grundlegenden SRM Modells am Beispiel der Felswand bei Tiefenbach beschrieben. Als Datengrundlage werden Fotos, die im Rahmen eines Drohnenbeflugs erstellt wurden, herangezogen, um daraus eine digitales Oberflächenmodell in Form einer Fotogrammmetrie zu erschaffen. Auf dieser GPS-referenzierten Fotogrammmetrie sind Trennflächen- , Längen- sowie Winkelmessungen durchführbar und optische Auswertungen möglich. In Folge der daraus gemessenen Trennflächen und der Oberflächengeometrie wird ein geschlossenes 3D-Volumenmodell der Felswand erzeugt und mit einem DFN verschnitten. Dieses DEM Modell mitstarren Blöcken und den implementierten Trennflächen wird für die weitere Analyse mit 3DEC genutzt. Als direkter Vergleich zur BLOCK THEORY wird zusätzlich ein weiteres Oberflächenmodell mit ebener Böschungsfläche erzeugt. Aufbauend auf diesen zwei Grundvarianten werden weitere Modelle mit unterschiedlichen Trennflächenparametern erzeugt, um Einflüsse dieser Parameter zu beleuchten.

Die Diplomarbeit zeigt zwei Verfahren auf, um initiale Versagensbereiche in SRM Modellen mit Algorithmen zu identifizieren. Das erste Verfahren (MOVING BLOCKS V[ERFAHREN](#page-27-1)) kann die ursprüngliche Idee der Nutzung eines Synergieeffektes der SRM Modellierung und der BLOCK THEORY zum Teil erfüllen und ermöglicht schnellere Berechnungen durch die Vorauswahl instabiler Bereiche, besitzt jedoch die Schwäche, nicht ausreichend genau "key blocks" zu erfassen, sondern viele sekundär bewegbare Blöcke mitzuerfassen. Auf dieser Erkenntnis baut das zweite Verfahren (N[UMERICAL](#page-27-0) KEY BLOCKS V[ERFAHREN](#page-27-0)) auf. Damit ist es möglich, zielgerichteter "key blocks" numerisch zu erfassen.

Die Auswertung der BLOCK THEORY im Vergleich zum MOVING BLOCKS V[ERFAHREN](#page-27-1) im Validierungsmodell zeigt die Bildung von sehr ähnlichen Keilen und somit die grundlegende Funktionstüchtigkeit des Verfahrens. In der Erweiterung auf das DOM manifestiert sich erstmals eine Stärke des SRM Modells: Die gebildeten Keile sind weiterhin ähnlich zu den Ergebnissen der BLOCK THEORY, besitzen jedoch durch die realistische Böschungsoberfläche eine realistischere Form und bilden unterschiedliche Keile.

Mit der Einführung von gestreuten Trennflächenorientierungen offenbart sich ein großer Vorteil des SRM Modells, denn diese sind mit der BLOCK THEORY nicht darstellbar. Aufgrund der unterschiedlichen, nicht parallelen Trennflächen vergrößert sich der Versagensbereich im Vergleich zur BLOCK THEORY. Dies ist eine wichtige Aussage, da davon auszugehen ist, dass das SRM Modell das Verhalten einer Felswand präziser abbildet und damit einen Nachteil - in diesem Aspekt "auf der unsicheren Seite zu liegen" der BLOCK THEORY gezeigt hat. Der nächste Vorteil des SRM Modells zeigt sich bei der Erhöhung der Trennflächendichte – auch das ist mit der BLOCK THEORY nicht berücksichtigbar – denn damit steigt die Größe der gebildeten Keile und die Bewertung des Risikos könnte sich dadurch ändern.

Das MOVING BLOCKS V[ERFAHREN](#page-27-1) reduziert bei den durchgeführten Berechnungen die Berechnungszeit um ein Drittel bei gleichem Ergebnis. Somit ist dieses Verfahren durchaus nützlich, bringt aber wenig Erkenntnisgewinn gegenüber einer vollständigen Berechnung. Nutzt man diese bei 30° Reibungswinkel ermittelten Blöcke, um die Böschung zu stabilisieren, indem man diese fixiert, so zeigt sich eine deutlich stabilere Felswand bei Herabsetzen des Reibungswinkels auf 5° im Vergleich zu einer kompletten Berechnung bei 5°. Dennoch entstehen dabei neue Blöcke, die nicht erfasst wurden und nicht von den anderen Blöcken blockiert werden, und somit frei versagen können. Dadurch ist das Verfahren nicht geeignet, "potentielle key blocks" effizient zu erkennen.

Mit den Erkenntnissen aus diesem ersten Verfahren wurde ein verbessertes Verfahren entwickelt - das NUMERICAL KEY BLOCKS V[ERFAHREN](#page-27-0). Darin werden beginnend bei 90° Reibungswinkel iterativ im Sinne des MOVING BLOCKS V[ERFAHREN](#page-27-1) die instabilen Blöcke ermittelt und im jeweiligen Iterationsschritt gesperrt. Jeder neue Iterationsschritt beginnt mit der Ausganglage, mit dem Unterschied, dass alle bisher ermittelten Blöcke gesperrt werden und der neue reduzierte Reibungswinkel angewandt wird. Dadurch ergibt sich Schritt für Schritt eine Lösung, die für den gewünschten Reibungswinkel stabil ist, ohne Blöcke zu übersehen. Diese gesperrten Blöcke werden NUMERICAL KEY BLOCKS benannt. Damit ist es möglich, Blöcke zu bestimmen, die gesichert werden können, um zu garantieren, dass die restlichen Blöcke stabil bleiben (innerhalb der Grundannahmen des Modells. Z.B. wurde hier kein Bruch des Gesteinmaterials berücksichtigt, in echt könnte das gegebenfalls schon auftreten).

Bei unvollständigen Trennflächenorientierungsdaten kann das Verfahren angewendet werden, um die Bereiche festzustellen, in denen NUMERICAL KEY BLOCKS auftreten können. Bei fehlenden mechanischen Trennflächenparameter kann festgestellt werden, ab welchen Parameterwerten NUMERICAL KEY BLOCKS auftreten.

Eine optische Darstellung der verschiedenen Verfahren wurde im Unterkapitel [9.3](#page-62-0) optisch einfach verständlich dargestellt.

Im Zuge der Arbeit wurde festgestellt, dass die Standardeinstellung (MASS- SCALING ON) nicht für Berechnungen von Prozessen mit kinematisch frei beweglichen Blöcken geeignet ist und diese Einstellung daher deaktiviert werden muss.

Die Arbeit hat gezeigt, dass SRM Modelle dieser Komplexität mit vertretbarem Rechenaufwand durchführbar sind und somit dieser Aspekt nicht gegen die praxisbezogene Nutzung spricht.

Weitere Untersuchungen sind notwendig, um die Zuverlässigkeit und Nützlichkeit des N[UMERICAL](#page-27-0) KEY BLOCKS V[ERFAHREN](#page-27-0) für Problemstellungen zu ermitteln und diesen neuen Ansatz genauer zu validieren.

# 11 Anhang

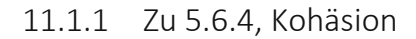

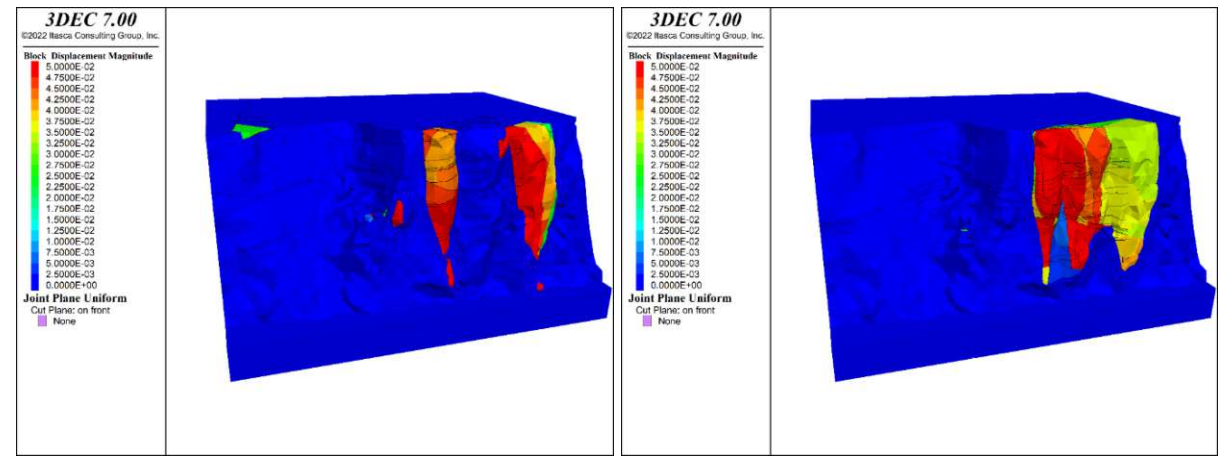

<span id="page-70-1"></span><span id="page-70-0"></span>**Abb. 11.1: [realFace\_bs\_yes\_f30\_c0\_finished\_s10001\_plot\_ Abb. 11.2: [realFace\_bs\_yes\_f30\_c0\_finished\_s10002\_plot\_ Disp] Quelle: eigene Darstellung Disp] Quelle: eigene Darstellung**

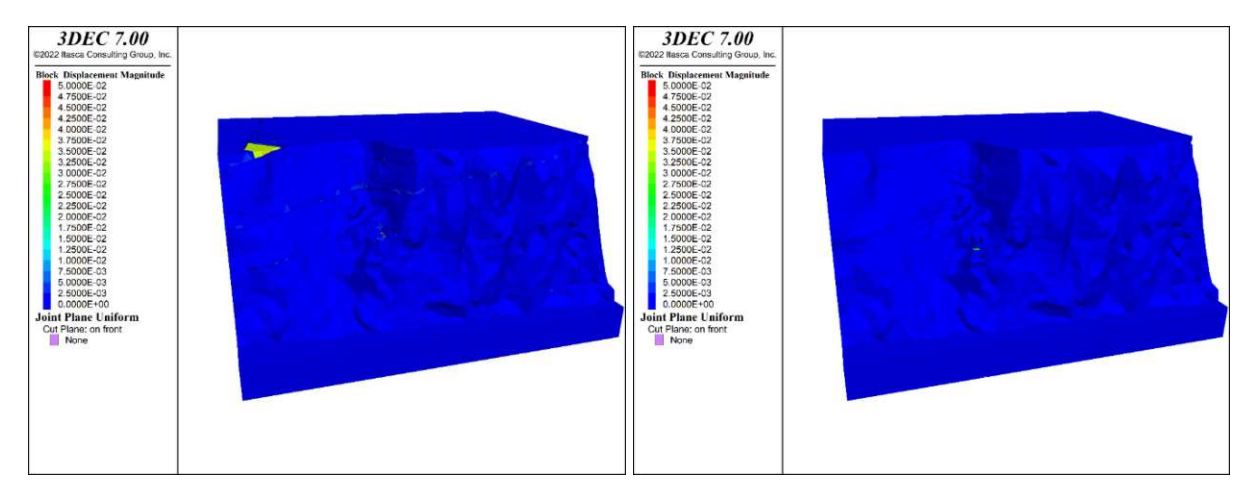

<span id="page-70-3"></span><span id="page-70-2"></span>**Abb. 11.3: [realFace\_bs\_yes\_f30\_c100000\_finished\_s10001 Abb. 11.4: [realFace\_bs\_yes\_f30\_c100000\_finished\_s10002 \_plot\_Disp] Quelle: eigene Darstellung \_plot\_Disp] Quelle: eigene Darstellung**

### 11.1.2 Zu [5.6.6,](#page-42-2) [Bootstrapping](#page-42-2)

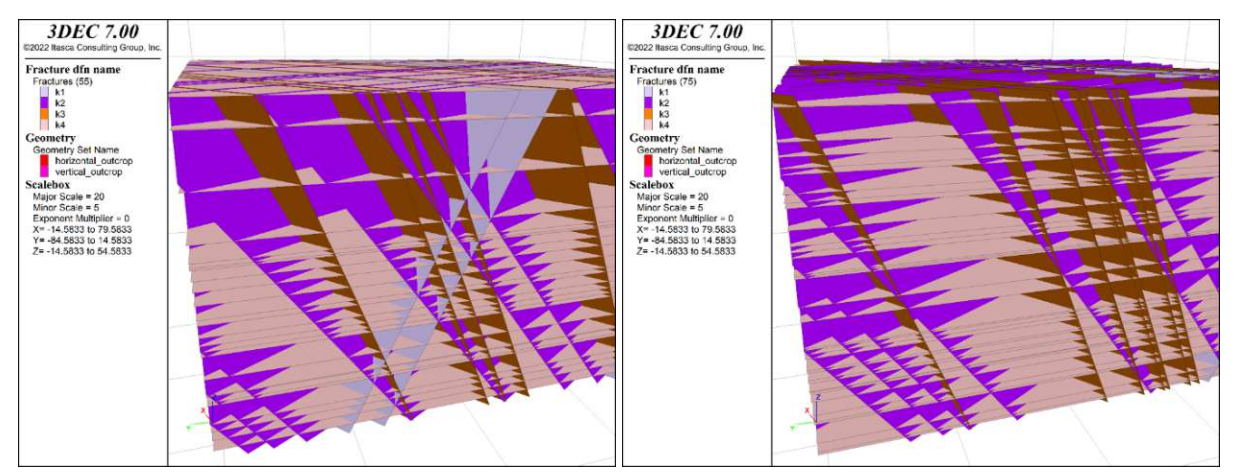

**Abb. 11.5: [realFace\_bs\_no\_f30\_c1000\_finished\_s10001\_pl Abb. 11.6: [realFace\_bs\_no\_f30\_c1000\_finished\_s10002\_pl ot\_DFN2] Quelle: eigene Darstellung ot\_DFN2] Quelle: eigene Darstellung**

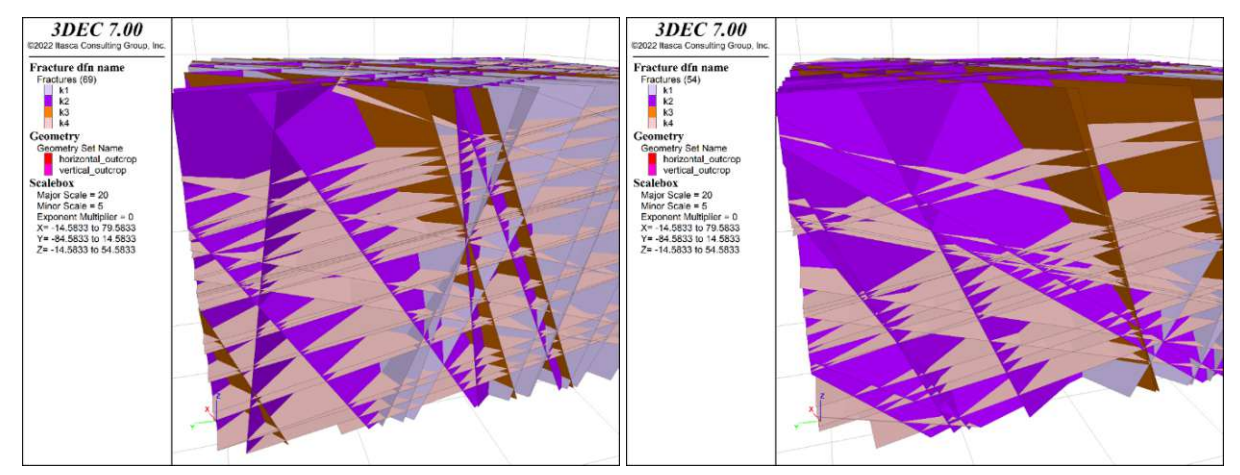

**Abb. 11.7: [realFace\_bs\_yes\_f30\_c1000\_finished\_s10001\_p Abb. 11.8: [realFace\_bs\_yes\_f30\_c1000\_finished\_s10002\_p lot\_DFN2] Quelle: eigene Darstellung lot\_DFN2] Quelle: eigene Darstellung**
### 11.1.3 Zu [5.6.8,](#page-44-0) "High density" [Berechnunge](#page-44-0)n

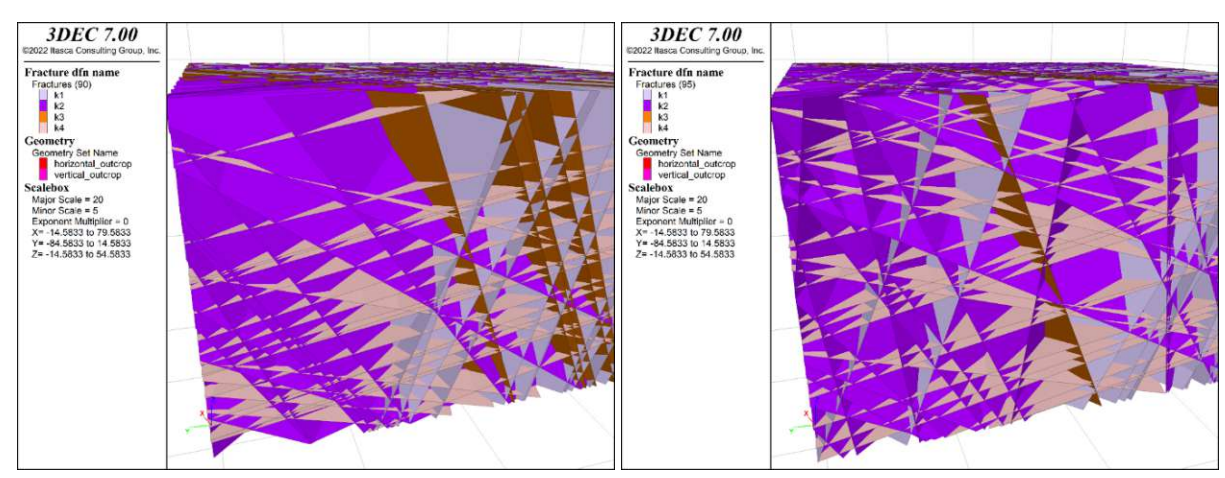

**Abb. 11.9: [realFace\_bs\_yes\_f30\_c1000\_finished\_s10001\_h Abb. 11.10: [realFace\_bs\_yes\_f30\_c1000\_finished\_s10002\_ ighDens\_plot\_DFN2] Quelle: eigene Darstellung highDens\_plot\_DFN2] Quelle: eigene Darstellung**

### <span id="page-72-1"></span><span id="page-72-0"></span>11.1.4 Zu [6.2,](#page-49-0) [Grundvergleich](#page-49-0) Blockbildung

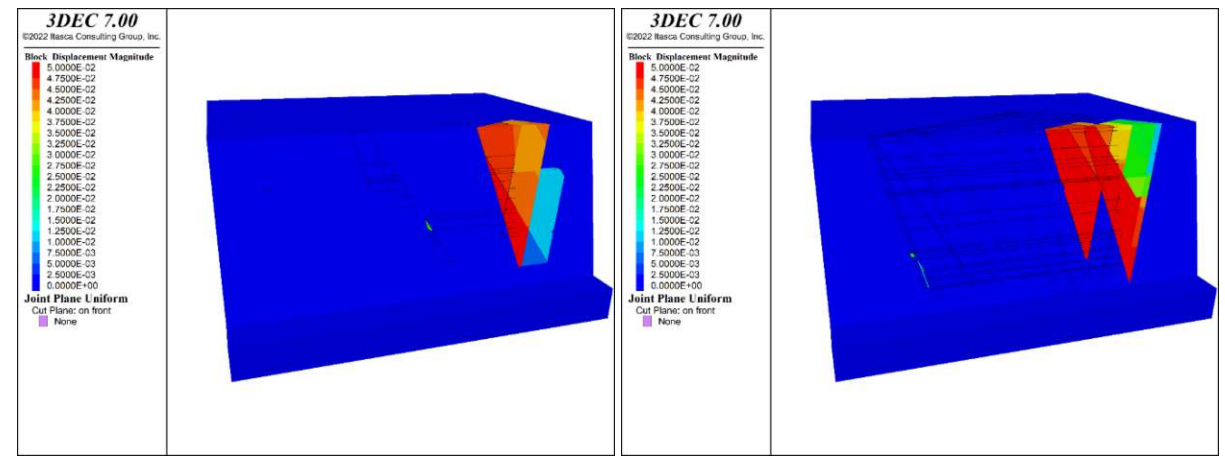

<span id="page-72-2"></span>**Abb. 11.11: [planeFace\_bs\_no\_f30\_c1000\_finished\_s10001 Abb. 11.12: [planeFace\_bs\_no\_f30\_c1000\_finished\_s10002 \_plot\_Disp.png] Dieser Plot zeigt Seed 10001. Es ist eine schöne Keilbildung erkennbar, die klares Keilgleiten (K1, K2) zeigt. Die dritte Trennfläche (K3) ist sichtbar, aber scheint das Ergebnis nicht maßgeblich zu beeinflussen, schneidet jedoch kleinere Stücke vom Keil ab, die unterschiedlich schnell gleiten bzw. das Lösen erst erlauben (rechte oberen Spitzen des orange und blau gefärbten Keils). Die horizontale Trennfläche (K4) hat keinen Einfluss auf die Keilform. Quelle: eigene Darstellung**

<span id="page-72-3"></span>**\_plot\_Disp.png] Dieser Plot zeigt Seed 10002. Es ist eine schöne Keilbildung erkennbar, die klares Keilgleiten (K1, K2) zeigt. Die dritte Trennfläche (K3) ist sichtbar, aber scheint das Ergebnis nicht maßgeblich zu beeinflussen. Die horizontale Trennfläche (K4) hat keinen Einfluss auf die Keilform. Es gibt eine Doppelkeilbildung. Quelle: eigene Darstellung**

# **3DEC 7.00** @2022 Itasca Consulting Group, Inc Block Displacement Magnitude<br>5.0000E-02<br>4.7500E-02 4.7300E-02<br>4.5000E-02<br>4.2500E-02<br>3.7500E-02 3.5000E-02 3.5000E-02<br>3.2500E-02<br>3.0000E-02<br>2.7500E-02<br>2.5000E-02 2.2500F-02 2.2500E-02<br>2.0000E-02<br>1.7500E-02<br>1.5000E-02 1.2500E-02 1.2300E-02<br>1.0000E-02<br>7.5000E-03<br>5.0000E-03<br>2.5000E-03  $0.0000E + 00$ Joint Plane Uniform Cut Plane: on front

<span id="page-73-0"></span>**Abb. 11.13: [realFace\_bs\_no\_f30\_c1000\_finished\_s10001\_plot\_Disp.png] Dieser Plot zeigt Seed 10001. Es ist eine** Keilbildung rechts im Bild erkennbar, die Keilgleiten (K1, K2) zeigt. Der Keil scheint nur geringe Verschiebungen **aufzuweisen, eventuell ist die Verschiebung zum Erliegen gekommen. Dazu wird ein weiterer Plot mit Geschwindigkeiten** analysiert (siehe Abb. [11.14\)](#page-74-0). Die dritte Trennfläche (K3) scheint den Keil zu spalten und einem partiellen Keil das Herauslösen aus dem größeren zu ermöglichen. Die horizontale Trennfläche (K4) ermöglicht das Ablösen von der unteren **Spitze des Keils. Ein paar kleinere Keile treten an anderen Stellen auf. Quelle: eigene Darstellung**

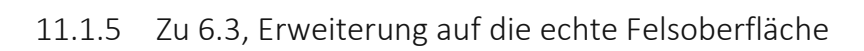

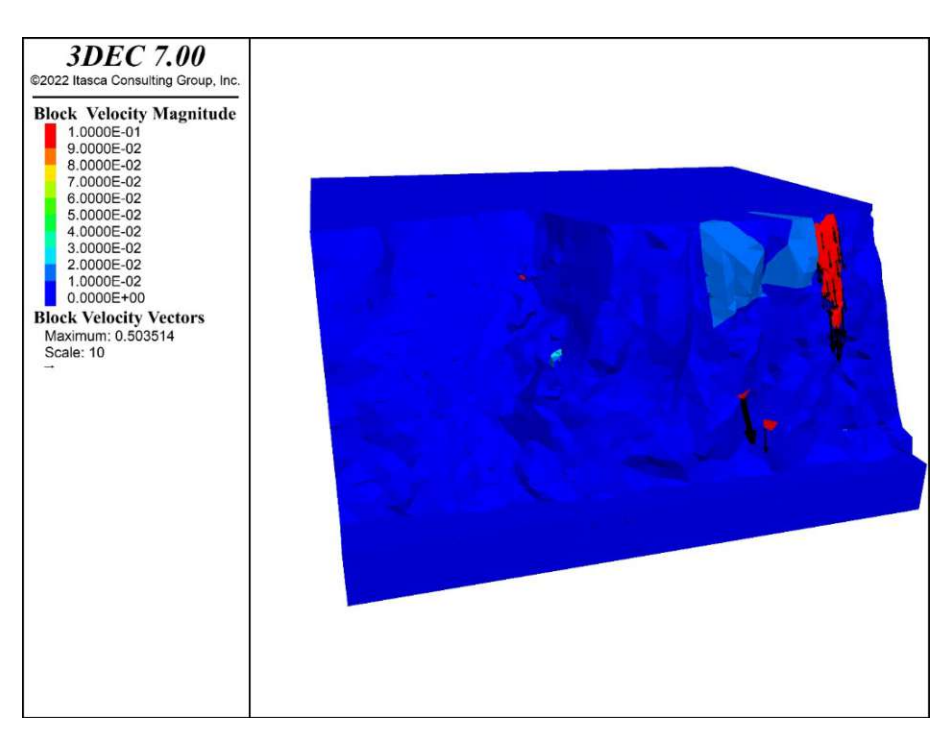

<span id="page-74-0"></span>**Abb. 11.14: [realFace\_bs\_no\_f30\_c1000\_finished\_s10001\_plot\_vel.png] Dieser Plot zeigt Seed 10001. Die Farbkontur gibt die momentane Geschwindigkeitsverteilung an, außerdem sind die Verschiebungsvektoren mitabgebildet. Der größere** Keil scheint sich entweder stabilisiert zu haben oder nahe dem Grenzgleichgewicht zu befinden und nur sehr langsam zu gleiten. Der schnellste Block bewegt sich mit 0,5 m/s, wobei alles über 0,1 m/s rot eingefärbt ist. Die **Geschwindigkeitsverteilung stellt einen Zustand nach virtuellen 0,25 Sekunden dar, ist aber aufgrund von lokaler Dämpfung nicht direkt mit der Realität vergleichbar. Quelle: eigene Darstellung**

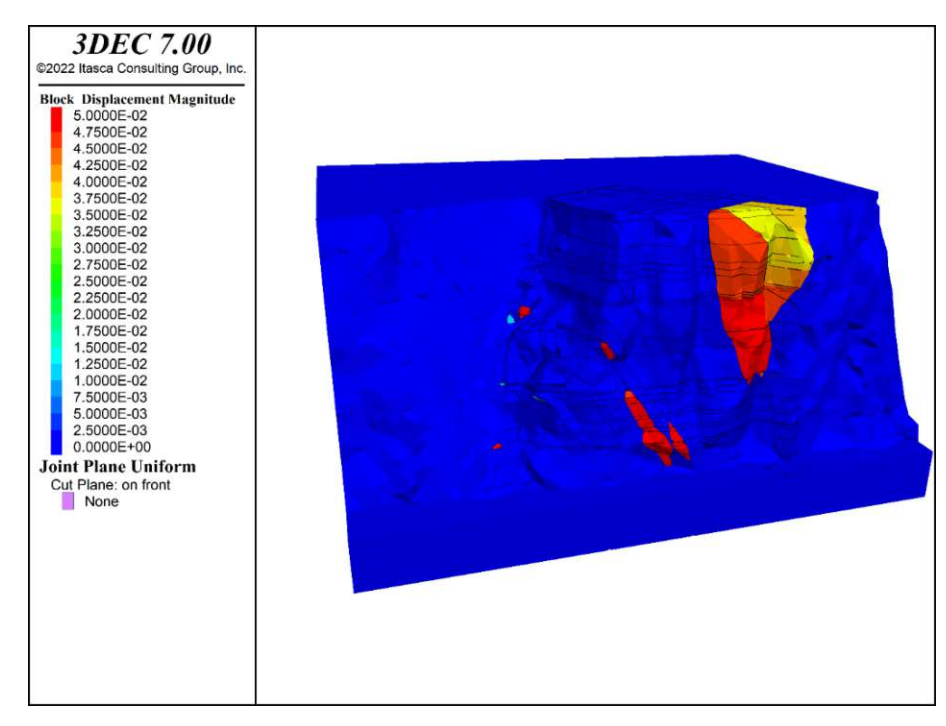

<span id="page-74-1"></span>**Abb. 11.15: [realFace\_bs\_no\_f30\_c1000\_finished\_s10002\_plot\_Disp.png] Dieser Plot zeigt Seed 10002. Es ist eine schöne** Keilbildung rechts der Mitte des Bildes erkennbar, die klares Keilgleiten (K1, K2) zeigt. Die dritte Trennfläche (K3) ist in **diesem Keil erkennbar und scheint den Keil in mehrere unterschiedliche Teile aufzuteilen. Die horizontale Trennfläche** (K4) hat keinen Einfluss auf die Keilform. Neben dem schönen größen Keil gibt es ein paar kleinere. Quelle: eigene **Darstellung**

# **3DEC 7.00 3DEC 7.00**

### 11.1.6 Zu [6.4,](#page-50-1) Erweiterung auf gestreute [Trennflächen](#page-50-1)

<span id="page-75-0"></span>**Abb. 11.16: [realFace\_bs\_yes\_f30\_c1000\_finished\_s10001\_ plot\_Disp.png] Dieser Plot zeigt Seed 10001. Es sind zwei größere Keile erkennbar, die Keilgleiten(K1, K2) zeigen. Die dritte Trennfläche (K3) scheint keinen relevanten Einfluss auszuüben. Die horizontale Trennfläche (K4) hat keinen klar erkennbaren Einfluss auf die Keilform. Zusätzlich sind einige kleinere Keile erkennbar. Quelle: eigene Darstellung**

<span id="page-75-1"></span>**Abb. 11.17: [realFace\_bs\_yes\_f30\_c1000\_finished\_s10002\_ plot\_Disp.png] Dieser Plot zeigt Seed 10002. Es ist ein gruppierter Keil erkennbar, der Keilgleiten(K1, K2) zeigt. Dieser scheint sich in weitere Keile aufzuteilen. Die dritte Trennfläche (K3) scheint keinen relevanten Einfluss auszuüben. Die horizontale Trennfläche (K4) hat keinen klar erkennbaren Einfluss auf die Keilform. Quelle: eigene Darstellung**

### 11.1.7 Zu [7.1,](#page-53-0) [Zuverlässigkeit](#page-53-0)

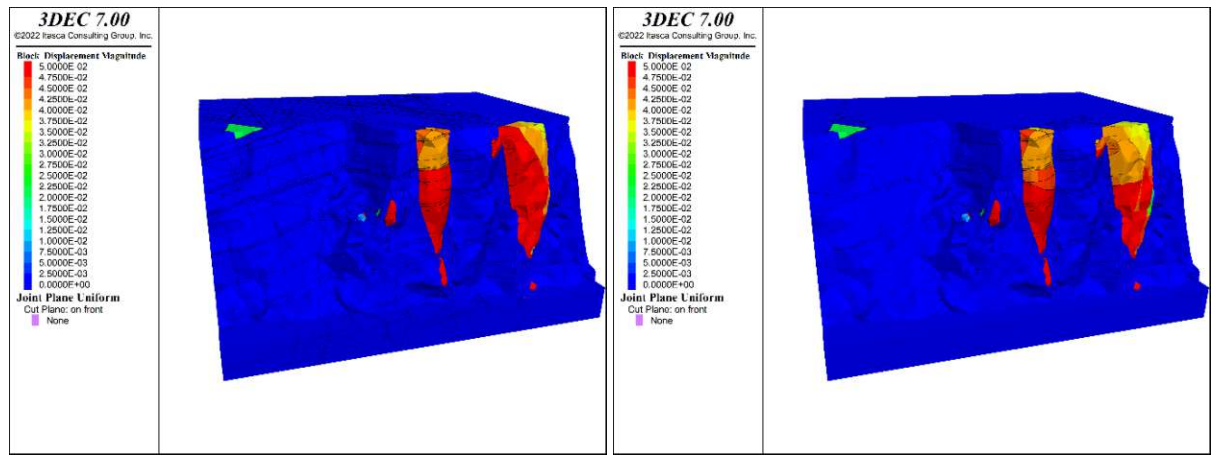

<span id="page-75-2"></span>**Abb. 11.18: [realFace\_bs\_yes\_f30\_c1000\_finished\_noFix\_s1 Abb. 11.19: [realFace\_bs\_yes\_f30\_c1000\_finished\_s10001\_ 0001\_plot\_Disp.png] Die dunkelblauen Bereiche weisen keine oder sehr geringe Verschiebungen auf. Quelle: eigene Darstellung**

<span id="page-75-3"></span>**plot\_Disp] Die dunkelblauen Bereiche weisen keine oder sehr geringe Verschiebungen auf. Quelle: eigene Darstellung**

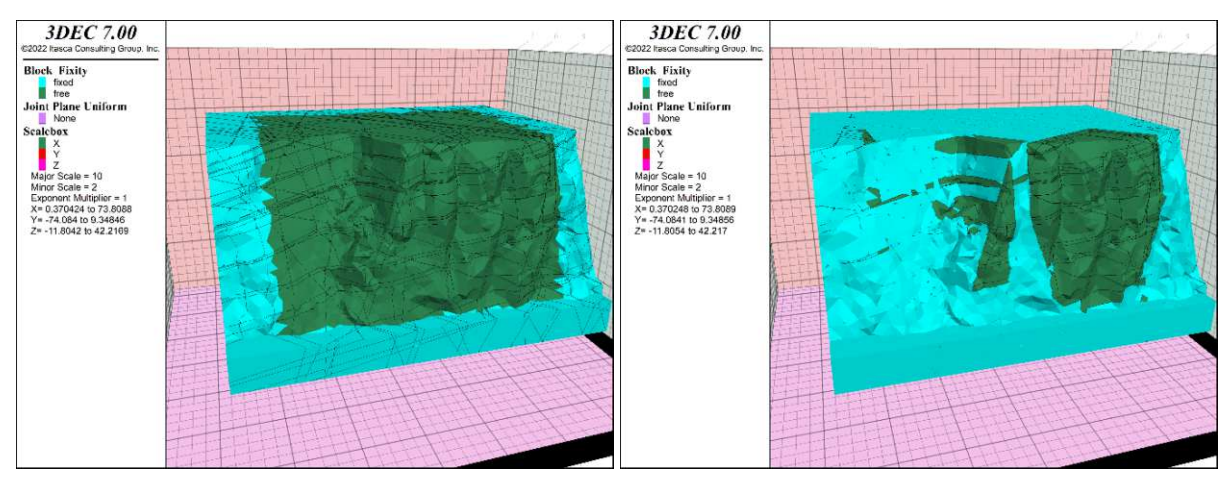

<span id="page-76-0"></span>**Abb. 11.20: [realFace\_bs\_yes\_f30\_c1000\_finished\_noFix\_s1 0001\_plot\_fix.png] Die türkisen Bereiche sind gesperrt und können sich daher nicht bewegen. Quelle: eigene Darstellung**

<span id="page-76-1"></span>**Abb. 11.21: [realFace\_bs\_yes\_f30\_c1000\_finished\_s10001\_ plot\_fix] Die türkisen Bereiche sind gesperrt und können sich daher nicht bewegen. Quelle: eigene Darstellung**

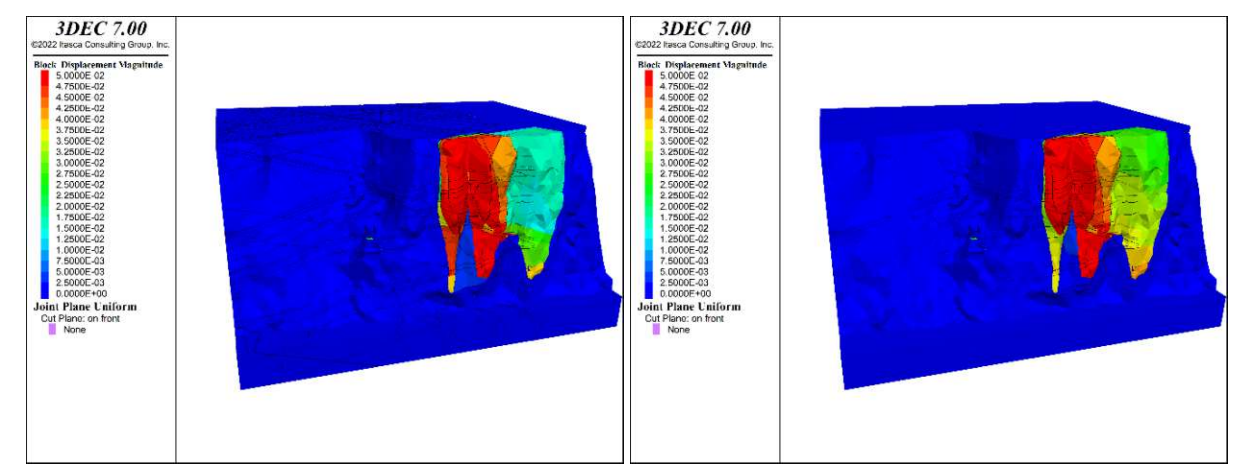

<span id="page-76-2"></span>**Abb. 11.22: [realFace\_bs\_yes\_f30\_c1000\_finished\_noFix\_s1 Abb. 11.23: [realFace\_bs\_yes\_f30\_c1000\_finished\_s10002\_ 0002\_plot\_Disp.png] Die dunkelblauen Bereiche weisen keine oder sehr geringe Verschiebungen auf. Quelle: eigene Darstellung**

<span id="page-76-3"></span>**plot\_Disp] Die dunkelblauen Bereiche weisen keine oder sehr geringe Verschiebungen auf. Quelle: eigene Darstellung**

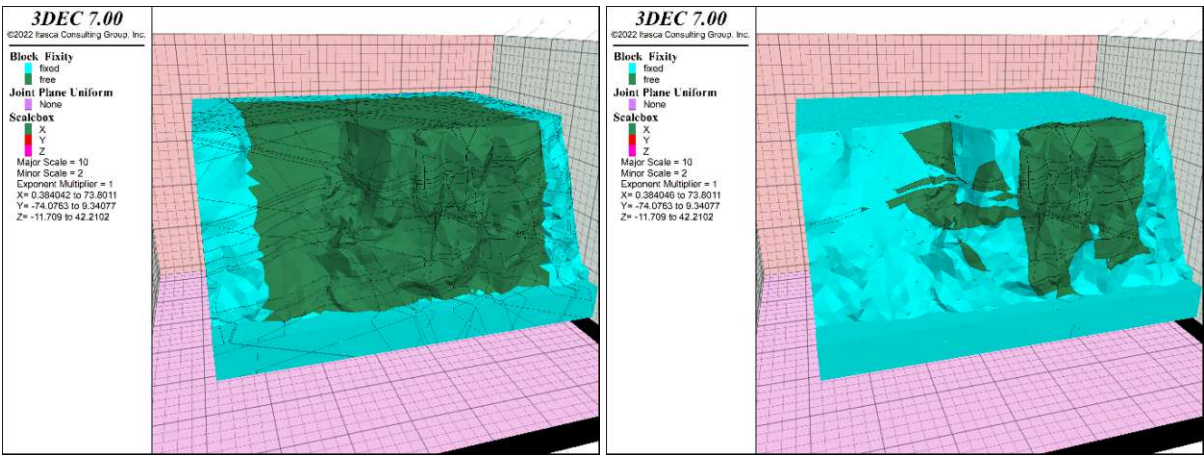

<span id="page-77-0"></span>**Abb. 11.24: [realFace\_bs\_yes\_f30\_c1000\_finished\_noFix\_s1 Abb. 11.25: [realFace\_bs\_yes\_f30\_c1000\_finished\_s10002\_ 0002\_plot\_fix.png] Die türkisen Bereiche sind gesperrt und können sich daher nicht bewegen. Quelle: eigene Darstellung**

<span id="page-77-1"></span>**plot\_fix] Die türkisen Bereiche sind gesperrt und können sich daher nicht bewegen. Quelle: eigene Darstellung**

### 11.1.8 Zu [7.3,](#page-55-0) "Key block" [Identifikation](#page-55-0)

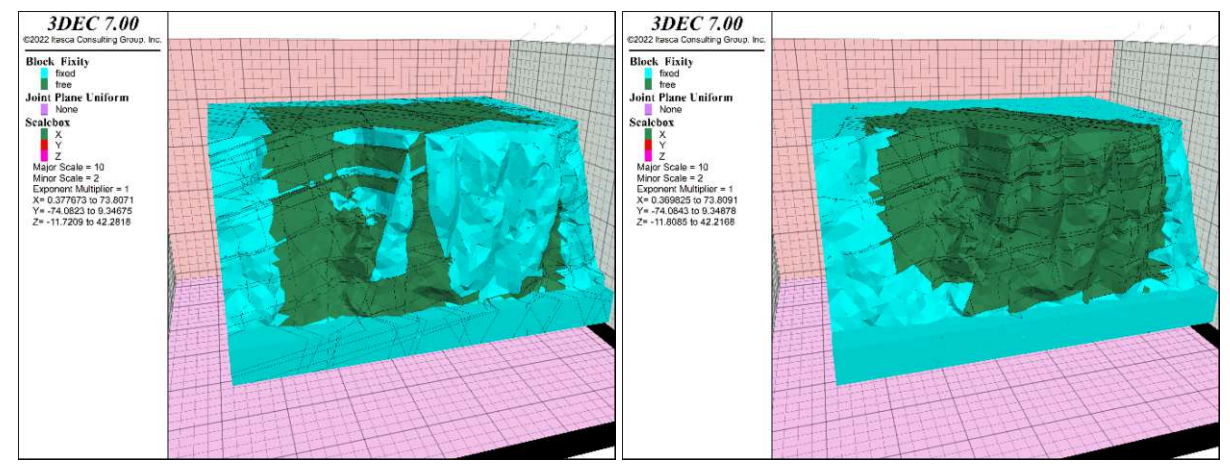

<span id="page-77-3"></span><span id="page-77-2"></span>**Abb. 11.26: [realFace\_bs\_yes\_f30\_c1000\_finished\_s10001\_ Abb. 11.27: [realFace\_bs\_yes\_f5\_c1000\_finished\_s10001\_p** KBfixed\_redF5\_plot\_fix] Die türkisen Bereiche sind gesperrt lot\_fix] Die türkisen Bereiche sind gesperrt und können sich **und können sich daher nicht bewegen. Quelle: eigene Darstellung daher nicht bewegen. Quelle: eigene Darstellung**

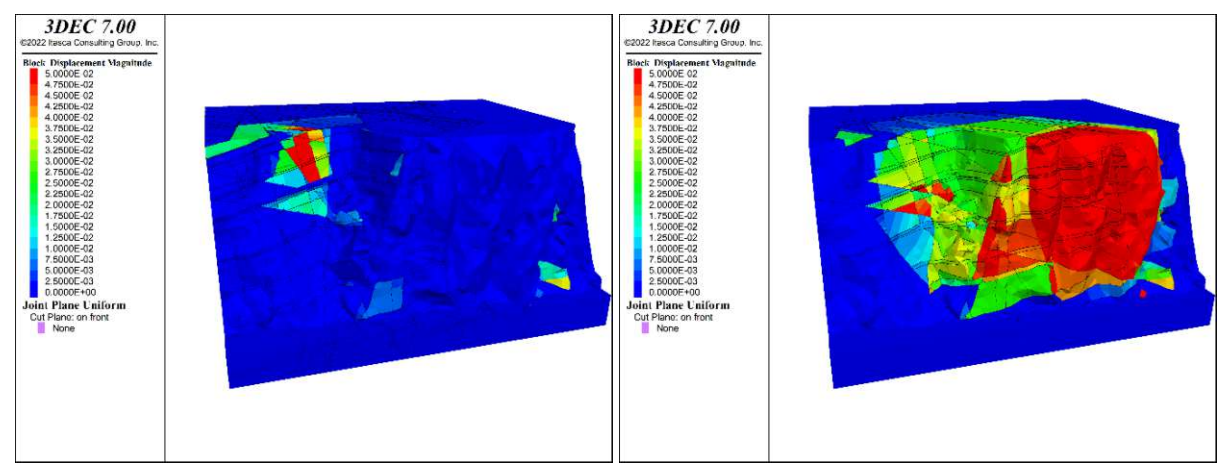

<span id="page-78-0"></span>**Abb. 11.28: [realFace\_bs\_yes\_f30\_c1000\_finished\_s10001\_ Abb. 11.29: [realFace\_bs\_yes\_f5\_c1000\_finished\_s10001\_p KBfixed\_redF5\_plot\_Disp] Dunkelblau sind Bereiche geringer oder keiner Verschiebung, alle Blöcke mit einer Verschiebung größer 0,05 m sind rot eingefärbt. Quelle: eigene Darstellung**

<span id="page-78-1"></span>**lot\_Disp] Dunkelblau sind Bereiche geringer oder keiner Verschiebung, alle Blöcke mit einer Verschiebung größer 0,05 m sind rot eingefärbt. Quelle: eigene Darstellung**

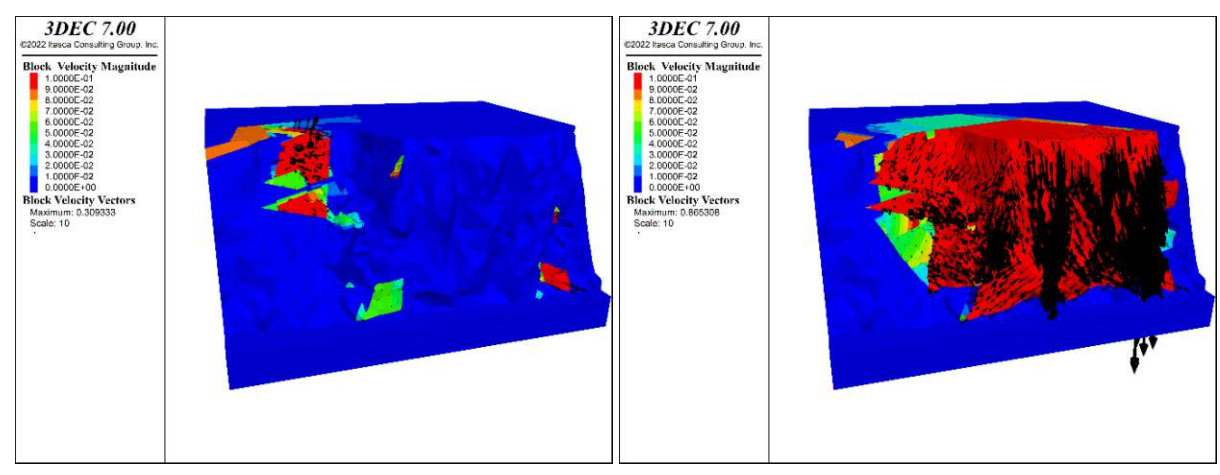

<span id="page-78-2"></span>**Abb. 11.30: [realFace\_bs\_yes\_f30\_c1000\_finished\_s10001\_ KBfixed\_redF5\_plot\_svel] Dunkelblau sind weitgehend ruhende Bereiche. Alle Blöcke mit einer Geschwindigkeit größer 0,1 m/s sind rot eingefärbt. Die größte auftretende Geschwindigkeit beträgt 0,31 m/s. Quelle: eigene Darstellung**

<span id="page-78-3"></span>**Abb. 11.31: [[realFace\_bs\_yes\_f5\_c1000\_finished\_s10001\_ plot\_svel] Dunkelblau sind weitgehend ruhende Bereiche, alle Blöcke mit einer Geschwindigkeit größer 0,1 m/s sind rot eingefärbt. Die größte auftretende Geschwindigkeit beträgt 0,87 m/s. Quelle: eigene Darstellung**

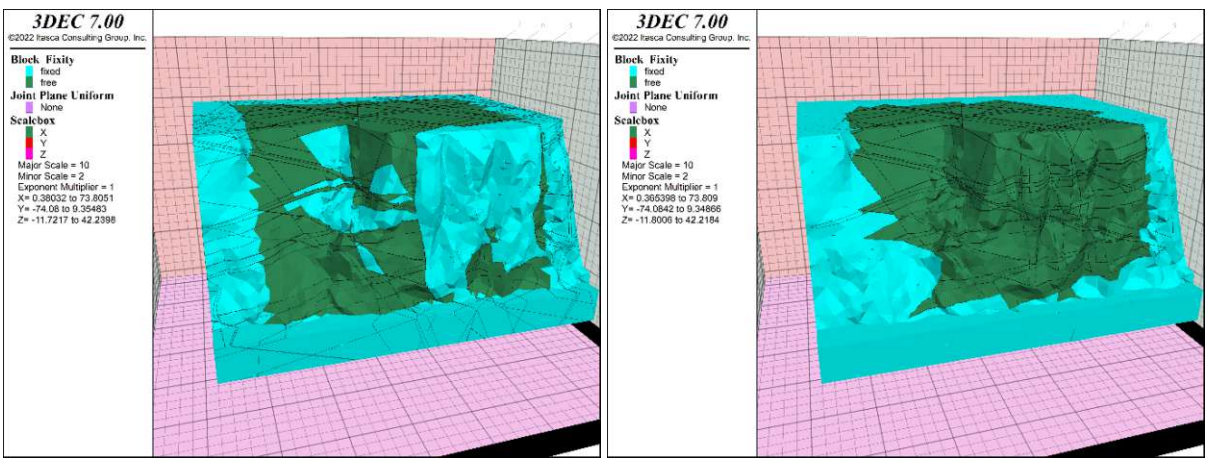

<span id="page-79-1"></span><span id="page-79-0"></span>**Abb. 11.32: [realFace\_bs\_yes\_f30\_c1000\_finished\_s10002\_ Abb. 11.33: [realFace\_bs\_yes\_f5\_c1000\_finished\_s10002\_p** KBfixed\_redF5\_plot\_fix] Die türkisen Bereiche sind gesperrt lot\_fix] Die türkisen Bereiche sind gesperrt und können sich **und können sich daher nicht bewegen. Quelle: eigene Darstellung daher nicht bewegen. Quelle: eigene Darstellung**

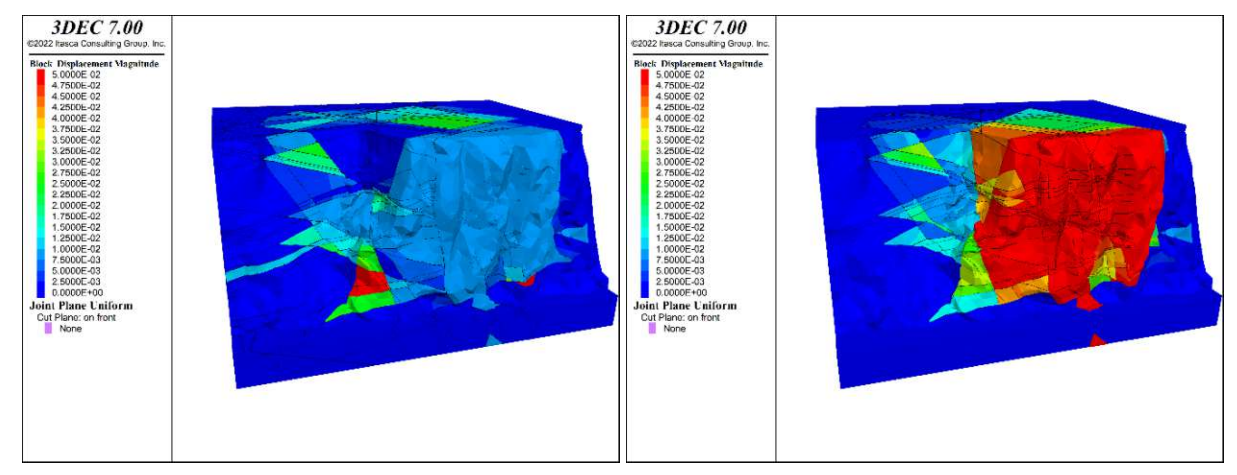

<span id="page-79-2"></span>**KBfixed\_redF5\_plot\_Disp] Dunkelblau sind Bereiche geringer oder keiner Verschiebung, alle Blöcke mit einer Verschiebung größer 0,05 m sind rot eingefärbt. Quelle: eigene Darstellung**

<span id="page-79-3"></span>**Abb. 11.34: [realFace\_bs\_yes\_f30\_c1000\_finished\_s10002\_ Abb. 11.35: [realFace\_bs\_yes\_f5\_c1000\_finished\_s10002\_p lot\_Disp] Dunkelblau sind Bereiche geringer oder keiner Verschiebung, alle Blöcke mit einer Verschiebung größer 0,05 m sind rot eingefärbt. Quelle: eigene Darstellung**

### 11.1.9 Zu [Ergebnisse](#page-58-0) des NUMERICAL KEY BLOCKS VERFAHREN

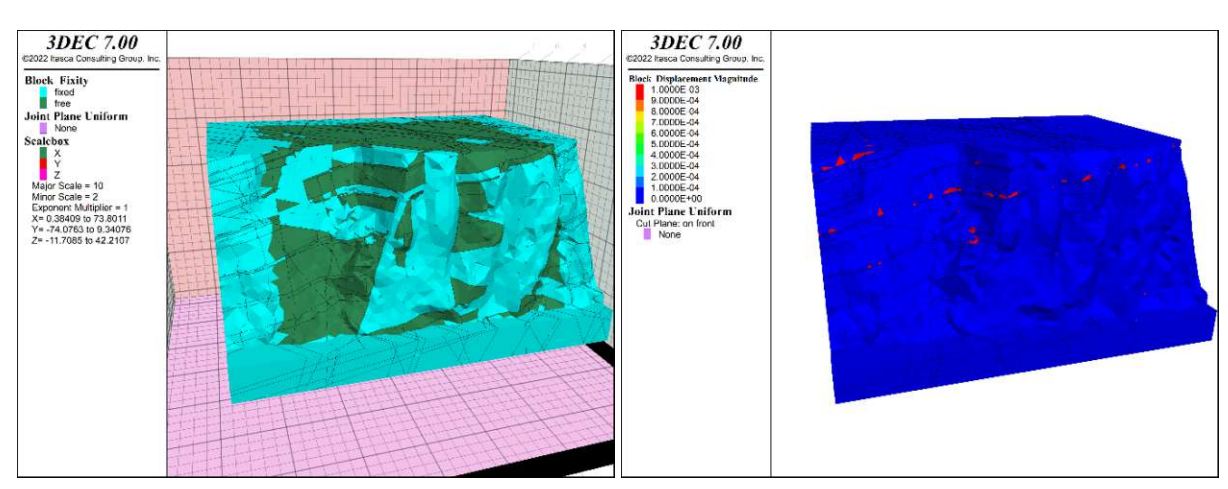

**Rechnung. Quelle: eigene Darstellung**

<span id="page-80-1"></span><span id="page-80-0"></span>**Abb. 11.36: [realFace\_bs\_yes\_f15stopflag\_c1000\_afterKBm Abb. 11.37: [realFace\_bs\_yes\_f90\_c1000\_finished\_s10001\_ ethod\_s10001\_newKB\_plot\_fix] Gesperrte Blöcke nach 10° newKB1015\_plot\_Disp] Verschiebungen, rot markiert über 1 mm. Quelle: eigene Darstellung**

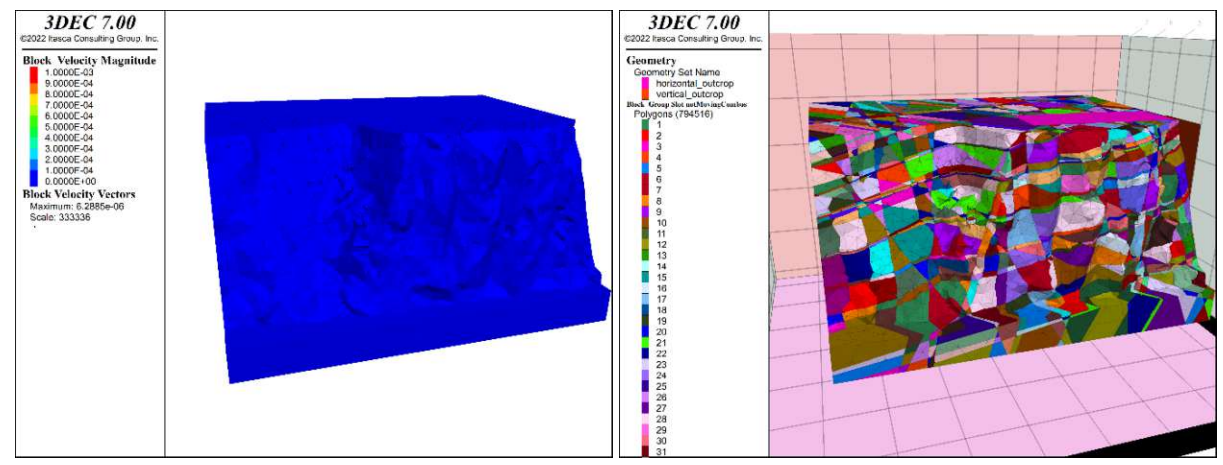

<span id="page-80-2"></span>**Abb. 11.38: [realFace\_bs\_yes\_f90\_c1000\_finished\_s10001\_ newKB1015\_plot\_Vel] Geschwindigkeiten über 1mm/s in Rot, maximal 6E-06 m/s (=numerische Unschärfe). Quelle: eigene Darstellung**

<span id="page-80-3"></span>**Abb. 11.39: [realFace\_bs\_yes\_f90\_c1000\_finished\_s10001\_ newKB1015\_plot\_Topo2] Jeder Block ist eingefärbt zu sehen. Quelle: eigene Darstellung**

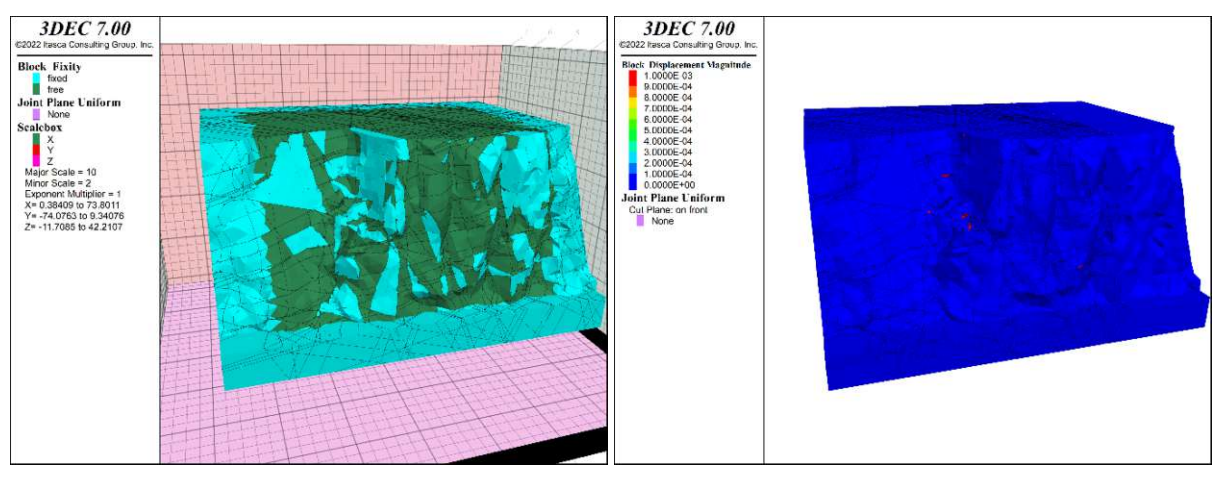

<span id="page-81-0"></span>**Abb. 11.40: [realFace\_bs\_yes\_f15stopflag\_c1000\_afterKBm Abb. 11.41: [realFace\_bs\_yes\_f90\_c1000\_finished\_s10001\_ ethod\_s10001\_hDnewKB\_plot\_fix] Gesperrte Blöcke nach 10° Rechnung. Quelle: eigene Darstellung**

<span id="page-81-1"></span>**hDnewKB1015\_plot\_Disp] Verschiebungen, rot markiert über 1 mm. Quelle: eigene Darstellung**

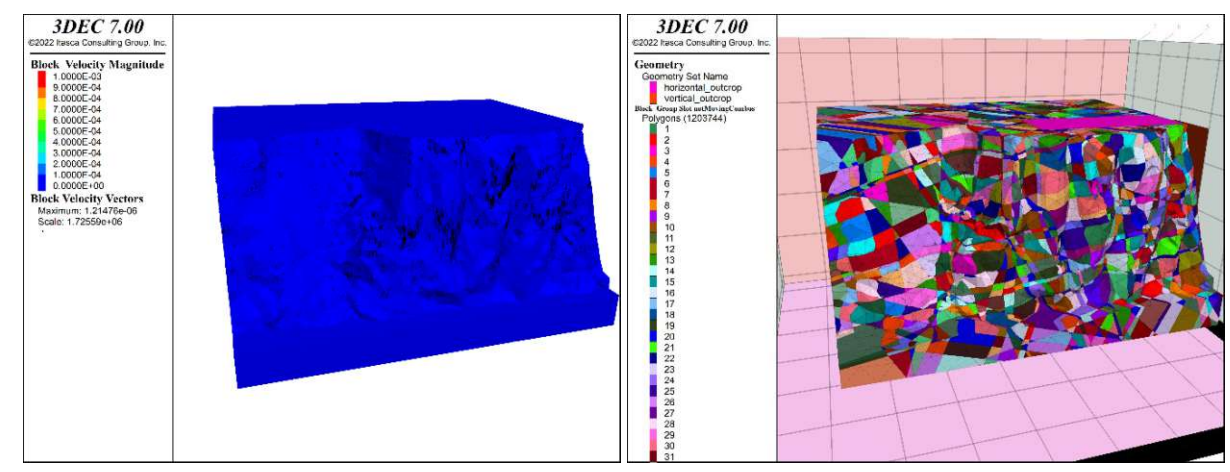

<span id="page-81-2"></span>**hDnewKB1015\_plot\_Vel] Geschwindigkeiten über 1mm/s in Rot, maximal 1E-06 m/s (=numerische Unschärfe). Quelle: eigene Darstellung**

<span id="page-81-3"></span>**Abb. 11.42: [realFace\_bs\_yes\_f90\_c1000\_finished\_s10001\_ Abb. 11.43: [realFace\_bs\_yes\_f90\_c1000\_finished\_s10001\_ hDnewKB1015\_plot\_Topo2] Jeder Block ist eingefärbt zu sehen. Quelle: eigene Darstellung**

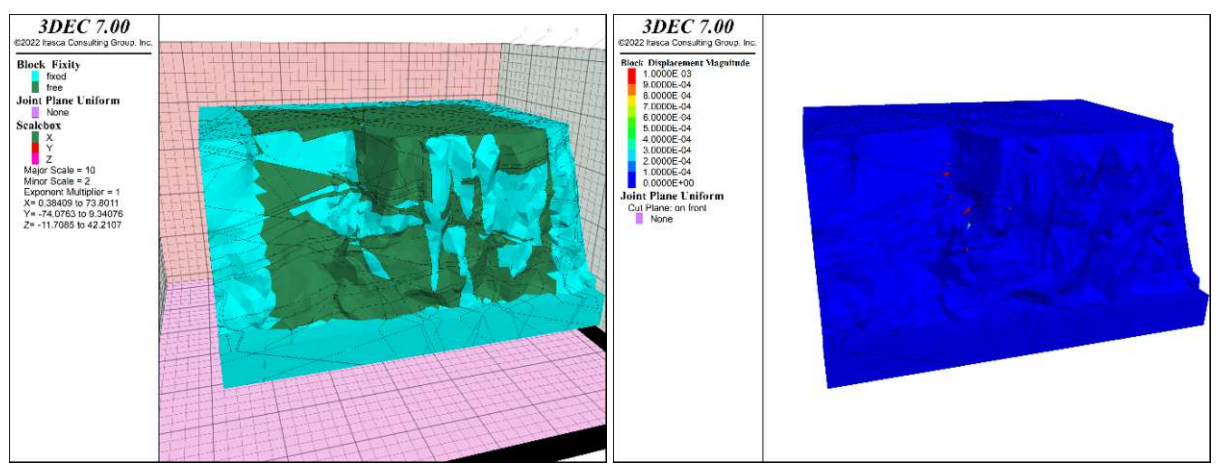

<span id="page-82-1"></span><span id="page-82-0"></span>**Abb. 11.44: [realFace\_bs\_yes\_f15stopflag\_c1000\_afterKBm Abb. 11.45: [realFace\_bs\_yes\_f90\_c1000\_finished\_s10002\_ ethod\_s10002\_newKB\_plot\_fix] Gesperrte Blöcke nach 10° newKB1015\_plot\_Disp] Verschiebungen, rot markiert über Rechnung. Quelle: eigene Darstellung 1 mm. Quelle: eigene Darstellung**

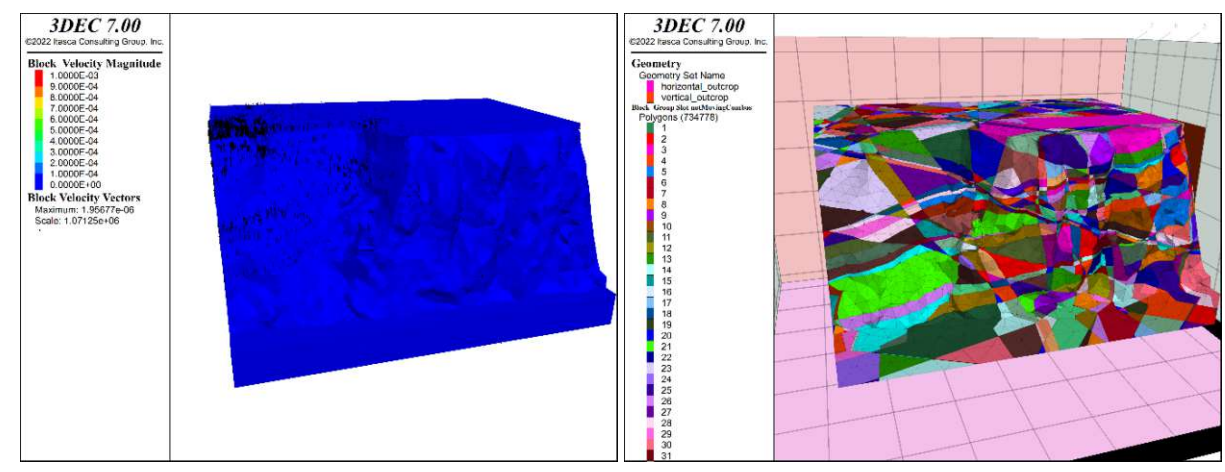

<span id="page-82-2"></span>**Abb. 11.46: [realFace\_bs\_yes\_f90\_c1000\_finished\_s10002\_ Abb. 11.47: [realFace\_bs\_yes\_f90\_c1000\_finished\_s10002\_ newKB1015\_plot\_Vel] Geschwindigkeiten über 1mm/s in Rot, maximal 2E-06 m/s (=numerische Unschärfe). Quelle: eigene Darstellung**

<span id="page-82-3"></span>**newKB1015\_plot\_Topo2] Jeder Block ist eingefärbt zu sehen. Quelle: eigene Darstellung**

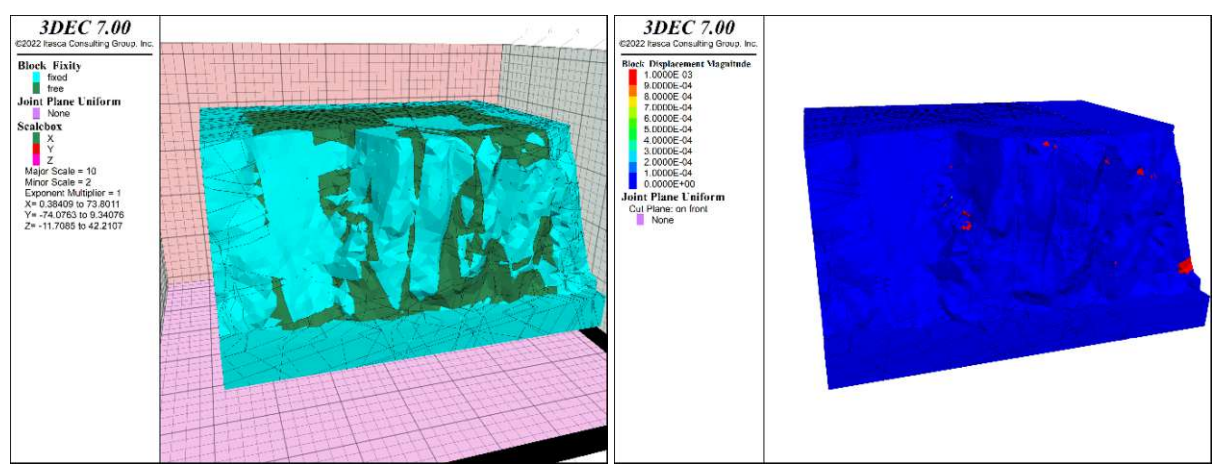

<span id="page-83-0"></span>**Abb. 11.48: [realFace\_bs\_yes\_f15stopflag\_c1000\_afterKBm Abb. 11.49: [realFace\_bs\_yes\_f90\_c1000\_finished\_s10002\_ ethod\_s10002\_hDnewKB\_plot\_fix] Gesperrte Blöcke nach 10° Rechnung. Quelle: eigene Darstellung**

<span id="page-83-1"></span>**hDnewKB1015\_plot\_Disp] Verschiebungen, rot markiert über 1 mm. Quelle: eigene Darstellung**

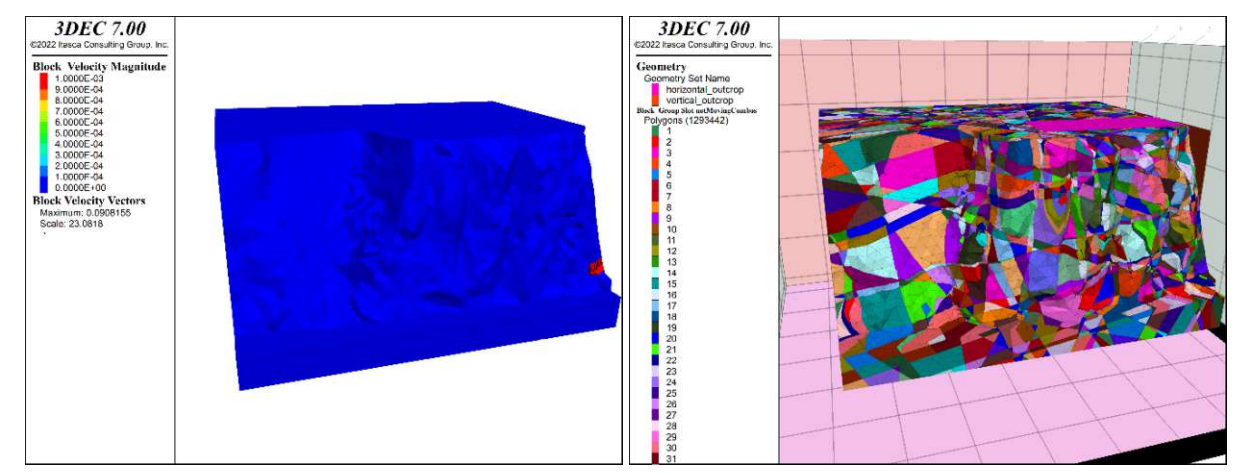

<span id="page-83-2"></span>**hDnewKB1015\_plot\_Vel] Geschwindigkeiten über 1mm/s in Rot, maximal: 91 mm/s. Quelle: eigene Darstellung**

<span id="page-83-3"></span>**Abb. 11.50: [realFace\_bs\_yes\_f90\_c1000\_finished\_s10002\_ Abb. 11.51: [realFace\_bs\_yes\_f90\_c1000\_finished\_s10002\_ hDnewKB1015\_plot\_Topo2] Jeder Block ist eingefärbt zu sehen. Quelle: eigene Darstellung**

### 12 Literaturverzeichnis

Azarafza M, Asghari-Kaljahi E, Akgün H (2017) Assessment of discontinuous rock slope stability with block theory and numerical modeling: a case study for the South Pars Gas Complex,

Assalouyeh, Iran Environmental Earth Sciences 76:397 doi:10.1007/s12665-017-6711-9 BABS BfB (2013) Glossar der Risikobegriffe. Schweizerische Eidgenossenschaft

- Bastola S, Cai M, Damjanac B (2020) Slope stability assessment of an open pit using lattice-springbased synthetic rock mass (LS-SRM) modeling approach Journal of Rock Mechanics and Geotechnical Engineering 12:927-942 doi:10.1016/j.jrmge.2019.12.019
- Bonilla-Sierra V, Scholtès L, Donze F, Elmouttie M (2015) Rock slope stability analysis using photogrammetric data and DFN–DEM modelling Acta Geotechnica doi:10.1007/s11440-015- 0374-z

Boos D (2003) Introduction to the Bootstrap World Statistical Science 18 doi:10.1214/ss/1063994971 Bruckner H et al. (2016) Baulexikon. Bauwerk edn. Beuth

- Cundall PA (1971) A computer model for simulating progressive large scale movements in blocky rock systems. In: Metz N (ed) Proc. Symp. Int. Soc. Rock Mech., Nancy, France, 1971. pp 129–136
- Cundall PA, Pierce ME, Mas Ivars D (2008) Quantifying the Size Effect of Rock Mass Strength. Paper presented at the SHIRMS 2008: Proceedings of the First Southern Hemisphere International Rock Mechanics Symposium, Perth, 16-19 September
- Dershowitz WS, Herda HH Interpretation of fracture spacing and intensity. In: International Journal of Rock Mechanics and Mining Sciences & Geomechanics Abstracts, 1992. vol 4. Balkema, A A, Santa Fe, p A212. doi:https://doi.org/10.1016/0148-9062(93)91769-F
- Erismann TH (1986) Flowing, rolling, bouncing, sliding: Synopsis of basic mechanisms Acta Mechanica 64:101-110 doi:10.1007/BF01180101
- Fuchs W, Grill R (1984) Geologische Karte von Wien und Umgebung 1:200.000. Geologische Bundesanstalt, Wien
- Goodman RE, Shi G-H (1985) Block Theory and Its Application to Rock Engineering. New Jersey, United States, New Jersey
- Hart R, Cundall PA, Lemos J (1988) Formulation of a three-dimensional distinct element model—Part II. Mechanical calculations for motion and interaction of a system composed of many polyhedral blocks International Journal of Rock Mechanics and Mining Sciences & Geomechanics Abstracts 25:117-125 doi:https://doi.org/10.1016/0148-9062(88)92294-2
- Itasca (2023) 3DEC 7.0: Distinct-Element modelling of Jointed and Blocky Material in 3D. Itasca Consulting Group, Minneapolis
- Jaboyedoff M, Dudt JP, Labiouse V (2005) An attempt to refine rockfall hazard zoning based on the kinetic energy, frequency and fragmentation degree Natural Hazards and Earth System Sciences 5:621-632 doi:DOI 10.5194/nhess-5-621-2005
- Jorda L, Jordá R, Romero-Crespo P (2016) Kinematic Assessment of Multi-Face Round Slopes Using Hemispherical Projection Methods (HPM) Soils and Rocks 39:167-176 doi:10.28927/SR.392167
- Lei QH, Latham JP, Tsang CF (2017) The use of discrete fracture networks for modelling coupled geomechanical and hydrological behaviour of fractured rocks Computers and Geotechnics 85:151-176 doi:10.1016/j.compgeo.2016.12.024

McNeel R (2021) Rhino 7: design, model, present, analyze, realize... McNeel & Associates, Seattle Merz B (2006) Hochwasserrisiken. Schweizerbart Science Publishers, Stuttgart, Germany

- Niven EB, Deutsch CV (2010) Relating Different Measures of Fracture Intensity. vol Report 12. Centre for Computational Geostatistics, University of Alberta, Canada.
- ON (2020) ONR 24810: Technischer Steinschlagschutz: Begriffe, Einwirkungen, Bemessung und konstruktive Durchbildung, Überwachung und Instandhaltung.
- Pierce M, Degagne DO (2009) Estimation of rock block strength. In: Diederichs M, Grasselli G (eds) ROCKENG09: 3rd CANUS Rock Mechanics Symposium, Toronto, 2009.
- Pierce M, Mas Ivars D, Sainsbury B-A (2009) Use of Synthetic Rock Masses (SRM) to Investigate Jointed Rock Mass Strength and Deformation Behavior.
- Poisel R (2020) Kompassmessen. Institut für Geotechnik Forschungsbereich für Ingenieurgeologie, TU Wien
- Preh A (2017) Rock Slopes: Detachment and Runout. Vienna University of Technology
- Press F, Siever R (2008) Allgemeine Geologie. 5. Auflage edn. Spektrum
- S. E-K (2018) Alpen, AEIOU. Austria-Forum, das Wissensnetz (TU Graz). https://austriaforum.org/af/AEIOU/Alpen. Accessed 27. 03. 2023
- Warburton PM (1981) Vector stability analysis of an arbitrary polyhedral rock block with any number of free faces International Journal of Rock Mechanics and Mining Sciences & Geomechanics Abstracts 18:415-427 doi:https://doi.org/10.1016/0148-9062(81)90005-X
- Wyllie DC, Mah CW (2004) Rock Slope Engineering, Civil and Mining. 4 edn. Taylor & Francis, New York
- Yarahmadi Bafghi AR, Verdel T (2003) The key-group method International Journal for Numerical and Analytical Methods in Geomechanics - INT J NUMER ANAL METH GEOMECH 27:495-511 doi:10.1002/nag.283

# 13 Abbildungsverzeichnis

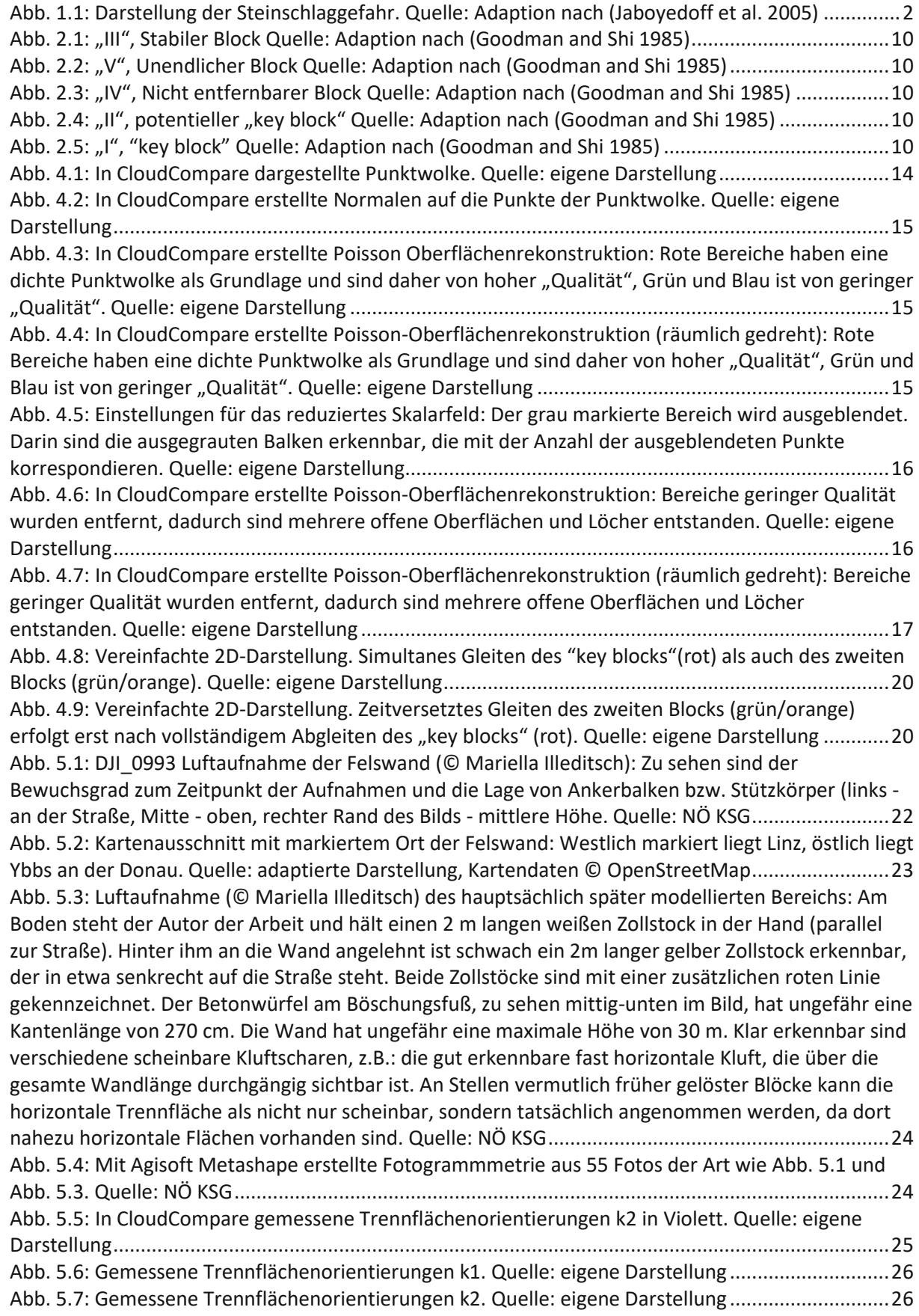

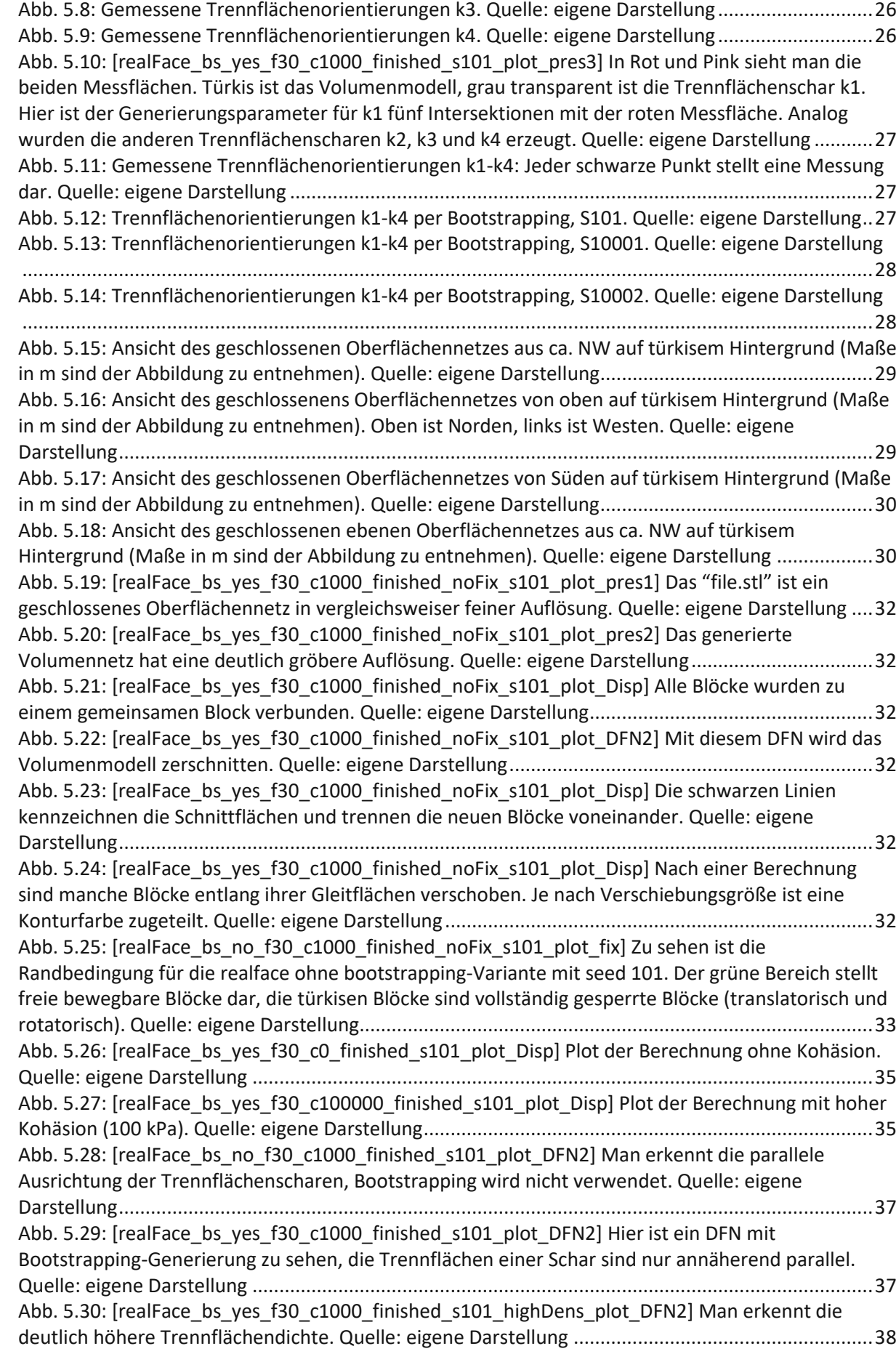

Abb. 6.1: Eingabe im Programm [BlockTheory.exe:](#page-47-0) Jointplane Nummer 1-4 stellen die händisch ermittelten, geschätzen [Trennflächenhauptorientierungen](#page-47-0) dar, die freie Oberfläche "Freeplane Nummer 5" ist die geschätzte [Böschungsoberfläche.](#page-47-0) Quelle: eigene Darstellung ...............................40 Abb. 6.2: Grafischer Output der [Trennflächen](#page-48-0) und der freien Oberfläche im Programm [BlockTheory.exe:](#page-48-0) Der Block 0011 liegt vollständig innerhalb des Kreises 5, das Kriterium, das notwendig ist, um [herausrutschen/herabfallen](#page-48-0) zu können. Er liegt innerhalb von Kreis 1 und Kreis 2, aber außerhalb von Kreis 3 und 4. Quelle: eigene Darstellung [.............................................................41](#page-48-0) Abb. 6.3: Identifizierter "key block" 0011 im Programm [BlockTheory.exe](#page-48-1) sowie Gleitmodus auf Ebene 1&2: Man erkennt die zu erwartende Keilform und die [Gleitrichtung.](#page-48-1) Das "y" zeigt nach Norden, das "x" nach Osten, das "z" nach oben. Gelb ist die freie [Oberfläche,](#page-48-1) entgegen der x-Richtung ist der freie Halbraum. Die türkise Fläche ist horizontal. Quelle: eigene [Darstellung..............................................41](#page-48-1) Abb. 6.4: [Frontalansicht](#page-49-1) des Keils, Ansicht von vorne (aus Westen nach Osten blickend). Quelle: eigene Darstellung [.................................................................................................................................42](#page-49-1) Abb. 6.5: [\[planeFace\\_bs\\_no\\_f30\\_c1000\\_finished\\_s101\\_plot\\_Disp.png\]](#page-49-2) Dieser Plot zeigt Seed 101. Es ist eine schöne Keilbildung erkennbar, die klares Keilgleites (k1, k2) zeigt. Die dritte [Trennfläche](#page-49-2) (k3) ist sichtbar, aber scheint das Ergebnis nicht maßgeblich zu [beeinflussen.](#page-49-2) Die horizontalen Trennflächen (k4) haben keinen Einfluss auf die Keilform. Quelle: eigene Darstellung [.......................42](#page-49-2) Abb. 6.6: [\[realFace\\_bs\\_no\\_f30\\_c1000\\_finished\\_s101\\_plot\\_Disp\]](#page-50-2) Dieser Plot zeigt Seed 101. Es ist eine schöne [Keilbildung](#page-50-2) in der Mitte des Bildes erkennbar, die klares Keilgleiten (k1, k2) zeigt. Die dritte [Trennfläche](#page-50-2) (k3) scheint den Keil rechts oben zu möglichen. Die horizontale Trennfläche (k4) hat keinen Einfluss auf die Keilform. Neben den schönen [größeren](#page-50-2) Keilen gibt es ein paar kleinere. Quelle: eigene Darstellung [....................................................................................................................43](#page-50-2) Abb. 6.7: [\[realFace\\_bs\\_yes\\_f30\\_c1000\\_finished\\_s101\\_plot\\_Disp\]](#page-51-0) Dieser Plot zeigt Seed 101. Es sind mehrere teils [überlappende](#page-51-0) Keilbildungen rechts der Mitte des Bildes erkennbar, die Keilgleiten (k1, k2) zeigen. Die dritte [Trennfläche](#page-51-0) (k3) ist im rechten Keil erkennbar und scheint einen Teil links abzuspalten. Die horizontale Trennfläche (k4) hat keinen klar [erkennbaren](#page-51-0) Einfluss auf die Keilform. Quelle: eigene Darstellung [....................................................................................................................44](#page-51-0) Abb. 6.8: [\[realFace\\_bs\\_yes\\_f30\\_c1000\\_finished\\_s101\\_highDens\\_plot\\_Disp\]](#page-52-0) Die dunkelblauen Bereiche weisen keine oder sehr geringe Verschiebungen auf. Quelle: eigene [Darstellung................45](#page-52-0) Abb. 7.1: [\[realFace\\_bs\\_yes\\_f30\\_c1000\\_finished\\_noFix\\_s101\\_plot\\_Disp\]](#page-54-0) Die dunkelblauen Bereiche weisen keine oder sehr geringe Verschiebungen auf. Quelle: eigene [Darstellung...............................47](#page-54-0) Abb. 7.2: [\[realFace\\_bs\\_yes\\_f30\\_c1000\\_finished\\_s101\\_plot\\_Disp\]](#page-54-1) Die dunkelblauen Bereiche weisen keine oder sehr geringe Verschiebungen auf. Quelle: eigene Darstellung [...........................................47](#page-54-1) Abb. 7.3: [\[realFace\\_bs\\_yes\\_f30\\_c1000\\_finished\\_noFix\\_s101\\_plot\\_fix\]](#page-54-2) Die türkisen Bereiche sind gesperrt und können sich daher nicht bewegen. Quelle: eigene Darstellung [......................................47](#page-54-2) Abb. 7.4: [\[realFace\\_bs\\_yes\\_f30\\_c1000\\_finished\\_s101\\_plot\\_fix\]](#page-54-3) Die türkisen Bereiche sind gesperrt und können sich daher nicht bewegen. Quelle: eigene [Darstellung.....................................................47](#page-54-3) Abb. 7.5: [\[realFace\\_bs\\_yes\\_f30\\_c1000\\_finished\\_s101\\_KBfixed\\_redF5\\_plot\\_fix\]](#page-56-0) Die türkisen Bereiche sind gesperrt und können sich daher nicht bewegen. Quelle: eigene [Darstellung...............................49](#page-56-0) Abb. 7.6: [\[realFace\\_bs\\_yes\\_f5\\_c1000\\_finished\\_s101\\_plot\\_fix\]](#page-56-1) Die türkisen Bereiche sind gesperrt und können sich daher nicht bewegen. Quelle: eigene [Darstellung.....................................................49](#page-56-1) Abb. 7.7: [\[realFace\\_bs\\_yes\\_f30\\_c1000\\_finished\\_s101\\_KBfixed\\_redF5\\_plot\\_Disp\]](#page-56-2) Dunkelblau sind Bereiche geringer oder keiner [Verschiebung,](#page-56-2) alle Blöcke mit einer Verschiebung größer 0,05 m sind rot eingefärbt. Warum der gesperrte große Keil rechts im Bild eine [Verschiebung](#page-56-2) von etwa 5 mm aufweist, ist unklar. Quelle: eigene [Darstellung....................................................................................49](#page-56-2) Abb. 7.8: [\[realFace\\_bs\\_yes\\_f5\\_c1000\\_finished\\_s101\\_plot\\_Disp\]](#page-56-3) Dunkelblau sind Bereiche geringer oder keiner [Verschiebung,](#page-56-3) alle Blöcke mit einer Verschiebung größer 0,05 m sind rot eingefärbt. Im Vergleich zu Abb. 7.7 sind hier sehr starke [Verschiebungen](#page-56-3) der ganzen Felswand zu sehen. Quelle: eigene Darstellung [.................................................................................................................................49](#page-56-3) Abb. 7.9: [\[realFace\\_bs\\_yes\\_f30\\_c1000\\_finished\\_s101\\_KBfixed\\_redF5\\_plot\\_svel\]](#page-57-0) Dunkelblau sind weitgehend ruhende Bereiche, alle Blöcke mit einer [Geschwindigkeit](#page-57-0) größer 0,1 m/s sind rot eingefärbt, die größte auftretende [Geschwindigkeit](#page-57-0) beträgt 0,66 m/s. Quelle: eigene Darstellung ...50

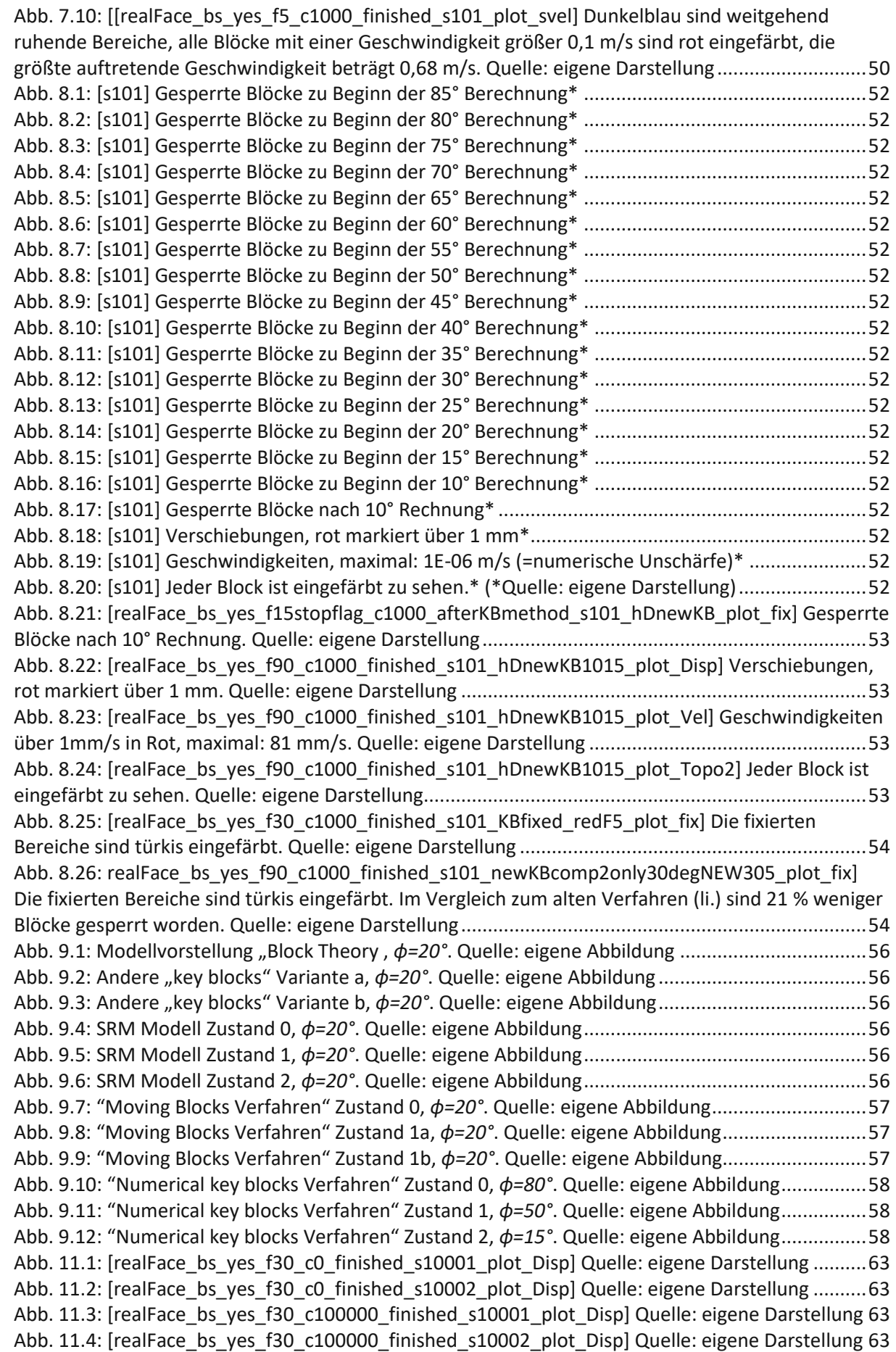

Abb. 11.5: [\[realFace\\_bs\\_no\\_f30\\_c1000\\_finished\\_s10001\\_plot\\_DFN2\]](#page-71-0) Quelle: eigene Darstellung ...64 Abb. 11.6: [\[realFace\\_bs\\_no\\_f30\\_c1000\\_finished\\_s10002\\_plot\\_DFN2\]](#page-71-1) Quelle: eigene Darstellung ...64 Abb. 11.7: [\[realFace\\_bs\\_yes\\_f30\\_c1000\\_finished\\_s10001\\_plot\\_DFN2\]](#page-71-2) Quelle: eigene Darstellung ..64 Abb. 11.8: [\[realFace\\_bs\\_yes\\_f30\\_c1000\\_finished\\_s10002\\_plot\\_DFN2\]](#page-71-3) Quelle: eigene Darstellung ..64 Abb. 11.9: [\[realFace\\_bs\\_yes\\_f30\\_c1000\\_finished\\_s10001\\_highDens\\_plot\\_DFN2\]](#page-72-0) Quelle: eigene [Darstellung.............................................................................................................................................65](#page-72-0) Abb. 11.10: [\[realFace\\_bs\\_yes\\_f30\\_c1000\\_finished\\_s10002\\_highDens\\_plot\\_DFN2\]](#page-72-1) Quelle: eigene [Darstellung.............................................................................................................................................65](#page-72-1) Abb. 11.11: [\[planeFace\\_bs\\_no\\_f30\\_c1000\\_finished\\_s10001\\_plot\\_Disp.png\]](#page-72-2) Dieser Plot zeigt Seed 10001. Es ist eine schöne [Keilbildung](#page-72-2) erkennbar, die klares Keilgleiten (K1, K2) zeigt. Die dritte Trennfläche (K3) ist sichtbar, aber scheint das Ergebnis nicht maßgeblich zu [beeinflussen,](#page-72-2) schneidet jedoch kleinere Stücke vom Keil ab, die [unterschiedlich](#page-72-2) schnell gleiten bzw. das Lösen erst erlauben (rechte oberen Spitzen des orange und blau gefärbten Keils). Die horizontale [Trennfläche](#page-72-2) (K4) hat keinen Einfluss auf die Keilform. Quelle: eigene [Darstellung................................................................65](#page-72-2) Abb. 11.12: [\[planeFace\\_bs\\_no\\_f30\\_c1000\\_finished\\_s10002\\_plot\\_Disp.png\]](#page-72-3) Dieser Plot zeigt Seed 10002. Es ist eine schöne [Keilbildung](#page-72-3) erkennbar, die klares Keilgleiten (K1, K2) zeigt. Die dritte Trennfläche (K3) ist sichtbar, aber scheint das Ergebnis nicht maßgeblich zu [beeinflussen.](#page-72-3) Die horizontale Trennfläche (K4) hat keinen Einfluss auf die Keilform. Es gibt eine [Doppelkeilbildung.](#page-72-3) Quelle: eigene Darstellung [....................................................................................................................65](#page-72-3) Abb. 11.13: [\[realFace\\_bs\\_no\\_f30\\_c1000\\_finished\\_s10001\\_plot\\_Disp.png\]](#page-73-0) Dieser Plot zeigt Seed 10001. Es ist eine [Keilbildung](#page-73-0) rechts im Bild erkennbar, die Keilgleiten (K1, K2) zeigt. Der Keil scheint nur geringe [Verschiebungen](#page-73-0) aufzuweisen, eventuell ist die Verschiebung zum Erliegen gekommen. Dazu wird ein weiterer Plot mit [Geschwindigkeiten](#page-73-0) analysiert (siehe Abb. 11.14). Die dritte Trennfläche (K3) scheint den Keil zu spalten und einem partiellen Keil das [Herauslösen](#page-73-0) aus dem größeren zu [ermöglichen.](#page-73-0) Die horizontale Trennfläche (K4) ermöglicht das Ablösen von der unteren Spitze des Keils. Ein paar kleinere Keile treten an anderen Stellen auf. Quelle: eigene [Darstellung....66](#page-73-0) Abb. 11.14: [\[realFace\\_bs\\_no\\_f30\\_c1000\\_finished\\_s10001\\_plot\\_vel.png\]](#page-74-0) Dieser Plot zeigt Seed 10001. Die Farbkontur gibt die momentane [Geschwindigkeitsverteilung](#page-74-0) an, außerdem sind die [Verschiebungsvektoren](#page-74-0) mitabgebildet. Der größere Keil scheint sich entweder stabilisiert zu haben oder nahe dem [Grenzgleichgewicht](#page-74-0) zu befinden und nur sehr langsam zu gleiten. Der schnellste Block bewegt sich mit 0,5 m/s, wobei alles über 0,1 m/s rot eingefärbt ist. Die [Geschwindigkeitsverteilung](#page-74-0) stellt einen Zustand nach virtuellen 0,25 Sekunden dar, ist aber aufgrund von lokaler [Dämpfung](#page-74-0) nicht direkt mit der Realität vergleichbar. Quelle: eigene Darstellung [..........................................................67](#page-74-0) Abb. 11.15: [\[realFace\\_bs\\_no\\_f30\\_c1000\\_finished\\_s10002\\_plot\\_Disp.png\]](#page-74-1) Dieser Plot zeigt Seed 10002. Es ist eine schöne [Keilbildung](#page-74-1) rechts der Mitte des Bildes erkennbar, die klares Keilgleiten (K1, K2) zeigt. Die dritte [Trennfläche](#page-74-1) (K3) ist in diesem Keil erkennbar und scheint den Keil in mehrere [unterschiedliche](#page-74-1) Teile aufzuteilen. Die horizontale Trennfläche (K4) hat keinen Einfluss auf die Keilform. Neben dem schönen größen Keil gibt es ein paar kleinere. Quelle: eigene [Darstellung.......67](#page-74-1) Abb. 11.16: [\[realFace\\_bs\\_yes\\_f30\\_c1000\\_finished\\_s10001\\_plot\\_Disp.png\]](#page-75-0) Dieser Plot zeigt Seed 10001. Es sind zwei größere Keile erkennbar, die [Keilgleiten\(K1,](#page-75-0) K2) zeigen. Die dritte Trennfläche (K3) scheint keinen relevanten Einfluss auszuüben. Die horizontale [Trennfläche](#page-75-0) (K4) hat keinen klar [erkennbaren](#page-75-0) Einfluss auf die Keilform. Zusätzlich sind einige kleinere Keile erkennbar. Quelle: eigene [Darstellung.............................................................................................................................................68](#page-75-0) Abb. 11.17: [\[realFace\\_bs\\_yes\\_f30\\_c1000\\_finished\\_s10002\\_plot\\_Disp.png\]](#page-75-1) Dieser Plot zeigt Seed 10002. Es ist ein gruppierter Keil erkennbar, der [Keilgleiten\(K1,](#page-75-1) K2) zeigt. Dieser scheint sich in weitere Keile aufzuteilen. Die dritte [Trennfläche](#page-75-1) (K3) scheint keinen relevanten Einfluss auszuüben. Die horizontale Trennfläche (K4) hat keinen klar [erkennbaren](#page-75-1) Einfluss auf die Keilform. Quelle: eigene [Darstellung.............................................................................................................................................68](#page-75-1) Abb. 11.18: [\[realFace\\_bs\\_yes\\_f30\\_c1000\\_finished\\_noFix\\_s10001\\_plot\\_Disp.png\]](#page-75-2) Die dunkelblauen Bereiche weisen keine oder sehr geringe Verschiebungen auf. Quelle: eigene [Darstellung................68](#page-75-2) Abb. 11.19: [\[realFace\\_bs\\_yes\\_f30\\_c1000\\_finished\\_s10001\\_plot\\_Disp\]](#page-75-3) Die dunkelblauen Bereiche weisen keine oder sehr geringe Verschiebungen auf. Quelle: eigene [Darstellung...............................68](#page-75-3) Abb. 11.20: [\[realFace\\_bs\\_yes\\_f30\\_c1000\\_finished\\_noFix\\_s10001\\_plot\\_fix.png\]](#page-76-0) Die türkisen Bereiche sind gesperrt und können sich daher nicht bewegen. Quelle: eigene [Darstellung...............................69](#page-76-0) Abb. 11.21: [\[realFace\\_bs\\_yes\\_f30\\_c1000\\_finished\\_s10001\\_plot\\_fix\]](#page-76-1) Die türkisen Bereiche sind gesperrt und können sich daher nicht bewegen. Quelle: eigene Darstellung [......................................69](#page-76-1) Abb. 11.22: [\[realFace\\_bs\\_yes\\_f30\\_c1000\\_finished\\_noFix\\_s10002\\_plot\\_Disp.png\]](#page-76-2) Die dunkelblauen Bereiche weisen keine oder sehr geringe Verschiebungen auf. Quelle: eigene [Darstellung................69](#page-76-2) Abb. 11.23: [\[realFace\\_bs\\_yes\\_f30\\_c1000\\_finished\\_s10002\\_plot\\_Disp\]](#page-76-3) Die dunkelblauen Bereiche weisen keine oder sehr geringe Verschiebungen auf. Quelle: eigene [Darstellung...............................69](#page-76-3) Abb. 11.24: [\[realFace\\_bs\\_yes\\_f30\\_c1000\\_finished\\_noFix\\_s10002\\_plot\\_fix.png\]](#page-77-0) Die türkisen Bereiche sind gesperrt und können sich daher nicht bewegen. Quelle: eigene [Darstellung...............................70](#page-77-0) Abb. 11.25: [\[realFace\\_bs\\_yes\\_f30\\_c1000\\_finished\\_s10002\\_plot\\_fix\]](#page-77-1) Die türkisen Bereiche sind gesperrt und können sich daher nicht bewegen. Quelle: eigene Darstellung [......................................70](#page-77-1) Abb. 11.26: [\[realFace\\_bs\\_yes\\_f30\\_c1000\\_finished\\_s10001\\_KBfixed\\_redF5\\_plot\\_fix\]](#page-77-2) Die türkisen Bereiche sind gesperrt und können sich daher nicht bewegen. Quelle: eigene [Darstellung................70](#page-77-2) Abb. 11.27: [\[realFace\\_bs\\_yes\\_f5\\_c1000\\_finished\\_s10001\\_plot\\_fix\]](#page-77-3) Die türkisen Bereiche sind gesperrt und können sich daher nicht bewegen. Quelle: eigene Darstellung [......................................70](#page-77-3) Abb. 11.28: [\[realFace\\_bs\\_yes\\_f30\\_c1000\\_finished\\_s10001\\_KBfixed\\_redF5\\_plot\\_Disp\]](#page-78-0) Dunkelblau sind Bereiche geringer oder keiner [Verschiebung,](#page-78-0) alle Blöcke mit einer Verschiebung größer 0,05 m sind rot eingefärbt. Quelle: eigene Darstellung [....................................................................................71](#page-78-0) Abb. 11.29: [\[realFace\\_bs\\_yes\\_f5\\_c1000\\_finished\\_s10001\\_plot\\_Disp\]](#page-78-1) Dunkelblau sind Bereiche geringer oder keiner [Verschiebung,](#page-78-1) alle Blöcke mit einer Verschiebung größer 0,05 m sind rot eingefärbt. Quelle: eigene [Darstellung..................................................................................................71](#page-78-1) Abb. 11.30: [\[realFace\\_bs\\_yes\\_f30\\_c1000\\_finished\\_s10001\\_KBfixed\\_redF5\\_plot\\_svel\]](#page-78-2) Dunkelblau sind weitgehend ruhende Bereiche. Alle Blöcke mit einer [Geschwindigkeit](#page-78-2) größer 0,1 m/s sind rot eingefärbt. Die größte auftretende [Geschwindigkeit](#page-78-2) beträgt 0,31 m/s. Quelle: eigene Darstellung...71 Abb. 11.31: [\[\[realFace\\_bs\\_yes\\_f5\\_c1000\\_finished\\_s10001\\_plot\\_svel\]](#page-78-3) Dunkelblau sind weitgehend ruhende Bereiche, alle Blöcke mit einer [Geschwindigkeit](#page-78-3) größer 0,1 m/s sind rot eingefärbt. Die größte auftretende Geschwindigkeit beträgt 0,87 m/s. Quelle: eigene Darstellung [............................71](#page-78-3) Abb. 11.32: [\[realFace\\_bs\\_yes\\_f30\\_c1000\\_finished\\_s10002\\_KBfixed\\_redF5\\_plot\\_fix\]](#page-79-0) Die türkisen Bereiche sind gesperrt und können sich daher nicht bewegen. Quelle: eigene [Darstellung................72](#page-79-0) Abb. 11.33: [\[realFace\\_bs\\_yes\\_f5\\_c1000\\_finished\\_s10002\\_plot\\_fix\]](#page-79-1) Die türkisen Bereiche sind gesperrt und können sich daher nicht bewegen. Quelle: eigene Darstellung [......................................72](#page-79-1) Abb. 11.34: [\[realFace\\_bs\\_yes\\_f30\\_c1000\\_finished\\_s10002\\_KBfixed\\_redF5\\_plot\\_Disp\]](#page-79-2) Dunkelblau sind Bereiche geringer oder keiner [Verschiebung,](#page-79-2) alle Blöcke mit einer Verschiebung größer 0,05 m sind rot eingefärbt. Quelle: eigene Darstellung [....................................................................................72](#page-79-2) Abb. 11.35: [\[realFace\\_bs\\_yes\\_f5\\_c1000\\_finished\\_s10002\\_plot\\_Disp\]](#page-79-3) Dunkelblau sind Bereiche geringer oder keiner [Verschiebung,](#page-79-3) alle Blöcke mit einer Verschiebung größer 0,05 m sind rot eingefärbt. Quelle: eigene [Darstellung..................................................................................................72](#page-79-3) Abb. 11.36: [\[realFace\\_bs\\_yes\\_f15stopflag\\_c1000\\_afterKBmethod\\_s10001\\_newKB\\_plot\\_fix\]](#page-80-0) Gesperrte Blöcke nach 10° Rechnung. Quelle: eigene [Darstellung.......................................................73](#page-80-0) Abb. 11.37: [\[realFace\\_bs\\_yes\\_f90\\_c1000\\_finished\\_s10001\\_newKB1015\\_plot\\_Disp\]](#page-80-1) Verschiebungen, rot markiert über 1 mm. Quelle: eigene Darstellung [............................................................................73](#page-80-1) Abb. 11.38: [\[realFace\\_bs\\_yes\\_f90\\_c1000\\_finished\\_s10001\\_newKB1015\\_plot\\_Vel\]](#page-80-2) [Geschwindigkeiten](#page-80-2) über 1mm/s in Rot, maximal 6E-06 m/s (=numerische Unschärfe). Quelle: eigene [Darstellung.............................................................................................................................................73](#page-80-2) Abb. 11.39: [\[realFace\\_bs\\_yes\\_f90\\_c1000\\_finished\\_s10001\\_newKB1015\\_plot\\_Topo2\]](#page-80-3) Jeder Block ist eingefärbt zu sehen. Quelle: eigene [Darstellung...................................................................................73](#page-80-3) Abb. 11.40: [\[realFace\\_bs\\_yes\\_f15stopflag\\_c1000\\_afterKBmethod\\_s10001\\_hDnewKB\\_plot\\_fix\]](#page-81-0) Gesperrte Blöcke nach 10° Rechnung. Quelle: eigene [Darstellung.......................................................74](#page-81-0) Abb. 11.41: [\[realFace\\_bs\\_yes\\_f90\\_c1000\\_finished\\_s10001\\_hDnewKB1015\\_plot\\_Disp\]](#page-81-1) Verschiebungen, rot markiert über 1 mm. Quelle: eigene Darstellung [................................................74](#page-81-1)

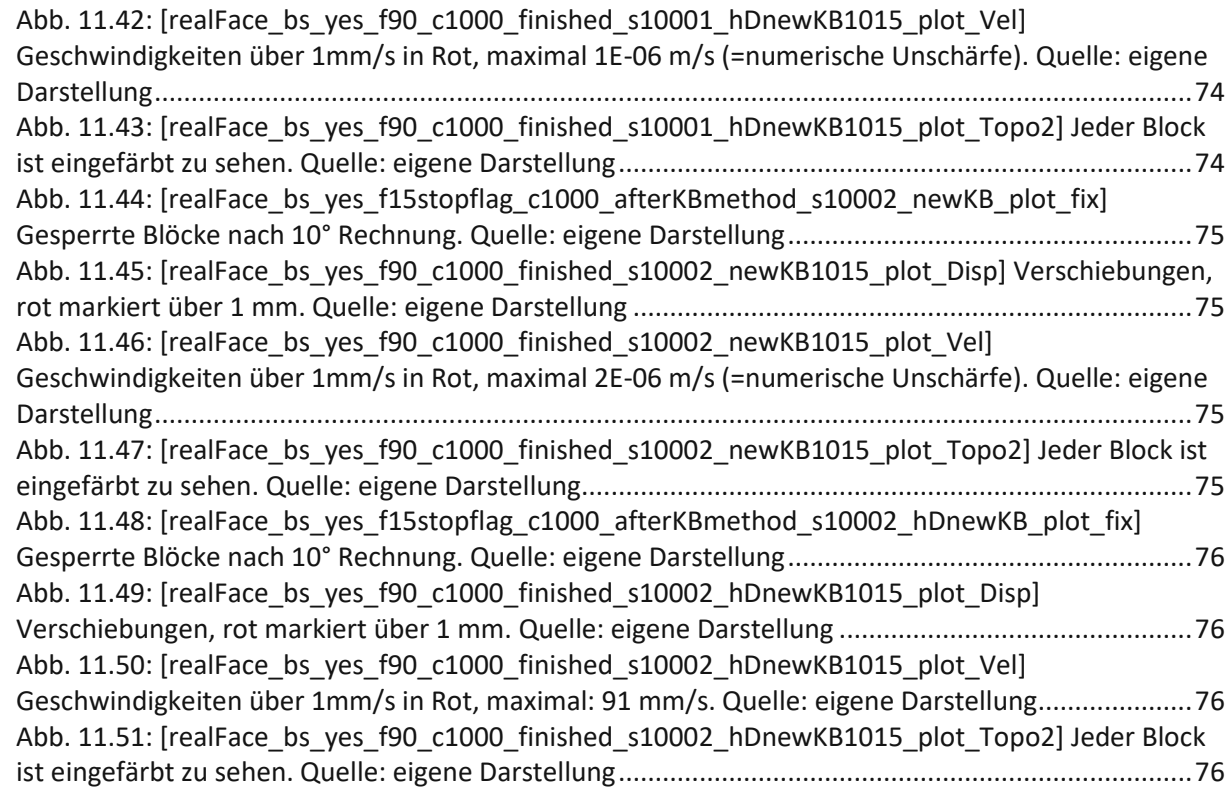

## 14 Tabellenverzeichnis

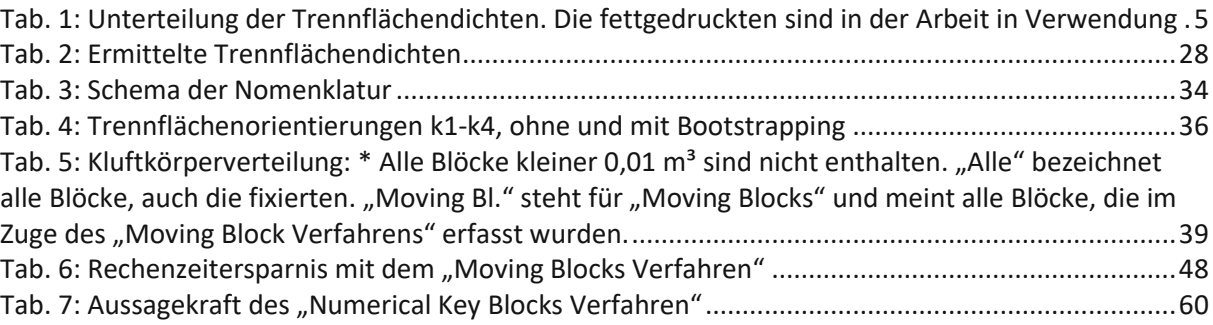

# 15 Abkürzungsverzeichnis

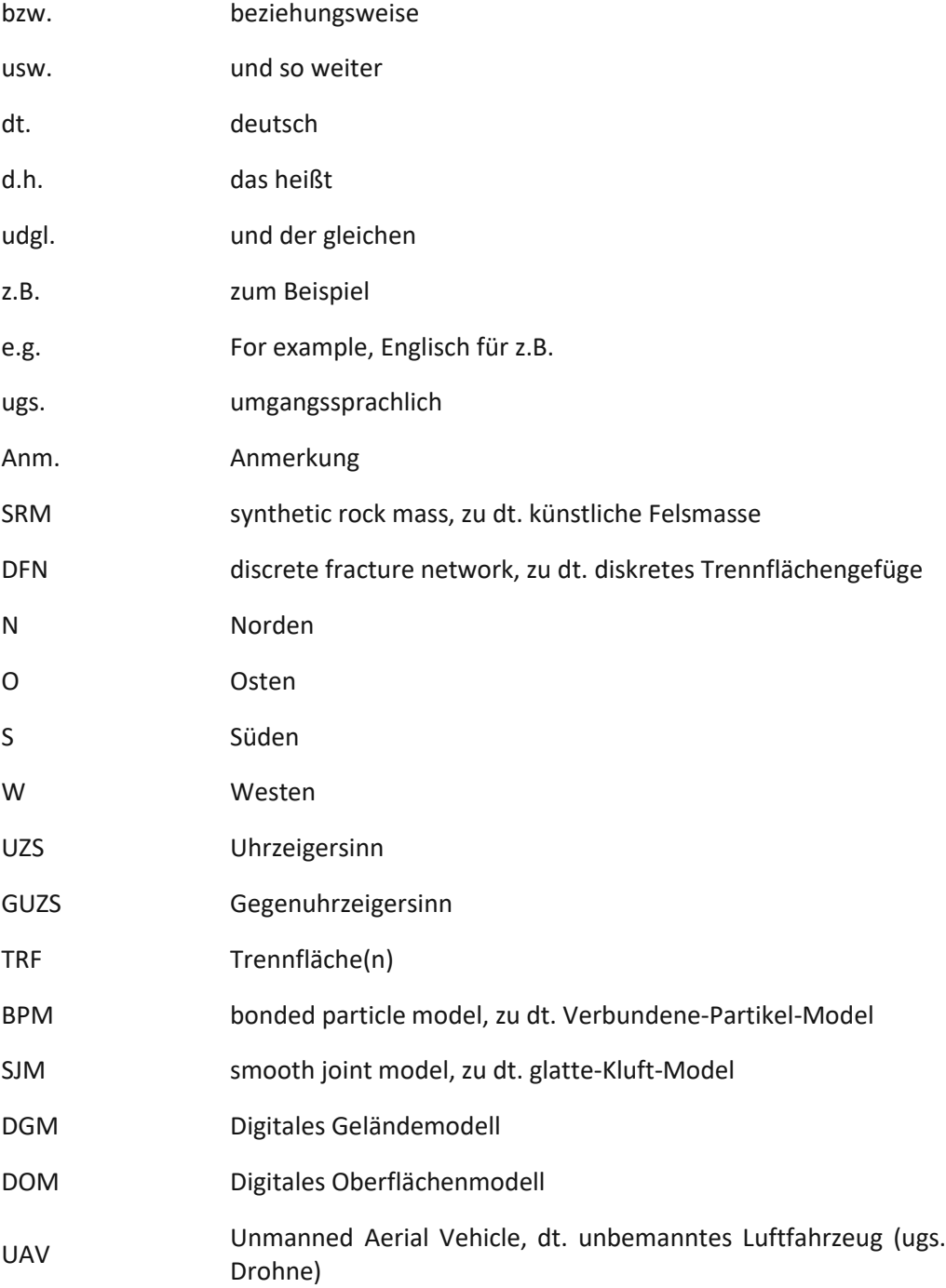